# AAVSO **راهنمای رصد بصری ستارگان متغیر**

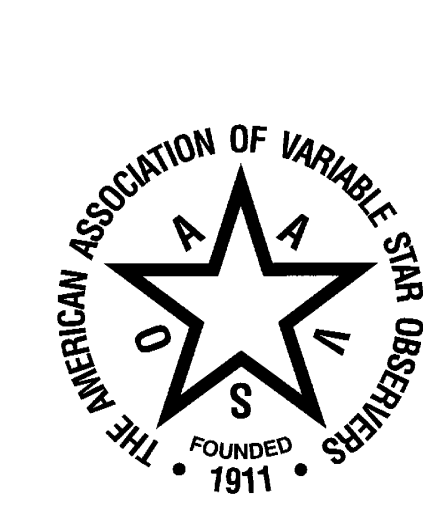

چاپ اصالح شده – مارس 2013 نسخه ی فارسی – ژوئن 2014

The **A**merican **A**ssociation of **V**ariable **S**tar **O**bservers

49 Bay State Road Cambridge, Massachusetts 02138 U. S. A.

تلفن: 617-354-0484 فکس: 617-354-0665 aavso@aavso.org :ایمیل http://www.aavso.org :سایت وب http://www.dr-hesabi.org :وب سایت مترجمان

# **مترجمان فارسی**

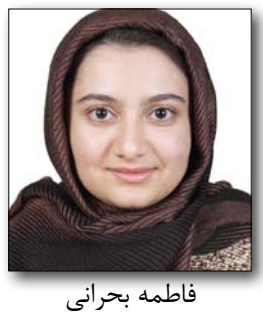

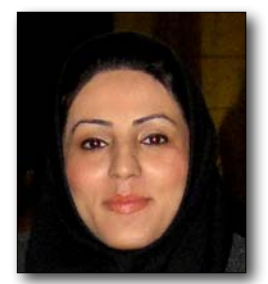

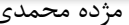

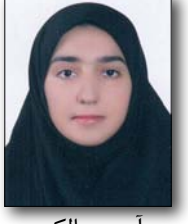

آرزو سالکی

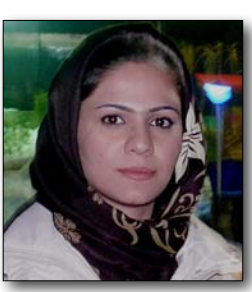

فاطمه کیانی خو مژده محمدی

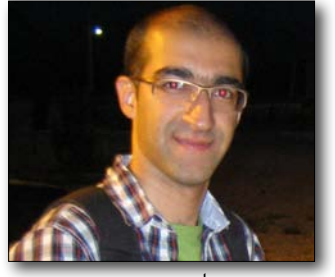

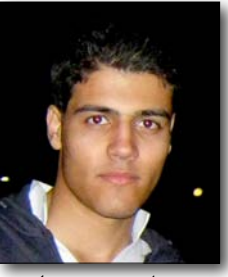

سجاد صفری نژاد علی هنرمند

حق چاپ با انجمن رصدگران ستارگان متغیر آمریکا 2010

ISBN 978-1-939538-08-6

### **پیش گفتار نسخه 2013**

 باعث خوشنودی بسیار است که ما این چاپ تجدید نظر شده و اصالح شده از راهنما برای رصد بصری ستارگان متغیر را معرفی می کنیم. در نظر گرفته شده است که این کتاب راهنما، راهنمایی جامع برای رصد ستارگان متغیر باشد. این راهنما اطالعات به روز شده ای برای رصد ستارگان متغیر و گزارش آنها به AAVSO در بر دارد و به وسیله ی متخصصان رصد بصری نوشته شده است.

 برای رصدگران جدید، این راهنما ابزاری ضروری است – مکانی که می توان همه ی اطالعات مورد نظر در جهت شروع برنامه ی رصد یک ستاره ی متغیر را جمع آوری کرد. رصدگران طوالنی مدت و با تجربه و کسانی که می خواهند ستاره ی متغیر رصد کنند، از جهتی، ممکن است این را به عنوان یک مرجع آماده، منبع سریع یا متنی جدید برای کمک به کشف جنبه هایی تازه از رصد ستارگان متغیر، مفید بیابند.

 این راهنما شما را با فرآیندهای استاندارد شده و روشی برای رصد ستارگان متغیر، آشنا می کند- قسمت بسیار مهمی از ایجاد و ثبت رصدهایتان در .AAVSO

 در اینجا اطالعات جدیدی خواهید یافت که در فرمت قابل استفاده، با فصل های گروه بندی شده بر اساس موضوع، ارائه شده اند. برای کسانی که ترجیح می دهند اطالعات ضروری را در دفتر یادداشت شخصی رصدی شان یا زیر یک پوشش پالستیکی قرار دهند، چندین صفحه ی استخراج شده وجود دارد.

چه یک رصدگر تازه کار باشید و چه باتجربه یا حتی اگر رصدگر از راه دور ( رصدگری که هیچ فعالیتی ندارد وفقط برنامه ی رصدگران را از راه دور زیر نظر می گیرد) هستید که دوست دارید درباره ی ستارگان متغیر بیشتر بیاموزید؛ ما امیدواریم این راهنما به شما کمک کند تا دانش تان از اصول رصد ستارگان متغیر افزایش و کار با تلسکوپتان بهبود یابد و به شما کمک کند تا از یک همکاری واقعی با علم نجوم ستارگان متغیر بیشتر لذت ببرید و احساس رضایت کنید.

 اطالعات درون این راهنما از نشریات مختلف AAVSO ِ جمع آوری شده است و به وسیله ی سارا جی. بک، کادر فنی AAVSO ویرایش شده است. من صادقانه از سارا به خاطر کار بسیار عالی که در آماده سازی این کار انجام داده است، تشکر می کنم.

 به عالوه، بسیاری از اعضا و کادر دفتر مرکزی AAVSO از طریق نظرات و توصیه هایشان درباره ی این راهنما، کمک های ارزشمندی کردند. با تشکر ِ فراوان از کارل فیرر، پتر گیلبالت، جن هانسن، هالدون منالی، پاول نوریس، جان اُ نیل، ران رویر، مایکل ساالدیگا، مایک سیمونسن، متیو تِمپلتون، ِ الیزابت واگن و دوگ ولچ.

> ارنی ای. هندن مدیر AAVSO

 ... این یک حقیقت است که یک منجم آماتور تنها به وسیله ی رصد ستارگان متغیر می تواند از تجهیزات نجومی نسبتا ساده ی خود استفاده ی عملی کند و همچنین تا حد زیادی دانش دریافت شده توسط برنامه ی آن را به پیشرفته ترین علوم تبدیل کند. ــ ویلیام تایلر اُلکات، 1911

**فهرست مطالب**

| iii                     | پیش گفتار                                 |
|-------------------------|-------------------------------------------|
| $vi-v$                  | مقدمه                                     |
|                         | ستارگان متغیر چه هستند؟                   |
|                         | چرا ستارگان متغير را مطالعه كنيم؟         |
|                         | AAVSO چيست؟                               |
| 5-1                     | فصل ۱ - آماده سازی                        |
| $\rightarrow$           | تنظیم یک برنامه ی رصدی                    |
| ٣                       | تجهيزات مورد نياز                         |
| $11 - 5$                | فصل ۲– نقشه های ستارگان متغیر             |
| $Y - Y$                 | فصل ۳- رصد کردن                           |
| $\gamma$                | آموزش های قدم به قدم                      |
| $1(-1)^6$               | نكات بيشتر رصد كردن                       |
| $\gamma$                | میدان دید                                 |
| $10-19$                 | جهت يابي نقشه ها                          |
| ۱۶                      | مقياس قدر                                 |
| $\gamma$                | محدوده قدر                                |
| $\gamma$                | شناسايى متغير                             |
| ١٨                      | تخمین درخشندگی متغیر                      |
| ۱۹                      | ثبت اطلاعات                               |
| $T - T$                 | فصل ۴ – درباره ی ستارگان متغیر            |
| ۲۱                      | نامگذاري ستارگان متغير                    |
| $57 - 77$               | جدول ۱.۴ - اسامی و اختصار صورت فلکی ها    |
| ۳۰-۲۶                   | انواع ستارگان متغير                       |
| ۲۶                      | منحنی نوری چیست؟                          |
| 36-31                   | فصل ۵ – محاسبه ی تاریخ                    |
| ٣١                      | دستورالعملهای قدم به قدم                  |
| ٣٢                      | نمونه ی محاسبات                           |
| 39-TY                   | فصل ۶ - برنامه ریزی یک دوره ی رصدی        |
| ٣٧                      | طراحی یک برنامه                           |
| ۳۸                      | روال عادی یک رصد نوعی                     |
| ۳۹                      | نشريات سودمند AAVSO                       |
| $FF-F+$                 | فصل ۷- ارائه گزارش های رصدی به AAVSO      |
| $FT-F$                  | ثبت گزار شها                              |
| ۴۴-۴۲                   | فرمت بصری AAVSO                           |
| 52-45                   | ضمیمه ۱ – نمونه ی منحنی های نوری بلند مدت |
| ۶۳                      | ضمیمه ۲- بخشهای AAVSO                     |
| 55-56                   | ضمیمه ۳ – منابع اضافی                     |
| $\Delta\lambda-\Delta5$ | ضمیمه ۴ – نام ستارگان                     |
| ۵٩                      | فهرست راهنما                              |

#### **مقدمه**

#### **ستارگان متغیر چه هستند؟**

 ستارگان متغیر ستارگانی هستند که درخشندگی شان تغییر می کند. اغلب ستارگان وقتی که خیلی جوان هستند یا وقتی که خیلی پیر هستند، درخشندگی شان تغییر می کند. دلیل متغیر بودن ممکن است برای ستاره ذاتی باشد ( انبساط، انقباض، انفجار و غیره) یا به دلیل عوامل بیرونی مانند گرفت دو یا چند ستاره باشد. امروزه، بیش از یک چهارم میلیون ستارگان متغیر شناخته شده یا مشکوک، فهرست شده اند. بسیاری از ستارگان \_ شامل خورشید و ستاره ی شمالی \_ اگر دقیق اندازگیری شوند، در درخشندگی شان متغییراند.

#### **چرا ستارگان متغیر را مطالعه کنیم؟**

 مطالعه ی ستارگان متغیر در حقیقت مطالعه ی زندگی مجهول ستارگان است. چگونگی شکل گیری آنها، چگونگی گذراندن زندگی آنها و تغییرات درونی و خارجی که با تکامل آنها به وقوع می پیوندد. ما درباره ی محیط اطراف آنها شامل سیارات و دیگر همراهانشان و تاثیرآنها بر این شریکها، می آموزیم؛ و سرانجام، چگونگی پایان زندگی و به آرامی محو شدنشان، خالی شدن از اتمسفر یا انفجار شدید، بذر پاشی جهان با موادی برای ایجاد ستارگان بیشتر ، سیارات و ما.

 تقریبا در هر مرحله از زندگی ستاره، نور خروجی آن تغییر می کند. اگر تغییرات به اندازه ی کافی بزرگ باشد و در مقیاس زمانی انسان به وقوع بپیوندد، ما، رصدگران AAVSO ، می توانیم این تغییرات را ثبت و مطالعه کنیم و اکنون بیش از 100 سال است که ما این کار را انجام می دهیم.

 دراین زمان ما درباره ی همه ی انواع تغییرات در محصوالت ستاره ای و چگونگی تفسیر آن، آموخته ایم . بعضی از ستارگان با تپششان تغییر می کنند، در حقیقت از لحاظ فیزیکی تغییر اندازه می دهند، بزرگ می شوند و سپس دوباره جمع می شوند، گاهی با دوره ای دقیق و گاهی نامنظم. ما ستارگانی دیده ایم که به خاطر اینکه هنگام چرخش آن لکه های ستاره ای از مقابل سطح ستاره رد شده اند، به نظر متغیر می رسند. ما شاهد ستارگانی بوده ایم که توسط ندیم های رویت نشده ای در مدارهای بسیار نزدیک در اطراف مرکز ثقل شان، کسوف داشته اند و حاال می توانیم تغییراتی به طور باور نکردنی کوچک در نور یک ستاره هنگامی که سیاره ای از نقطه ی دید ما از مقابل ستاره می گذرد را ببینیم.

 این مسلم است که هر چه بیشتر نگاه کنیم، سیارات بیشتری اطراف ستارگان در هر جایی پیدا خواهیم کرد. همچنین این هویداست که هرچه نزدیکتر نگاه کنیم، بیشتر متوجه خواهیم شد که هر ستاره ای، در یک درجه یا دیگری در یک زمان یا دیگری در زندگی اش، یک ستاره ی متغیر است.

#### **ارزش رصدهای بصری در چیست؟**

 اخیرا مذاکره های بسیاری درباره ی اینکه رصدگران بصری چه کاری می توانند انجام دهند تا صادقانه با علم همکاری کنند، صورت گرفته است. در حقیقت چه چیز ستارگان متغیر برای منجمان جالب است و چگونه رصدهایی به احتمال زیاد منجر به درکی جدید در مورد خواص این و دیگر ستارگان می شود؟ هیچ رازی در این نیست که با CCD ها قادر باشید با دقت بیشتر و پیمایش های بیشمار آسمان را تحت پوشش قرار دهید، با آنالین شدن بیشتر در آینده، رصدگران بصری اگر بخواهند همکاری معنی داری با علم بکنند، بیشتر باید درباره ی آنچه می خواهند رصد کنند دقت کنند. اما هنوز رصدهای بصری بسیاری می توانند انجام شوند.

 ابتدا، هرچند تعدادی از نقشه برداری های عظیم دستگاهی در حال حاضر فعال هستند، پوشش مشابهی که از لحاظ تاریخی رصدگران بصری انجام میدهند را میسر نمی سازند. برای یکی، پیمایش های کمی محدوده ی کامال مشابه محدوده ی روشنایی، موجود برای رصدگران بصری را تحت پوشش قرار می دهد؛ چنین پوششی نیازمند بررسی های چندگانه با تلسکوپ های کوچکتر برای ستارگان روشنتر، و تلسکوپ های بزرگتر برای ستارگان کم نورتر است. برای دیگری، بسیاری از بررسی ها تک مکانی هستند، و بنابراین تحت پوشش قرار دادن آنها هم به شرایط آب و هوا در مکان و هم به مطمئن بودن تجهیزات بستگی دارد. پیمایش ها همچنین به طور معمول یک آهنگ محدود دارند که بیشتر از نکات اطلاعاتی کمی در هر شب (محلی) نباید باشد، به این معنی که یک هدف ممکن است تنها برای یک کسر کوچک از یک روز رصد شود. سرانجام، حتی پیمایش های که اطالعاتشان کامال منتشر شده اند الزاما دسترسی همیشگی به منحنی های نوری یا دیگر محصوالت اطالعاتی را تضمین نمی کند و این بعید است که هر پیمایشی همیشه به طور ابدی عمل کند\_ آنها برای سرمایه گذاری و قابل دسترسی ساختن محدود اند و محدودیت پژوهشگران پیمایش ها را مداوم می کند.

#### **AAVSO چیست؟**

 انجمن رصدگران ستارگان متغیر در آمریکا ) AAVSO ) سازمانی است جهانی، غیر انتفاعی، علمی و آموزشی از منجمان آماتور و حرفه ای که به ستارگان متغیر عالقه مند هستند. در سال 1911 توسط ویلیام تایلر اُلکات، منجم آماتور و وکیل حرفه ای، و ادوارد سی.پیکرینگ، مدیر رصدخانه ی دانشگاه هاروارد تاسیس شد، AAVSO بخشی از رصدخانه ی دانشگاه هاروارد بود تا اینکه در 1954 تبدیل به سازمان تحقیقاتی مستقل و خصوصی شد. با قرار گرفتن در آمریکا ، ماساچوست، کمبریج هدفش این بود \_ همانطور که هنوز هم هست\_ که رصدهای وسیع انجام شده توسط منجمان آماتور از ستارگان متغیر را هماهنگ، جمع آوری، ارزیابی، تجزیه و تحلیل، منتشر و بایگانی کند و این رصدها را در دسترس منجمان حرفه ای، مربیان، و دانشجویان قرار دهد. در سال ۲۰۱۳، با داشتن بیش از ۱،۱۰۰ عضو از ۴۲ کشور ، بزرگترین انجمن رصدگران ستارگان متغیر در دنیا است. در ۲۰۱۳، آرشیوهای AAVSO محتوی بیش از ۲۳ میلیون رصد از بیش از ۱۲٫۰۰۰ ستاره است. هر سال، بیش از ۲۰۰۰ رصدگر از سراسر جهان حدود یک میلیون رصد، ثبت می کنند. رصدها برای جلوگیری از اشتباهات چک شده اند و به پایگاه داده های بین المللی AAVSO افزوده شده اند. از سال 1911 این پایگاه داده ها ادای احترامی به مهارت، طرفداری مشتاقانه و فداکاری رصدگران AAVSO است.

#### **خدمات برای انجمن های نجومی**

 داده های AAVSO ، منتشر شده و منتشر نشده، همگی برای منجمان سراسر دنیا از طریق وب سایت AAVSO( org.aavso.www://http )یا با درخواست از دفتر مرکزی AAVSO ، توزیع می شوند. خدمات AAVSO توسط منجمان برای اهداف زیر پیگیری می شوند:

الف. زمان واقعی، اطالعات به روز شده از فعالیت های غیر عادی ستاره ای؛ ب. کمک در زمان بندی و انجام دادن برنامه های رصد ستارگان متغیر با استفاده از تلسکوپ های بزرگ مستقر بر زمین و ابزار داخل ماهواره ها؛ پ. کمک در همزمان کردن رصدهای اپتیکی از برنامه ی ستارگان و اطالع سریع از فعالیت ها در جریان برنامه های رصد مستقر بر زمین یا ماهواره ای. ج. ارتباط داده های اپتیکی AAVSO با داده های چند طول موجی طیف نما، فوتومتری، قطب سنجی ؛

د. همکاری تجزیه و تحلیل آماری رفتارهای ستاره ای با استفاده از داده های بلند مدت AAVSO؛

 همکاری بین AAVSO و منجمان حرفه ای برای اطالعات زمان واقعی یا رصدهای اپتیکی هم زمان، انجام موفقیت آمیز بسیاری از برنامه های رصدی را ممکن می سازد، مخصوصا آنهایی که برای تحقیقاتشان از ماهواره ها استفاده می کنند. این پروژه های مشترک شامل رصدهایی توسط آپولو- سایوز، ،HETE-2 ،CGRO ،B جاذبه کاوشگر،نیوتن -XMM ،چاندرا ،EUVE ،RXTE ،HST ،HIPPARCOS ،EXOSAT، IUE، HEAO1 و 2 چابک و INTEGRAL هستند. تعداد قابل توجهی از رویدادهای کمیاب رصد شده با این ماهواره ها به عنوان نتیجه ی آگاه سازی های به موقع به وسیله ی AAVSO است.

#### **خدمات برای رصدگران و مربیان**

AAVSO رصدگران ستارگان متغیر را قادر می سازد تا به وسیله ی پذیرش رصدهایشان، ثبت کردن آنها در فایل های داده های AAVSO، انتشار و در دسترس قرار دادن آنها برای منجمان حرفه ای، کمکی حیاتی به نجوم کنند. ثبت رصدهایتان در پایگاه داده های بین المللی AAVSO به این معنی است که پژوهشگران آینده به این رصدها دسترسی خواهند یافت، و به شما فرصتی می دهند که با علم آینده و نیز زمان حال، همکاری و کمک داشته باشید.

 به محض درخواست، AAVSO کمک خواهد کرد تا یک برنامه ی رصدی مناسب به طور شخصی، برای باشگاه نجوم، مدرسه ی ابتدایی، دبیرستان، دانشگاه و غیره، بر پا کنید. از این طریق، رصدگران، دانشجویان و استادان دانشگاه قادر خواهند بود که بیشترین استفاده را از منابع شان بکنند و کارهای علمی ارزشمندی انجام دهند. AAVSO همچنین می تواند در تدریس تکنیکهای رصدی و در پیشنهاد ستارگان مشمول در برنامه، کمک کند.

مترجم : فاطمه بحرانی از موسسه ی پروفسور حسابی

### **فصل ١ – آماده سازی**

#### تنظیم یک برنامه ی رصدی

هدف این راهنما این است که در چگونگی رصد ستارگان متغیر و ارائه دادن آنها به پایگاه بین المللی AAVSO ، شما را راهنمایی کند. به عالوه، به کمک این راهنما، اطالعات مفید دیگری را در قسمت عضو جدید و در " برای رصد کنندگان جدید )Observers New For " ) ا ز سا یت AAVSO (http://www.aavso.org/observers) پیدا خواهید کرد. لطفاً همه ی موارد را با دقت بخوانید و در هر مرحله، هر گونه سوالی که دارید، با AAVSO تماس بر قرار کنید.

#### **شروع کردن**

 انتخاب ستارگانی را که دوست دارید دنبال کنید، جمع آوری تجهیزات ضروری برای رصد، انتخاب کردن محلی برای رصد، و تصمیم گیری درباره ِ ی اینکه کی و هر چند وقت یکبار می خواهید رصد کنید، همگی بخش هایی از تنظیم برنامه ی یک رصد موفق هستند. برای اینکه از رصد ستاره ی متغیر بیشترین سود را ببرید، باید یک برنامه ی رصدی برقرار کنید که متناسب با عالیق، تجربه، تجهیزات شخصی و موقعیت محل رصدتان باشد. حتی اگر تنها یک رصد در ماه داشته باشید، همکاری و کمک بزرگی در زمینه ی نجوم ستاره ی متغیر خواهید داشت و همچنین از اطالعاتی که به دست آورده اید، می توانید راضی باشید.

#### **کمک در دسترس است**

AAVSO رسم دیرینه ی مشاوره دادن به رصدگران جدید را دارد. از اولین روزهای AAVSO ، رصدگران با تجربه با مکاتبه، پاسخ دادن به سوال ها و حتی ارائه ی راهنمایی های شخصی با تلسکوپ، به رصدگران جدید کمک کرده اند. امروزه، بیشتر مشاوره ها از طریق ایمیل، پیام های فوری، اسکایپ و تلفن انجام می شوند.

 هماهنگ کننده ی برنامه ی مشاوره ای، رصدگران جدید را با شریکهایی با تجربه آشنا می کند کسانی که تکنیکهای رصد، ابزارها و روش ها را به آنها یاد دهند، همچنین در مورد انتخاب هدف به آنها مشورت دهند و پروژه ای که پیش رو دارند را جذاب کنند.

 چون این کامال توسط داوطلبان اداره می شود، و زمان و تالش آنها یک منبع دقیق است، برنامه ی مشاوره یک منفعت برای یک عضو می باشد. اطالعات درباره ی این برنامه در بسته ی اعضای جدید منظور شده است.

 منبع عالی دیگری که برای رصدگران جدید و باتجربه به طور یکسان وجود دارد، تاالر گفتمان AAVSO بر روی وبسایت AAVSO می باشد. تالار گفتمان ویژه ای برای رصدگران بصری وجود دارد، به علاوه تاالر به انواع معینی از ستارگان متغیر، عملیات رصد و سواالت عمومی اختصاص داده شده است. اجتماع شما از رصدگران یک منبع بزرگ است. از آنها سوال بپرسید. آنها می توانند به شما کمک کنند.

 به هر حال رصد ستاره ی متغیر ممکن است آنطور که در این راهنما خالصه شده، آسان به نظر برسد. فرایند برای تازه کارها می تواند گاه گاهی بسیار چالش انگیز و ظاهراً غیرممکن باشد. طبیعی است! آن را با

 فونت بزرگ نشان دادیم زیرا افراد بسیاری بوده اند که در همان ابتدا به دلیل سختی و اعتقاد به اینکه روند بهتر نخواهد شد، دلسرد شده اند. ما به شما اطمینان می دهیم که همه چیز بهتر می شود. فقط کمی به تمرین نیاز دارد.

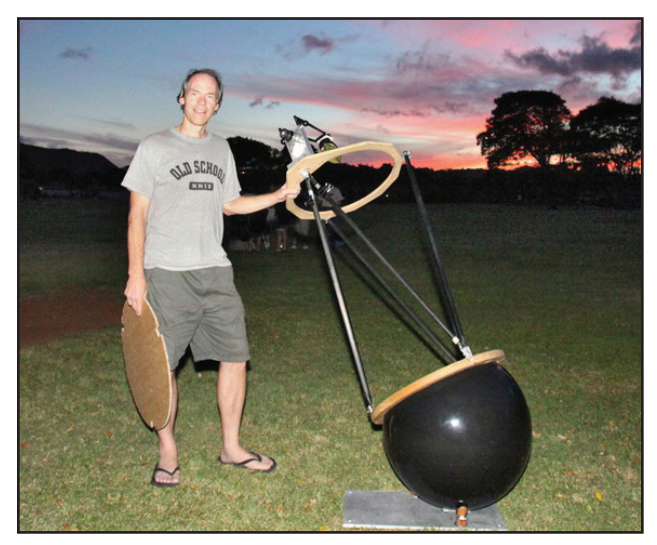

 مایک لینولت )LMK )با تلسکوپ بازتابی نیوتونی دست ساز 20 اینچی /3.6f خود همراه با پایه ی گرد.

#### **کدام ستاره ها را باید رصد کنم؟**

 بسیار توصیه شده است که رصدکنندگان بصری جدید، با انتخاب کردن ستارگان از لیست "ستارگان با رصد راحت (Easy to Observe) " که مشمول پکیج عضو جدید شده و در سایت ،است شده پست( http://www.aavso.org/easy-stars( AAVSO شروع کنند. این لیست شامل ستارگانی است که از همه ی نقاط دنیا، در فصل های مختلف سال قابل رویت هستند. بنابراین شما به تدریج یکی از بهترین ستاره هارا متناسب با موقعیت، تجهیزات و ماهی که دوست دارید در آن رصد کنید، انتخاب خواهید کرد. با تغییر فصول و اینکه ستارگانی که رصد می کنید دیگر در شب باالی افقتان نخواهد بود، نیاز خواهید داشت شرایط بیشتری را به برنامه تان اضافه کنید. مگر اینکه ستارگانی که رصد می کنید دور قطبی باشند.

#### **برنامه تان را گسترش دهید**

وقتی تجربه بدست آورید وراحت روی ستاره ی متغیرتان کارکنید، احتماال دوست خواهید داشت که انتخاب ستارگانی را که رصد می کنید به فراتر از لیست "ستارگان با رصد راحت )Observe to Easy " )گسترش دهید. به عنوان مثال، اغلب درخواست های رصدی ویژه ای در " زنگ خبر" و " خبر ویژه" وجود دارد که هر دو به وسیله ی اشتراک ایمیل در دسترس هستند. اینها، همراه با پروژه های پیشرفته ی رصدی بیشتر،در قسمت " مسابقه های رصدی )Campaigns Observing " )در سایت AAVSO یا در تاالر گفتمان لیست خواهد شد.

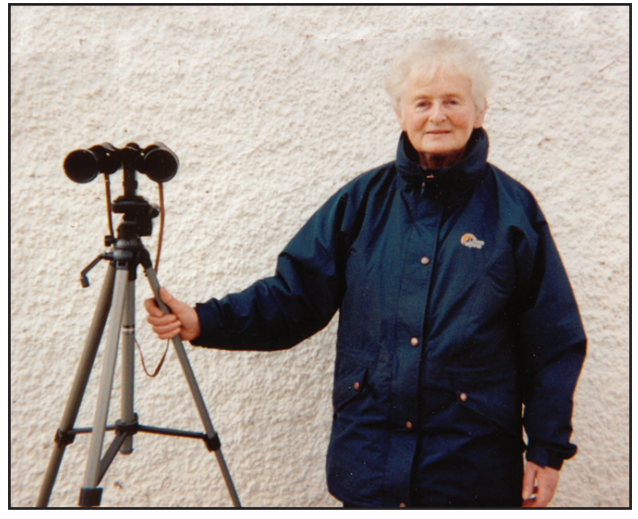

مری گلینون (GMY) با دوربین دوچشمی X Y  $\lambda\cdot{\rm X}$  خود

قرار مي گيرد.

 بعضي از عوامل، شرایط را هنگامی که مستقر می شوید، تحت تاثیر قرار می دهند و بعد به برنامه ی رصدی تان گسترش پیدا می کنند كه شامل : موقعيت جغرافيايي – مقیاس برنامه ی رصدی شما بوسيله موقعيت و سرزمين منطقه ی رصد، به اندازه اي كه از آن استفاده كنيد تحت تاثير

 شرايط آسمان – هر چه در مكان تان شبهای صاف تري داشته باشيد، به شما بيشتر پيشنهاد مي شود كه دنبالرو ستارگاني باشيد كه به رصد شبانه نيازمندند مثل متغيرهای با تحول عظیم و ستارهای R اکلیل شمالی ) اطالعات بيشتر در مورد انواع ستارگان متغير در فصل ۴ اين راهنما مي باشد). اگر مكانی شفافیت جَوش كمتر از ٢٠ درصد در واحد زمان باشد ؛ رایج است که رصدتان به آرامی تغییر کند، برای متغیر های طوالني مدت، حتي يك رصد در ماه نيز خوب است.

 آلودگي نوري – ميزان آلودگي نوري در محل رصد تان به شدت بر انتخاب ستارگان تان برای رصد تاثير مي گذارد . برای رصدگری که درون شهر زندگی می کند عاقالنه تر است که روي ستارگان پرنور متمركز شود. در حالي كه رصدگران با آسمان تاریک باید تا جایی که ابزارهایشان اجازه می دهد، به دنبال ستارگان كم نور بروند. بعضي از محصوالت AAVSO ، كار رصدگرانی تحت شرايط با آلودگي نوري بسیار زیاد است.

#### **شرايط مكان رصد**

در مكان رصدي پرت با آسماني تاريك ، هيچ وسيله اي براي رصد ستارگان متغيير بصری، نياز نیست. اين حقيقت قديمي كه تعداد رصدهاي جمع شده در ماه تناسب معكوس با مسافت پيموده شده از محل زندگي تا مكان رصد دارد، هنوز معتبر است . اگر شما بتوانيد چند بار در هفته رصد را از حياطتان، زير آسمانی با آلودگي نوري متوسط انجام دهيد، ممکن است واقعا بتواند بيشتر ازسفر يك بار در ماه و هر بار با ٢ ساعت راه تا مكان رصدی با آسماني تاريك اما پر از تخمين و حدس و گمان، نتیجه ی موثر و جذاب به دست آورید. موفقيت در رصد ستارگان متغير بيشتر تحت اثر وفق دادن مكان و تجهیزات است تا ديگر عوامل. اميدبخش است كه متذكر شويم كه تعداد بسیاری از رصدهاي عمده AAVSO به طور جاري از رصد هاي مستقر شده در مناطق شهري هستند.

#### **با تجربه تر ها**

 منجمان با تجربه ممكن است دوست داشته باشند كه در هنگام صبح يا گرگ و میش عصر رصد كنند. رصد در اين مواقع خيلي ارزشمند است. به خاطر اين كه سختی رصد در زمان گرگ و میش منجر به ديد كم مي شود زيرا ستاره در حال بيرون آمدن يا داخل شدن به شكاف فصلي است. شكاف فصلي زماني است كه در بعضي از ماه ها وقتي ستاره فقط درطول روز در باالي افق قرار مي گيرد، اتفاق می افتد. رصدهای بین نيمه شب و سپیده دم برای ستارگانی که در شرق آسمان قرار دارند نيز از ارزش ويژه اي برخوردار است زيرا بيشتر رصدگرها قبل از نيمه شب هنگامي كه اين ستارگان هنوز باال نیامده اند، فعالیت می کنند.

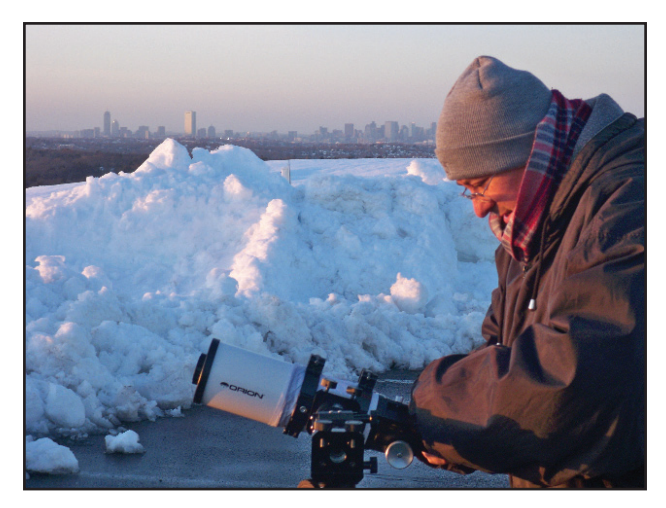

ؘ<br>ؙ هالدون منالی )MHI )در حال رصد در شهر

تجهيزات مورد نياز

**تجهيزات اپتيكي**

 رصد موفق ستاره متغير نیاز به عالقه، پشتكار و ابزار اپتيكي مناسب دارد. يك دوربين دوچشمي خوب يا حتی چشم غیر مسلح براي ستاره هاي درخشان کافی است، در حالی که براي ستاره هاي كم نور به يك تلسكوپ كه ميتواند ثابت و يا متحرک ( قابل حمل) باشد، نیازدارید اطالعات بيشتر در مورد ابزار اپتيكي در مجالت و اینترنت موجود است (براي منبع اطلاعاتي بيشتر به پيوست ٣ مراجعه كنيد).

 دوربین های دوچشمي – براي مبتديان و همچنين رصدگران ورزيده ، دوربین های دوچشمي ابزار هاي عالي براي رصد ستاره هاي متغير هستند. آنها به راحتي حمل مي شوند، استفاده از آنها آسان است و داراي ميدان ديد نسبتاً وسيعي هستند، تعيين مكان حوزه ي ستاره هاي متغير را آسان مي كنند. يك جفت از دوچشمي هاي با کیفیت، بیشتر می توانند مورد استفاده قرار بگیرند. دوربین های دستی ۵٠\*٧ یا ۵٠\*١٠ معموال بیشتر برای رصد ستارگان متغیر مورد استفاده قرار می گیرند. دو چشمی های با بزرگنمایی بیشتر نیز خوب کار می کنند اما معموال استفاده از آنها زمان بیشتری خواهد برد.

تلسكوپ – براي رصد ستاره هاي متغير تلسكوپ (( ايده آل)) وجود ندارد؛ هر كدام داراي فوايد خاص خودشان هستند. رصدگران ستارگان متغیر می توانند از تلسکوپ با هر ساختمان، مدل یا نوع استفاده کنند، تا زمانیکه اپتیک آنها کیفیت خوبی دارد. بهترین تلسکوپ، تلسکوپی است که از آن به طور مرتب استفاده کنید. یک عدسی نورشکن سه اینجی که می توانید به آسانی به حیاط خلوت یا محل رصد مورد عالقه تان حمل کنید خیلی مورد استفاده تر از یک دابسونی هجده اینجی است که بسیار سنگین است و برای رصد با آن شما را عاجز می کند. می توانید برنامه ی رصدتان را با توانایی تلسکوپتان متناسب کنید. فرقی نمی کند که از تلسکوپ با چه اندازه یا نوع استفاده می کنید، متغیرهای بسیاری وجود دارند که می توانید از بین آنها انتخاب کنید.

يابنده – مهم است كه تلسكوپ شما به يك ابزار جستجوگرخوب براي جستجو و تعيين محل متغير در آسمان مجهز باشد. حتی اگر یک پایه ی متحرک ) GoTo ) داشته باشید، میدان دید يابنده هاي استاندارد یا ابزارهای هدف گیری X1 نقطه / دایره قرمز در رصد ستاره هاي متغير بسیار مفید هستند. در میان رصدگران، اولویت متفاوت است، بنابرین پیشنهاد می شود که اگر شما از یکی از این سیستمها استفاده می کنید، حداقل باید برای یک دوره ی کوتاه به کار کردن با آن ادامه دهید.

چشمي – يك عدسي با ميدان ديد وسيع و توان كم پشتيبان خوبي براي پيدا كردن موقعيت ستاره هاي متغير است و اين به رصدگر امكان مي دهد كه در يك ميدان ممكن تعداد زيادي ستاره ها را مقايسه كند. بزرگنمایی زیاد الزم نیست مگر اينكه شما بخواهيد ستاره هاي كم نور را رصد كنيد ( تقریباً نزدیک به حد تلسکوپ تان) یا میدان های شلوغ. اندازه و توان دقیق چشمي که نیاز خواهید داشت، بستگی به نوع و اندازه تلسكوپي كه شما استفاده مي كنيد دارد. بهتر است كه ٢ يا ٣ چشمي داشته باشيد. یکی باید با توان کم (X - X – ۲۰ ) باشد، برای پیدا کردن و رصد متغير هاي درخشان تر، و دیگری براي متغير هاي كم نور بايد چشمي با توان بالاتري باشد. چشمي با كيفيت بالاتر (مخصوصا در توان هاي بالا) تصوير

 بهتري از ستاره مي دهد . كه بر مي گردد به قابليت ديد ستاره هاي كم نور. لنز بارلوي آكروماتيك توان ٢ يا ٣ با كيفيت، کمک گرانبهایی است. )براي اطالعات بيشتر درباره ی چشمي ها به صفحه بعد نگاه كنيد.(

 استقرار – هردو نوع سمتي ارتفاعي يا استوايي مي تواند در رصد ستاره هاي متغير استفاده شود. استحکام برای پيشگيري از ايجاد ناهنجاري در تصوير ستاره مهم است و حركت روي سطح صاف به ما کمک می کند. وقتي از بزرگنمایی باال استفاده مي شوند يك سيستم متحرك )موتور دار) مي تواند مفيد باشد اما خيلي از رصد گران بدون آن كار مي كنند.

#### **اطلس**

 اطلس ستارگان یا نقشه ای از آسمان که در مقیاسی کوچک تهیه شده و استفاده از نرم افزار افالک نما ، به طور زیادی به یاد گرفتن صورت فلکی ها و یافتن منطقه ی متداول از آسمان که یک متغیر می تواند یافت شود، کمک می کند. بسته به نیازها و اولویتهای شخصی شما ، چندین منطقه وجود دارد که از میان آنها انتخاب کنید. بسیاری در پیوست 3 تحت عنوان "اطلس ها" و " نرم افزار"، لیست شده اند.

 اگر باید موقعیت ستارگان متغیر را بر روی اطلس تان عالمت گذاری کنید، می توانید مختصات RA (بُعد) و Dec (میل) را از بالای نقشه ی ستارگان AAVSO تان بردارید.

#### **جدول ستارگان AAVSO**

 وقتی که منطقه ای از آسمان که متغیر در آن قرار گرفته است را پیدا کردید، به جدول ستارگان AAVSO در مقیاس های متفاوت، برای شناختن متغیر و تخمین روشنایی اش نیاز پیدا خواهید کرد. فصل بعد این راهنما، حاوی شرح مفصلی است از نوعی جدول ستارگان متغیر AAVSO همراه با دستورالعمل های که چگونه از نقشه کش ستاره ی متغیر )VSP )که در سایت AAVSO هست، باید استفاده کرد.

 همه ی تخمین قدرها تنها باید با استفاده از جداول AAVSO و قدر داده شده با ستاره ی مقیاس در این جداول باشد. این برای طبقه بندی و هم جنس سازی رصدهای ستارگان متغیر در پایگاه داده های بین المللی AAVSO ضروری است.

 فصل بعد این راهنما، حاوی شرح مفصلی است از نوعی جدول ستارگان متغیر AAVSO همراه با دستورالعمل های که چگونه از نقشه کش ستاره ی متغیر )VSP )که در سایت AAVSO هست، باید استفاده کرد.

#### **زمان سنج یا ساعت جیبی**

 ساعت شما باید تقریبا در تاریکی قابل خواندن باشد و برای بیشتر انواع ستارگان برحسب یک دقیقه، صحیح باشد. برای رصد انواع ویژه ای از ستارگان از قبیل دوتایی های گرفتی،شراره ی ستاره ها یا ستارگان RR شلیاقی دقت در حدود ثانیه الزم است.

 راههای زیادی برای به دست آوردن زمان دقیق وجود دارد. از جمله ی آنها ابزار GPS و ساعت های اتمی است که از سیگنالهای رادیویی برای به هنگام کردن خودشان استفاده می کنند. همچنین زمان دقیق در اینترنت، از جاهایی از قبیل ساعت مرکزی USNO در سایت html. .یافت توان می نیز http://tycho.usno.navy.mil/simpletime

#### چند كلمه درباره چشمی بوسیله کارل فیهرر )Feehrer Carl)،عضو AAVSO/ رصدگر

يك مفهوم پايه از پارامترهای معین چشمی ، بطور قابل توجه در انتخاب مقیاس نقشه ، تطابق انتظارات مرتبط با مشاهدات شما ، و بیشترین کارایی از تجهیزاتتان، به شما کمک میکند. مباحث مهمتر به طور خالصه در زیر ارائه شده اند:

جدایی چشم (Eye Relief) – این پارامتر به فاصله ی موجود بین چشم و چشمی در نقطه ای که تمام میدان قابل مشاهده و واضح است اشاره دارد. به طور کلی هر چه بزرگنمایی بیشتر باشد سوراخ خروجی که شما از آن نگاه می کنید باید کوچکتر باشد و باید چشمتان را نزدیکتر به لنز قرار دهید. نیاز به نزدیک کردن بسیار چشم به برخی چشمی ها می تواند موجب ایجاد مشکل برای آنان که عینک به چشم می زنند و ناراحتی، آنهایی که برای دریافت تصویر مناسب باید مژه های خود را به چشمی بچسبانند، باشد. جدایی چشم زیاد زمانی میسر است که بتوان چشم را با فاصله ی (برای مثال ٨ – ٢٠) چندین میلیمتری از چشمی قرار داد و همچنان تصویری شفاف و با تمام میدان دید داشت. خوشبختانه برای تامین این هدف چشمی های زیادی طراحی شده اند.

 میدان دید )view of Field – )در این حوزه دو مفهوم وجود دارد: میدان واقعی )TF )و میدان ظاهری )AF). مورد اول )TF )به ناحیه ای از آسمان اشاره دارد که شما از درون ابزار خود می توانید می بینید، و به میزان بزرگنمایی ارایه شده توسط چشمی وابسته است. زاویه ای که توسط چشم برهنه (١\* توان چشم) دیده می شود، مثالی از میدان واقعی است. AF به زاویه ی پوشش داده شده توسط چشمی به تنهایی اشاره دارد و به قطر لنز چشمی وابسته است. قاب ثابت صفحه ی تلویزیون مثالی از این پارامتر می باشد.

 یک روش تجربی برای تخمین TF که بر پایه ی مدت زمانی است که طول می کشد تا ستاره ای میدان را بپیماید در بخش "نکته های دیگری در مورد رصد )Tips Observing Additional( ")صفحه ی ١4( آورده شده است. در صورتی که میدان دید ظاهری (AFOV) و بزرگنمایی (M) چشمی خود را می دانید؛ این مقدار را همچنین می توان از رابطه ی زیر نیز محاسبه نمود:

#### $TF = AF/M$

 بنابراین یک چشمی با قدرت ۴٠ و AF برابر با ۵٠ درجه، زاویه ای از آسمان برابر با ١.٢۵ درجه که تقریبا ٢.۵ برابر قطر ماه کامل است را نمایش خواهد داد.

مردمک خروجی )Pupil Exit )- مردمک خروجی به سوراخی گفته می شود که از درون آن آسمان را نگاه می کنیم. پاسخ چشم موجب اعمال محدودیت هایی در اندازه ی مردمک خروجی می گردد: اگر این مقدار از ٧ میلیمتر بیشتر است بخشی از این نور به هدر می رود چراکه این مقدار تقریبا بیشترین اندازه ی دیافراگم چشم سالم جوانی است که به طور کامل با تاریکی سازگار شده باشد؛ اگر این مقدار از ٢ میلیمتر کمتر باشد نور چندانی به چشم وارد نخواهد شد به گونه ای که ممکن است روشنایی ستاره ای که ذاتا کم نور است اصال به چشم نیاید.

اگر فاصله ی کانونی )FL )چشمی خود و نسبت کانونی )FR )تلسکوپتان را می دانید، مقدار مردمک خروجی )EP )را می توان از رابطه ی زیر به دست آورد:

 بنابراین چشمی با فاصله ی کانونی ٢۵ ملیمتر که بر روی تلسکوپی با نسبت کانونی ١٠ قرار گرفته باشد، دارای مردمک خروجی ٢.۵ میلیمتر خواهد بود. توجه داشته باشید در صورتی که مقدار FR را نمی دانید میتوان آن را از تقسیم فاصله کانونی تلسکوپ (بر حسب میلیمتر) بر قطر دهانه (بر حسب میلیمتر) بدست آورید.

افزایش وضوح از طریق بزرگنمایی – با افزایش قدرت بزرگنمایی چشمی میزان نوری که به چشم می رسد کاهش می یابد. افزایش بزرگنمایی، اغلب موجب بهبود وضوح تشخیص ستارگان و آسمان اطراف آنها می گردد و این اثر گاهی در هنگام تخمین قدر (روشنایی) نسبی در آسمانهای با آلودگی نوری زیاد کاهش می یابد. برای مثال بارها دیده شده که دوربین های دو چشمی-۵٠ x ٧ میلیمتری نسبت به دوربین های دوچشمی-۵٠ x ٧ میلیمتری در آسمانهایی که کامال تاریک نیستند ترجیح داده می شوند. این مسئله در مورد تلسکوپ ها نیز صادق است و می توان دید که افزایش از چشمی کم قدرت به قدرت متوسط برای مثال از x ٢٠ به x ٣٠ در موقعیت های کمی موجب امکان دید بهتری می شود.

چشمی های پارفوکال)Parfocal – )چشمی هایی که توسط یک تولید کننده طراحی و تولید شده اند را می توان بدون نیاز به تغییر بزرگنمایی جایگزین نمود و این امر استفاده از این چشمی ها را آسان می نماید. گاهی امکان ایجاد دسته های پارفوکال از چشمی های متفاوت با قراردادن واشرها و یا فاصله دهنده هایی که از تکه های پالستیک ایجاد شده اند و بر روی لوله ی چشمی قرار گرفته اند، استفاده کرد.

 طراحی های چشمی – چشمی در طراحی های متفاوتی ارائه می شوند. طراحی های قدیمی تر تنها ٢ لنز به همراه داشتند، در حالی که در طراحی های جدید تا هشت لنز وجود دارد. برخی در توان های پایین تا متوسط خوب کار می کنند در حالی که بقیه گستره ی وسیعی از توان پایین تا باال را پوشش می دهند. انتخاب چشمی درست به جسمی که می خواهید رصد کنید، نیازهای شما از نظر بزرگنمایی، وضوح، میدان دید، و میزان بودجه ای که برای این کار صرف می کنید بستگی دارد. مقایسه ی انواع معمول با توجه به جدایی چشم، میدان ظاهری، و هزینه در ادامه ارائه شده اند.

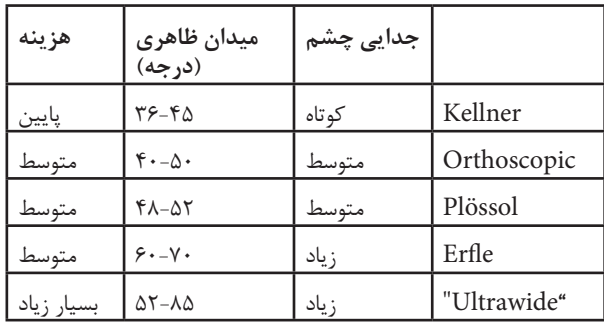

 $EP = FL/FR$ 

#### **سیستم ثبت رکورد**

 داشتن یک سیستم ثبت رکورد ضرورت دارد، رصدگران انواع مختلفی را ابداع کرده اند. بعضی از آنها همه ی رصد های شب را در یک گزارش ثبت می کند و سپس آنها را در یک برگ اطالعات، برای هر یک از ستارگان، کپی می کند. بقیه برای هر ستاره یک صفحه رکورد در تلسکوپ نگه می دارند. هنوز هم بقیه مشاهداتشان را مستقیماً به کامپیوترشان وارد می کنند. فرق نمی کند که از چه سیستمی استفاده می کنید، یکی نباید از برآورد های قبلی تاثیر بگیرد و برای دقت، باید همه ی رکورد ها را با دقت چک کنید.

#### **جایگاه رصد**

 بسیاری از رصدگران از یک میز برای قرار دادن نقشه ها، صفحه های رکورد و تجهیزات دیگر استفاده می کنند. همچنین بسیاری یک پناهگاه می سازند یا پوششی بر روی آن می کشند تا وسایل را از پراکنده شدن در باد و در برابر شبنم حفظ کنند. یک نور قرمز کنترل شده ، که دید در شب را تحت تاثیر قرار نمی دهد، برای روشن کردن نقشه مفید است. همانطور که در عکس های زیر می بینید، طی سالها، رصدگران AAVSO راه حل های خالقانه ی بسیاری برای این مشکل ابداع کرده اند. ارابه ی رصد اِد هالباچ

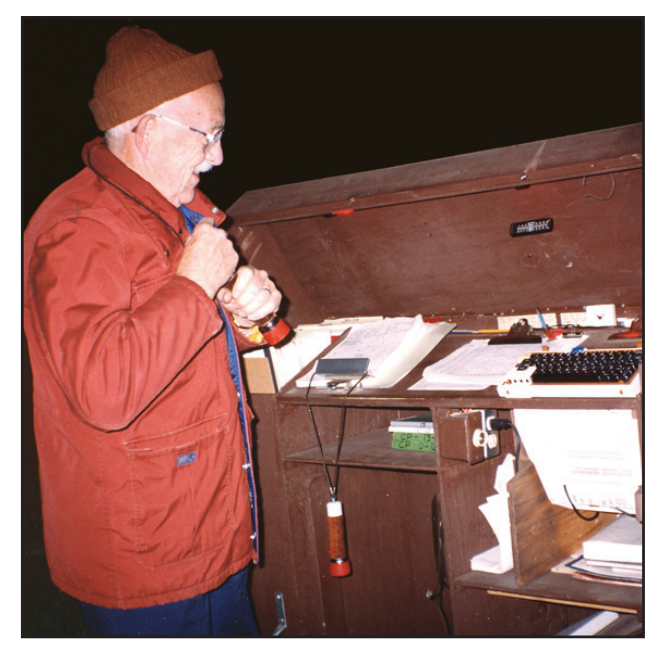

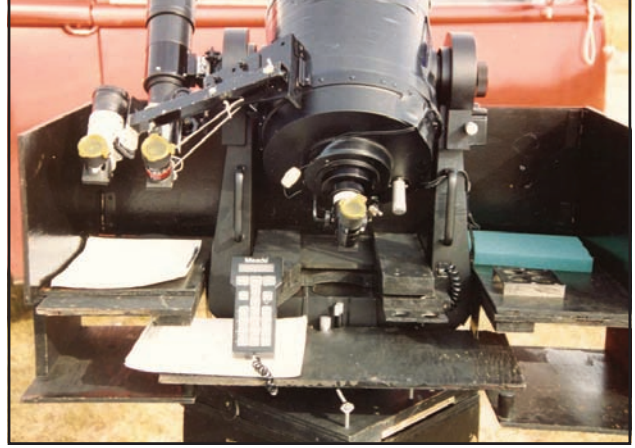

" ایستگاه کاری دوار" جک نوردبای

مترجم : موسسه نجوم پروفسور حسابی شیراز ( فاطمه بحرانی ، مژده محمدی ، فاطمه کیانی خو ، سجاد صفری ، علی هنرمند )

### **فصل ٢ – نقشه های ستاره ی متغیر**

 تعیین محل ستاره ی متغیر یک توانایی آموخته شده است. برای کمک به رصدگر، باید نقشه های کاملی که از ترتیب قدر ظاهری مقایسه ای ستارگان استفاده شده است، پیدا کرد. ما رصدگرانمان را برای بر طرف کردن تعارضی که می تواند وقتی قدر ستاره مشابه از سری های مختلف نقشه ها مشتق شده اند، به وجود آید، ترغیب به استفاده از این نقشه ها می کنیم. نتیجه ی این می تواند به دست آوردن دو مقدار مختلف تغییرات ثبت شده برای یک ستاره ، در یک شب باشد.

 نقشه های استاندارد AAVSO اکنون با " نقشه کش ستارگان متغیر" )VSP )به صورت آنالین تولید شده اند. که کامال جانشین نقشه های کاغذی یا الکترونیکی قدیمی شده است.

راهنمای سریع VSP

یک مثال نوعی و ساده ( برای R اسدی) نشان خواهد داد که تولید یک نقشه چقدر ساده است. برای ارجاع ٢.١ را ببینید.

 $(www.aavso.org/VSP)$  به صفحه ی ایترنتی VSP بروید در قسمت بالای فرم "رسم سریع نقشه ... (Plot a Quick Chart) " را انتخاب کنید.

 ١. در جعبه ی نامگذاری شده به عنوان " اسم، عنوان یا or AUID of the object?( چیست؟ جرم AIUD وارد را ستاره نام(" What is the name, designation, کنید ( مثلا $\, {\rm R} \,$  اسد). وضعیت مهم نیست.

 ٢. از قسمت کشویی جعبه ی " انتخاب مقیاس معیین برای مقیاس( " Choose a predefined chart scale( نقشه نقشه را تعیین کنید. در این مثال ما مقیاس B را انتخاب می کنیم ( که معادل میدان دید ٣.٠ درجه است).

٣. برای بقیه ی فرم ، مقدار مورد نظرتان را انتخاب کنید.

.۴ دکمه ی " رسم نقشه (Plot Chart)" را فشار دهید.

 باید صفحه ی جدیدی باز شود که نقشه را به شکل گرافیکی نشان دهد )png.). می توان آن را ذخیره یا پرینت کرد. نمونه ی نقشه که از این طریق تولید شده است را می توانید در شکل ٢.٢ ببینید.

توضیح فرم آنالین VSP در زیر آمده است.

**اسم ، عنوان یا AUID جرم چیست؟**

اسم ستاره یا شناسه ( علامت) را درون جعبه وارد کنید ( در فصل ۴ راهنما این مورد با جزئیات توضیح داده شده است). به ترتیب، می توانید بعد )RA )و میل وارد کنید. موقعیتی که در مرکز نقشه در جعبه های مقتضی زیر عنوان " رسم در مختصات )COORDINATES ON PLOT ")دوست دارید داشته باشید .

#### **انتخاب مقیاس معین برای نقشه**

 این فهرست کشویی به شما اجازه می دهد که مطابق مقیاسهای نقشه ی یابندها ی قدیمی ، میدان دید را انتخاب کنید. در فهرست نشانه های ام 'A' ، 'B' ، 'A' و غیره خواهید دید. به طور مثال ، نقشه ی 'A' ۱۵  $\,$  درجه از آسمان و ستارگان با بزرگی کمتر از ٩ را به شما نشان خواهد داد. نقشه ی  $\mathrm{B}^{\prime}$  درجه از آسمان و ستارگان با بزرگی کمتر از ١١ را به شما نشان خواهد داد. شما به استفاده از یک نقشه یا یک سری نقشه ها که محدوده ی ستاره متغیر ی که رصد می کنید را در بر گیرد، نیاز دارید. این به ابزارهایی که استفاده می کنید نیز بستگی دارد. برای توضیحات بیشتر درباره ی مقیاسهای نقشه به جدول ٢.١ نگاه کنید.

#### **انتخاب جهت نقشه**

 این گزینه به شما کمک می کند تا نقشه ای را تهیه کنید که وقتی قائم قرار می گیرد، ستارگان را در جهتی مشابه همان که در ابزار رصدی تان می بینید، ببینید. به طور مثال، اگر تلسکوپتان تصویر وارونه به شما می دهد ) مانند تصویر در یک عدسی نور شکن یا بازتابنده ی غیر مورب(، شما دوست خواهید داشت که از گزینه ی "دیداری)Visual " )استفاده کنید که به شما نقشه ای دهد که جنوب را در قسمت باال و غرب را در سمت چپ داشته باشید. اگر از قطری استفاده می کنید، ممکن است دوست داشته باشید که از گزینه ی معکوس " Reversed " استفاده کنید که نقشه ای با شمال در قسمت باال و غرب در چپ استفاده کنید. گزینه ی "CCD "نقشه ای با شمال باال و شرق در چپ ایجاد می کند که می تواند برای رصد با دوربین دو چشمی و رصد با چشم برهنه مفید باشد. در فصل ٣ مطالب بیشتری درباره ی جهت نقشه وجود دارد.

#### **یک نقشه می خواهید یا لیست میدان نورسنجی؟**

رصد گران بصری باید نقشه را انتخاب کنند. رصدگران CCD یا PEP که می خواهند به نورسنجی دقیق از مقایسه ی ستارگان دسترسی داشته باشند، ممکن است دوست داشته باشند " جدول نورسنجی )Table Photometry " )را انتخاب کنند تا در عوض نقشه ی ستاره، یک جدول از نورسنجی در چند رنگ داشته باشند.

#### **آیا شناسه ی نقشه را دارید؟**

 هر نقشه ای با یک شناسه در گوشه ی دست راست باالیی، رسم شده است. این شماره / ترکیب حروف الفبا باید با رصد ستاره ی متغیرتان، گزارش داده شود. اگر دوست دارید یک نقشه ی مفقود شده را بازسازی کنید، تنها شناسه ی نقشه را در اینجا تایپ کنید و نقشه تمام مواضعی را که استفاده می کنید تا برای اولین بار رسم کنید، تکرار خواهد کرد. همچنین اگر بخواهید اطالعات مربوط به نقشه ای که توسط شما و دیگران استفاده میشود را به اشترک بگذارید، می توانید از این استفاده کنید.

#### **رسم بر حسب مختصات**

 به جای نوشتن اسم ستاره ، ممکن است بعد و میل وسط نقشه ای که درست کردید را وارد کنید. وقتی که مختصات را وارد می کنید باید ساعت و دقیقه و ثانیه بُعد را با فاصله و یا دونقطه جدا کنید. این روش برای جدا کردن درجه و دقیقه و ثانیه در میل نیز به کار می رود.

### Variable Star Plotter (VSP)

**VARIABLI** 

The Variable 3<br>AAVSO's online

We have two Variable Star Format (PDF)<br>read using the

aavso@aavs

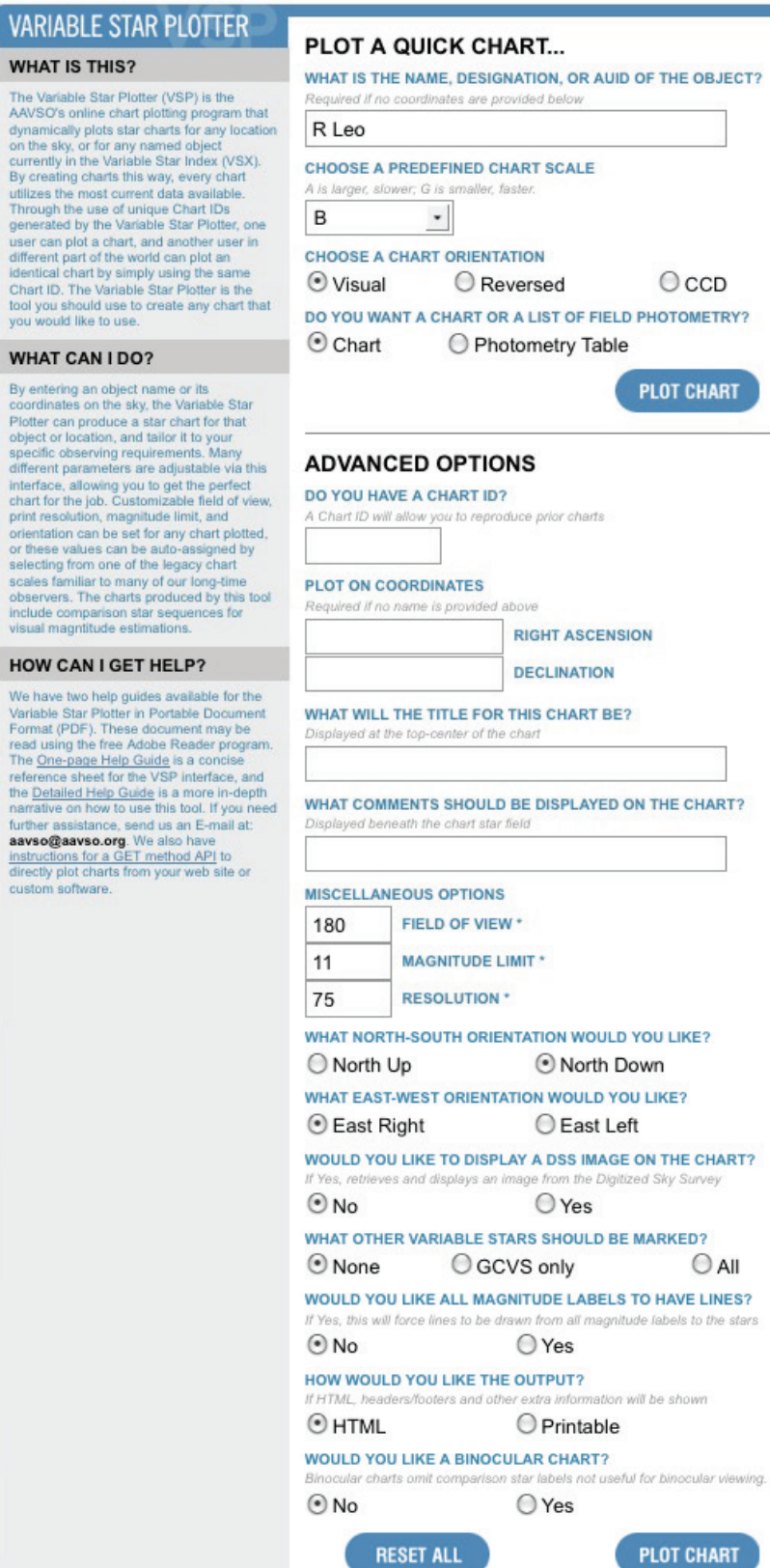

#### **عنوان نقشه چه چیزی می خواهد باشد؟**

 عنوان یک کلمه یا عبارت است که دوست دارید در باالی نقشه نشان داده شود. مجبور نیستید چیزی در قسمت عنوان وارد کنید. هر چند، یک عنوان کوتاه می تواند مفید باشد. شامل نام ستاره و نوع نقشه مانند " نقشه ی B، R اسدی )Chart B Leonis R" ). حروف بزرگ در تاریکی راحت تر دیده می شود و در دیدن مقیاس نقشه، مفید است. اگر این قسمت را خالی بگذارید نام ستاره در قسمت عنوان در نقشه ظاهر خواهد شد.

#### **چه نکاتی در نقشه باید نمایش داده شود؟**

 قسمت توضیح را نیز می تواند خالی گذاشت، اما اگر برای هدف ویژه ای که نمی توان آن را در قسمت عنوان توضیح داد نقشه درست می کنید، این مکان مناسبی برای این کار است. توضیحات در پایین نقشه قرار خواهند گرفت.

#### **میدان دید**

 این قسمت از نقشه بر حسب دقیقه قوسی بیان می شود. بازه قابل قبول از 1 تا 12٠٠ دقیقه قوسی است. وقتی شما یک مقیاس معین از لیست کشویی انتخاب کنید،قسمت FOV خود به خود پر می شود.

#### **مقدار بزرگنمایی**

 برای هر میدان، بزرگنمایی معینی وجود دارد. ستاره های کم نورتر از این رسم نخواهند شد. دقت کنید که حدود را بسیار کم نور قرار ندهید. اگر میدان ستاره ای که دوست دارید رسم کنید در راه شیری قرار دارد، ممکن است کارتان با نقشه ای که به دلیل تجمع ستارگان کامال سیاه است، به پایان برسد!

#### **قدرت تفکیک**

 این بستگی به اندازه ی نقشه تان هنگامی که روی صفحه ی کامپیوترتان آن را می بینید دارد. قدرت تفکیک ٧۵ dpi مقدار قراردادی بسیاری از صفحه های اینترنتی است. قدرت تفکیک بیشتر، به شما کیفیت بهتر ، اما عکسهای بزرگتری می دهد، که ممکن است در یک صفحه جا نشود. وقتی که شک دارید، شاید بهتر باشد که از مقدار قراردادی استفاده کنید.

#### **کدام جهت شمال-جنوب را دوست دارید؟ و کدام جهت شرق- غرب را دوست دارید؟**

این قسمت به شما اجازه می دهد تا جهت نقشه را بهتر کنید تا ابزارتان را در موقعیتی غیر از گزینه های " انتخاب جهت نقشه )ORIENTATION CHOOSE A CHART)" که به آن نیاز دارید، قرار دهید.

#### **دوست دارید که یک عکس DSS از نقشه نشان داده شود؟**

به طور قراردادی، نقشه ی سیاه و سفید با دایره هایی به نمایندگی ستارگان رسم خواهد شد. اگر ترجیح می دهید که عکس واقعی از آسمان داشته باشید، بر روی " بله )Yes " )کلیک کنید و عکس DSS( Survey Sky Digitized )رسم خواهد شد. ایجاد نقشه هایی که با این گزینه رسم شده اند نسبت به نقشه های بدون این گزینه، زمان بیشتری می برند.

جدول 2.١ — مقیاسهای نقشه

| مناسب برای                   | ناحيه     | قوس / میلی متر |   |
|------------------------------|-----------|----------------|---|
| دوربین های دو چشمی<br>يابنده | ۱۵ درجه   | ۵ دقیقه        |   |
| تلسكوپ كوچک                  | ۳ درجه    | ۱ دقیقه        | B |
| تلسكوپ ٣-۴                   | ۲ درجه    | ۴۰ ثانیه       | C |
| تلسكوپ ۴≤                    | ۱ درجه    | ۲۰ ثانیه       | D |
| تلسكوپ بزرگ                  | ۳۰ دقیقه  | ۱۰ ثانیه       | Е |
| تلسكوپ بزرگ                  | ۱۵ دقیقه  | ۵ ثانیه        | F |
| تلسكوپ بزرگ                  | ۷.۵ دقیقه | ۲.۵ ثانیه      | G |

#### **دیگر ستارگان متغیر چگونه باید مشخص شوند؟**

گاهی اوقات، درون یک میدان بیشتر از یک ستاره ی متغیر می تواند یافت. اگر دوست دارید که دیگر ستارگان متغیر در نقشه نشان داده شوند، " فقط GCVS" یا " همه (All)" را انتخاب کنید. کاتالوگ جامع ستارگان متغیر )GCVS)، متغیرها گرایش به سمت بیشتر شناخته شدن دارند. اگر " همه" را انتخاب کنید، تعداد زیادی ستارگان متغیر جدید و نامطمئن دریافت خواهید کرد که می تواند میدان را کامال شلوغ کند.

#### **آیا دوست دارید همه ی برچسب های بزرگنمایی دارای خط باشند؟**

 با انتخاب "Yes "خطوط را وادار می کنید که از همه ی برچسب های بزرگنمایی به ستاره ها کشیده شوند.

#### **دوست دارید خروجی چگونه باشد؟**

 " قابل چاپ )Printable ")را انتخاب کنید تا نقشه ی مناسب چاپ دریافت کنید.

#### **آیا یک نقشه ی دوربین دوچشمی می خواهید؟**

 انتخاب این گزینه نقشه هایی را تولید می کند که فقط ستارگان مقیاس مفید انتخاب شده برای رصد ستارگان در برنامه ی دوربین دوچشمی AAVSO مشخص شده اند. به طور کلی، این به این معنی است که تنها تعدادی ستاره ی مقیاس درخشانتر از قدر 9 نزدیک به این ستارگان متغیر درخشان مخصوص دوربین دوچشمی ، نشان داده خواهند شد. وقتی در این روش باشید، متوجه خواهید شد چون نقشه های دوربین دوچشمی به سادگی در گوشه ی باال، دست راست مشخص شده اند. یادتان باشد هنگامیکه خواستید دوباره نقشه های تلسکوپی ایجاد کنید، این گزینه را غیر فعال کنید.

شکل 2.2 — نمونه نقشه ستاره ی AAVSO

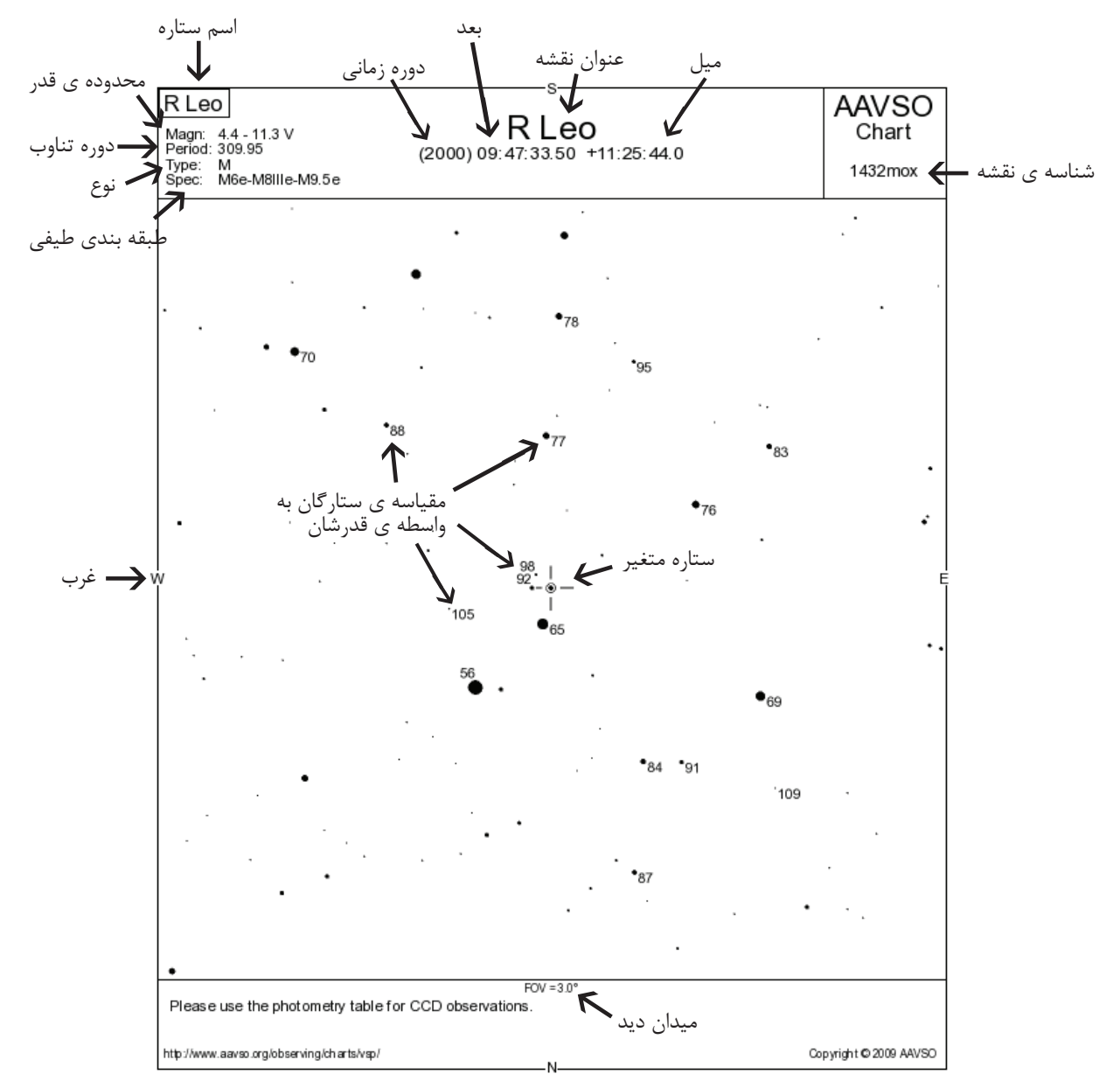

#### شرح نقشه

 حدودي براي مقايسه ستارگان و نشان دادن نسبت روشنايي آنها است. مطمئنا بوسيله تلسكوپ، همچنان ستارگان شبيه نقاط ديده مي شوند.

 در باال گوشه سمت راست نقشه شناسه ی نقشه نشان داده شده است. اين براي هر نقشه منحصر به فرد است و بايد بوسيله مشاهدات شما گزارش شود ( فصل ٧ را ببينيد). شما يا هر كس ديگري ممكن است نقشه را با این كد کپی كنيد ) وقتي كه يك طرح جديد براي نقشه ای مشابه انجام مي دهيد شما تنها بايد كد شناسه ی نقشه را وارد كنيد، در اينجا "1432mox "،در جعبه ي شناسه ی نقشه که برای هیچ چیز دیگری مزاحمت ایجاد نمی کند ).

 سرفصل هر نقشه شامل اطالعات كلي است كه تعیین کننده ی هویت ستاره است. در زي ِر نام متغیر: ميزان تغييرات اندازه، بازه تغييرات ، نوع متغير و نوع طيف ستاره، وجود دارد . موقعیت متغیر براي هر ٢٠٠٠ دوره، در زير مشخصات ستاره ليست شده است. مختصات براي بُعد بر حسب ساعت ، دقيقه و ثانيه است؛ كه زاويه انحراف آنها بر حسب درجه ، دقيقه و ثانيه است. آخرين اصالح تاریخ نقشه در گوشه پايين سمت راست آن نشان داده شده است . میدان دید ( FOV ) بر حسب زاویه یا دقیقه قوسی در امتداد حاشيه پا يين نقشه ظاهر مي شود. ستارگان در نقشه AAVSO با نقطه هاي سياه در زمينه سفيد نشان داده شده است . اندازه نقاط ،تا

 اطراف ستارگان متغير ستارگاني با بزرگ نمايي ثابت هستند كه ستارگان مقياس ناميده مي شوند. اينها براي تخمین زدن درخشندگی متغیر استفاده مي شوند. ستارگان مقياس به واسطه ی این حقيقت كه آنها در حجم (بزرگی) با آنها شریک شده اند، قابل تشخيصند. اين بزرگی تقریبا ۱۰ برابر یک حجم ( بزرگی) است. نقطه ی اعشار، حذف شده است تا از اشتباه گرفتن احتمالی آن با نقاط ستاره جلوگیری شود. براي مثال ، ۶.۵ در نمودار ۶۵ ظاهر مي شود. شماره ها در راست صفحه نقطه ستاره در جايي مناسب قرار گرفته اند، در غیر این صورت خط كوچك صفحه و شماره را به هم متصل مي كند.

 براي اقدام ، به شما پيشنهاد مي شود از مقياسهای نقشه ی از پيش تعين شده استفاده كنيد. مقياسهای الزم براي برنامه ی رصدی تان به وسايل مورد استفاده شما بستگي خواهد داشت. براي توضيح مقياسهای نقشه، جدول ٢.١ را مشاهده كنيد.

 وقتي پیشرفته تر می شوید، ممکن است دوست داشته باشید که نقشه ها را بهبود ببخشيد. مثال، بجاي استفاده از مقياس نقشه ی از پیش تعیین شده، ممكن است تصميم بگيريد میدان دید مورد نظر خود را وارد كنيد )1200-1 دقیقه ی قوسی(. اگر بخواهيد به ستاره اي در زمینه ی انبوه راه شيري بنگريد، مي توانيد محدوده بزرگ نمايي را تغييردهيد تا در هم ریختگی كاهش یابد. جهت نقشه ی شما نیز ممكن است با انتخاب گزینه های شمال يا شرق تغيير كند.

 نكته : اگر نمی توانید از VSP در محدوده اينترنت استفاده كنيد، كپي صفحات نقشه های مورد نیازتان را از مركز AAVSO درخواست کنید.

#### **برنامه دوربین دوچشمی AAVSO**

 برنامه ی دوربین دوچشمی AAVSO شامل 153 متغیر درخشان در نیمکره های شمالی و جنوبی می باشد. بیشتر آنها نیمه منظم و میرا هستند با تعداد کمی انواع دیگر که بین آنها پخش شده اند. محدوده ی بسیاری از ستارگان بین 3.0 و 9.5 V هستند و می توانند با استفاده از دوربین دوچشمی دستی ساده به بهترین نحو رصد شوند.

 استفاده از " نقشه های دوربین دوچشمی" طراحی شده، یافتن ستارگان و تخمین آن را برای شما ساده تر خواهد کرد که باید آن را به روشی معمولی در AAVSO ثبت کرد.

 برای یک لیست کامل از ستارگان در برنامه دوربین دوچشمی و اطالعات بیشتر درباره ی نقشه های مخصوص، لطفا سایت را http://www.aavso.org/aavso-binocular-program ببینید.

مترجم : موسسه نجوم پروفسور حسابی شیراز (فاطمه بحرانی ، مژده محمدی ، فاطمه کیانی خو)

اولين نقشه های ستاره متغير...

 در اواسط َد ِهي ١٨٩٠ ، مدير رصد خانه ی دانشگاه هاروارد، ادوين سي پيكرينگ، مشاهده كرد كه کلید درگیر کردن بیشتر آماتورها در رصد ستارگان متغير - تا كيفيت و ثبات اندازه گيري ها تضمین شوند– مي تواند تهیه ی استاندارد متوالی مقایسه اي از ستارگانی باشد كه بزرگی(حجم) معینی دارند. براي رصدگرهاي مبتدي، اندازه گيري ستارگان متغير مي تواند كار راحت تري نسبت به دنبال كردن روش مراحل سخت باشد ) بوسيله ويليام هرچل ابداع شد و بوسيله آرجي لاندر بهبود و ترفیع داده شد ) و مي تواند تلاش زیاد را براي نتیجه گرفتن منحني نوري کاهش دهد.

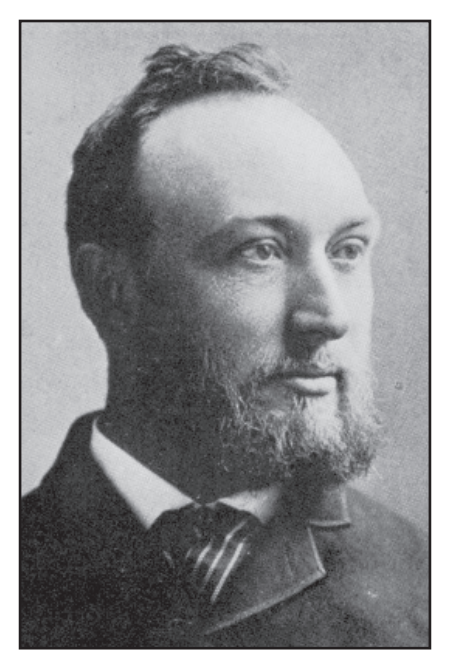

ادوارد سی. پیکرینگ

پيكرينگ (و بعد از آن موسس AAVSO وليام تايلراولكات ) شروع به ارائه ی مجموعه هایی از نقشه هایی كه ستارگان متغير داشتند و ستارگان مقياس مستقيما روي آنها مشخص شده بودند، به رصدگران ستارگان متغير، کرد. نقشه ها از اطلس ستاره آلمان رديابي شده بودند، بونر دارچ ماسترانگ ، و ستارگان مقیاس با حروف كوچك مشخص شدند( a، b، و غیره).

در سال ۱۹۰۶ پيكرينگ تغير مهمي در ساختار نمودارش داد ، كه دست به دست در راهي كه ستارگان متغير حدس زده مي شدند، منتقل شد. او هم اكنون بزرگی عكس بصري يك سري از ستارگان مقياس را كه مستقيما روي باز سازي نقشه هاي عكسي موثرند وارد کرده است . رصد به وسيله قياس مستقيم متغیر با پر نورترين وکم نورترين ستاره ی مقیاس وتطبيق يا وارد کردن بزرگی متغیر از مقدار داده شده ی ستارگان مقياس، بوجود مي آيند. اين روشي است كه معموال امروزه استفاده مي شود .

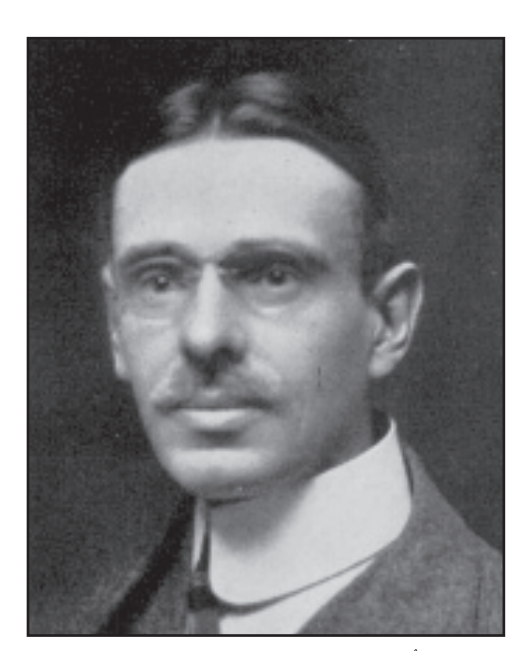

ویلیام تیلر اُلکات

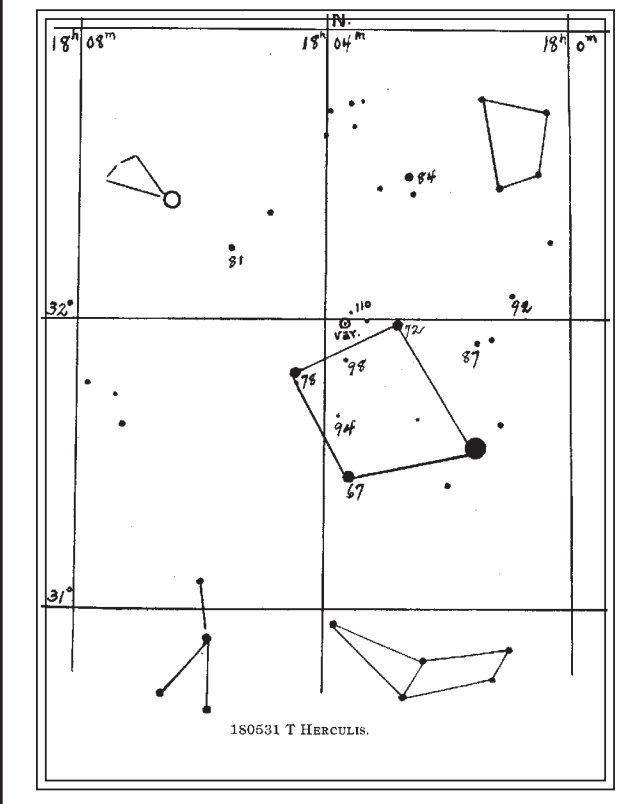

یکی از نقشه های اولیه ی ستاره متغیر تهیه شده توسط ای. سی. پیکرینگ، که دبلیو.تی. اُلکات در سال در مجله ی نجومی محبوب 1911 اش "ستاره متغیر کار شده برای آماتورها با تلسکوپ کوچک"، استفاده کرد.

### **فصل 3 - رصد کردن**

آموزش های قدم به قدم

**.1یک میدان پیدا کنید —** جستجو و تعیین مکان میدان یا ناحیه ای از آسمان که متغیر در آن قرار گرفته است، با استفاده از یک اطلس یا نقشه ی آسمان امکان پذیر است. اینجا جایی است که شناخت صورت فلکی ها بسیار موثر خواهد بود. نقشه با مقیاس A یا B خود را استخراج کنید و آن را طوری جهت یابی کنید که با آنچه در آسمان می بینید مطابقت داشته باشد.

**2 الف . متغیر را پیدا کنید ) با استفاده از یابنده/ 1 X —)**به نقشه ی A یا B نگاه کنید و ستاره ی درخشان راهنما را که نزدیک متغیر قرار دارد ، پیدا کنید. اکنون بگردید و تالش کنید که ستاره ی مشابه را در آسمان پیدا کنید. اگر نمی توانید با چشم غیر مسلح ستاره ی راهنما را پیدا کنید ( به دلیل نور ماه یا شرایط نا مساعد دیگر) ، از یک یابنده ی میدان یا چشمی ( عدسی) با توان بسیار پایین ، میدان وسیع استفاده کنید و تلسکوپ را تا آنجا که ممکن است به سمت مکانی از آسمان که ستاره ی راهنما باید قرار داشته باشد ، نشانه بگیرید. به خاطر داشته باشید که این بستگی به تجهیزاتی که استفاده می کنید دارد، جهتی از ستارگان که در تلسکوپتان می بینید ممکن است با آنچه که با چشم برهنه می بینید، متفاوت باشد. شما نیاز خواهید داشت که تطبیق دادن شمال، شرق، جنوب، غرب با ابزار تان را یاد بگیرید. ) برای توضیحات بیشتر، صفحات 14 و 15 را نگاه کنید.( با شناسایی کردن ستارگان کم نورتر اطراف ستاره ی راهنما که با تلسکوپ باید رصد شود و مقایسه ی آن با نقشه، مشخص کنید که ستاره ی راهنما را درست عالمت گذاری کرده اید.

 اکنون به آرامی در مسیر متغیر ها پیشرفت می کنید، همچنان که پیش می روید پیکربندی ) شکل ظاهری ( ستارگان را شناسایی می کنید. تا زمانی که با میدان دیدتان بسیار آشنا می شوید ، باید نگاه اجمالی کنید )از نقشه ، به آسمان نگاه کنید ، سپس از طریق میدان دید یابنده آن را بررسی کنید و دوباره برگردید) تا به پیکربندی ستارهای بسیار نزدیک به متغیر برسید. برای اطمینان از تشخیص صحیح، زمان بگذارید. گاهی کشیدن خطوطی بین ستارگان در هر شکلی ، کمک خواهد کرد.

**2 ب. متعیر را پیدا کنید )با استفاده از پایه متحرک )GoTo — ))**اگر تلسکوپتان به پایه ی GoTo مجهز شده است، ممکن است برای پیدا کردن میدان ستاره ی متغیر شانس خوبی داشته باشید. قبل از شروع، مطمئن شوید که تلسکوپتان دقیقا هم خط شده است. مختصات 2000 که در باالی نقشه مشخص شده است، باید به عنوان شاخص در متغیر استفاده شود.

 به یاد داشته باشید، ممکن است متغیر بالفاصله آشکار نشود. اگر چه ممکن است در میدان دید باشد، برای تثبیت قطعی هنوز نیاز خواهید داشت که ستارگان بسیار نزدیک به متغیر را شناسایی کنید. اغلب اوقات متوجه می شوید که بررسی کردن اطراف میدان، برای تعیین مکان یک ستاره ی پرنور راهنما یا دسته ای از ستارگان که سپس بتوانید آنها را در نقشه پیدا کنید، می تواند مفید باشد. از آنجا شما می توانید در جریان متغیر، پیشرفت کنید.

**.3ستارگان مقیاس را پیدا کنید—** وقتی مطمئن شوید که متغیر را دقیقا شناسایی کرده اید، آماده اید تا با مقایسه ی آن با ستارگانی با روشنایی ثابت و معلوم، روشنایی اش را تخمین بزنید. این ستارگان "مقیاس" یا "ترکیب" معموال در نقشه، نزدیک متغیر قرار گرفته است. با تلسکوپتان آنها را پیدا کنید، باز هم بسیار دقت کنید تا دقیقا مطمئن شوید که آنها را درست شناسایی کرده اید.

**.4 روشنایی را تخمین بزنید—** برای تخمین قدر ستاره ی متغیر، مشخص کنید که کدام ستاره یا ستارگان مقیاس در روشنایی به متغیر نزدیکترند. شما باید متغیر را بین ستاره ای که روشنتر و ستاره ای که کم نورتر از متغیر است، قرار دهید، مگر اینکه متغیر در روشنایی دقیقا مشابه یکی از ستارگان مقیاس باشد. تمرین میانگین گیری، در شکل 3.1 ) صفحه ی 13( ، در توضیح این روش کمک خواهد کرد.

**.5 مشاهداتتان را ثبت کنید—** اطالعات زیر باید بالفاصله بعد از هر رصد، در گزارشتان ثبت شود:

**- شناسه ی ستاره** متغیر )برای اطالعات بیشتر درباره این موضوع صفحه های 24-21 را ببینید( **- تاریخ و زمان** رصدتان **- تخمین قدر** متغیر **- قدر ستارگان مقیاسی** که برای تخمین استفاده شده است **- شناسه ی نقشه ای که استفاده شده - یادداشت هایی** در باره ی هر وضعیتی که ممکن است مشاهدات را تحت تاثیر قرار دهد ( به طور مثال: ابر، مه ، نور ماه، و...) **.6 گزارشتان را آماده کنید**— برای گزارش کردن رصدهایتان یک قالب

 بسیار خاص و ابزارهای مرجعی وجود دارد که برای ارائه ی گزارشتان به مرکز AAVSO باید از آنها استفاده کنید. رهنمودهای الزم برای گزارش رصدهایتان، با جزئیات در فصل 7 این راهنما خواهد آمد.  اینجا مثالهایی هستند که نشان می دهند چگونه بین ستارگان مقایسه کنید تا قدر متغیر را تعیین کنید. بیاد داشته باشید که در واقعیت، همه ی ستارگان مانند نقطهای نورانی هستند نه قرصهایی با اندازه های مختلف. در هر یک از مثال زیر، ستارگانی که برای میانگین گیری استفاده شده اند، با پیکان نشان داده شده اند.

برای میانگین گیری بیشتر، " شبیه ساز تلسکوپ (Telescope Simulator)" را امتحان کنید- یک ارائه ی بسیار جذاب در چگونگی تخمین قدر ستاره ی متغیر- که از طریق و ب سایت AAVSO درAAVSO درresources-online-resources-online قابل دسترس است.

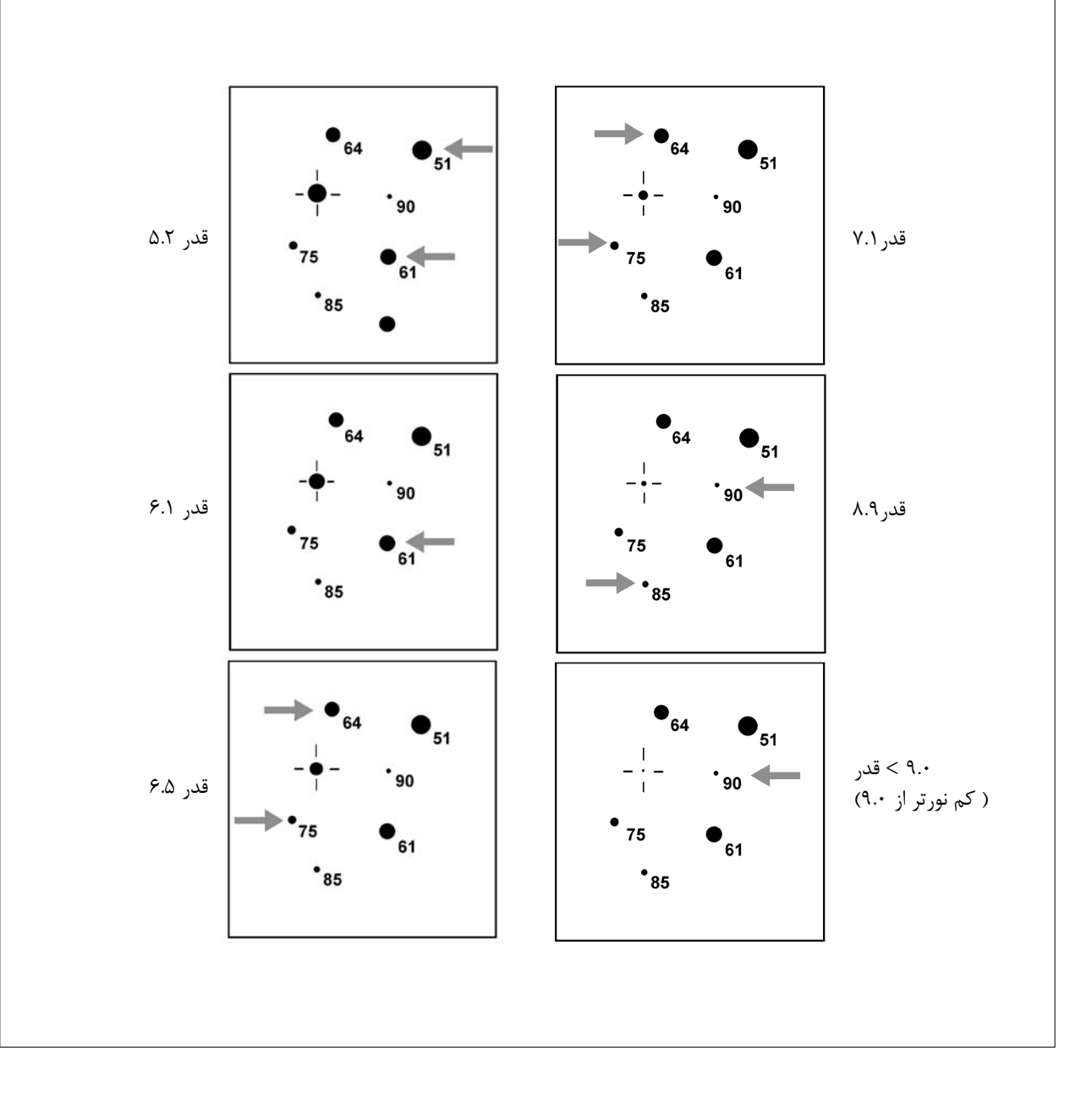

نکات بیشتر رصد کردن

**میدان دید**

 رصدگران جدید باید اندازه ی تقریبی میدان دید تلسکوپهایشان را با چشمی های مختلف، تعیین کنند. ) صفحه ی 4 را هم ببینید( تلسکوپ را در یک ناحیه نزدیک به استوای سماری، نشانه بگیرید و بدون حرکت دادن وسیله، اجازه بدهید که یک ستاره ی پرنور در طول میدان حرکت کند. ستاره با سرعت یک درجه در 4 دقیقه، نزدیک استوا، حرکت خواهد کرد. به طور مثال، اگر 2 دقیقه زمان الزم است تا ستاره سراسر میدان دید را، از گوشه ای به گوشه ی دیگر بپیماید، قطر میدان دید نیم درجه است.

 وقتی که میدان وسیله تعیین شد، به عنوان وسیله ای برای کمک در شناخت یک میدان جدید، ممکن است یک دایره با قطر مناسب در نقشه رسم شود که متغیر در مرکز آن قرار دارد. یا، شاید نشان دادن میدان در نقشه با استفاده از قطعه ای مقوا یا پالستیک با سوراخی با اندازه ی مناسب در آن یا با ساختن یک حلقه ی سیمی برای گذاشتن روی نقشه و ... بتواند مفید باشد.

#### **جهت یابی نقشه ها**

 برای اینکه بتوانید ازنقشه ها با موفقیت استفاده کنید، باید یاد بگیرید که وقتی نقشه را قرار می دهید، چگونه جهتهای شمال- جنوب و شرق- غرب را صحیح قرار دهید و چگونه آن را به درستی در جهت آسمان قرار داد.

 به طور مثال، اگر با دوربین دو چشمی یا چشم برهنه رصد می کنید، دوست خواهید داشت که نقشه تان را طوری طراحی کنید که شمال باال و غرب در سمت راستتان باشد. به عبارت دیگر، اگر از یک تلسکوپ بازتابی استفاده می کنید جایی که به تعداد زوج بازتاب صورت می گیرد ) در نتیجه ی آن در میدان، باال، پایین به نظر می رسد( دوست خواهید داشت که نقشه ای طراحی کنید که جنوب، باال و شرق در سمت راست قرار گیرد. برای تلسکوپهای بازتابی و اشمیت-کاسگرین، معموال منشور راست زاویه ( مورب) استفاده شده است که نتیجه ی آن بازتاب به تعداد فرد است. این تصویری ایجاد می کند که سمت راست ، باالست اما شرق و غرب می چرخند ( یعنی تصویر آیینه ای). در این وضعیت، استفاده از نقشه های معکوس AAVSO را که شمال باالست و شرق در راست را آسان تر می یابید. شکل ۳.۲ ( پایین) راه های مختلف قرار دادن نقشه تان را توضیح می دهد در حالی که توضیحات صفحه بعد به شما نشان می دهد که چگونه آنها را نسبت به آسمان به طرف باال بگیرید.

شکل 3.2 - انواع نقشه

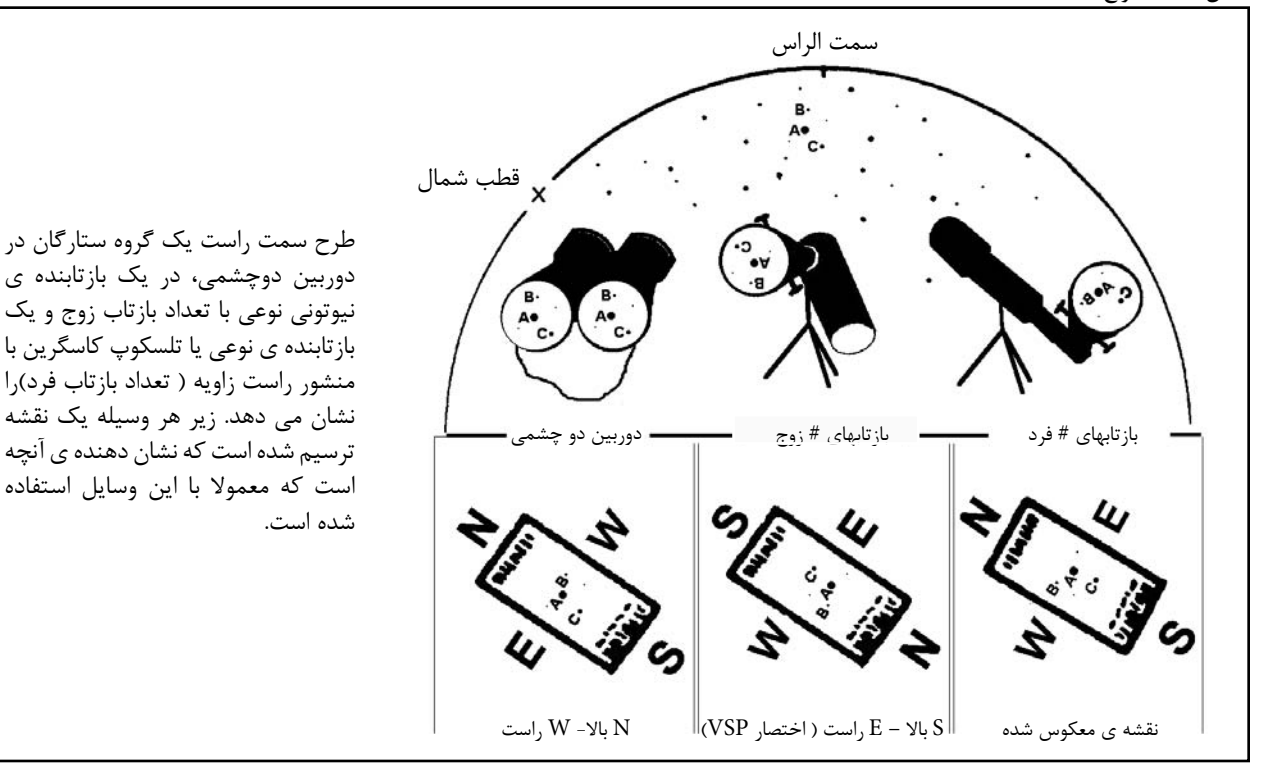

جهت نقشه ها

 صرف نظر از اینکه چه نوع نقشه ای استفاده می کنید، موقعیت متغیر نسبت به افق با چرخش زمین تغییر می کند و نقشه باید بر اساس قوانین زیر نگه داشته شوند:

.1 جهتی را انتخاب کنید که فاصله ی متغیر تا افق کوچکترین باشد. .2 نقشه را باالی سرتان کنار ستاره متغیر نگه دارید .

به ترتیب ( S بالا- E راست) نقشه ها، نقشه را طوری بچرخانید که  $\cdot$  جنوب ، ستاره ی قطبی را نشان دهد. ) در نیمکره ی جنوبی، شمال در جهت قطب جنوب سماوی قرار گیرد.) وقتی از نقشه ای استفاده می کنید که برای دوربین های دوچشمی ساخته شده است یا یک نقشه ی معکوس، شمال را در جهت ستاره قطبی قرار دهید.

.4 بدون تغییر جهت، برای راحت کار کردن، نقشه را پایین بیاورید.

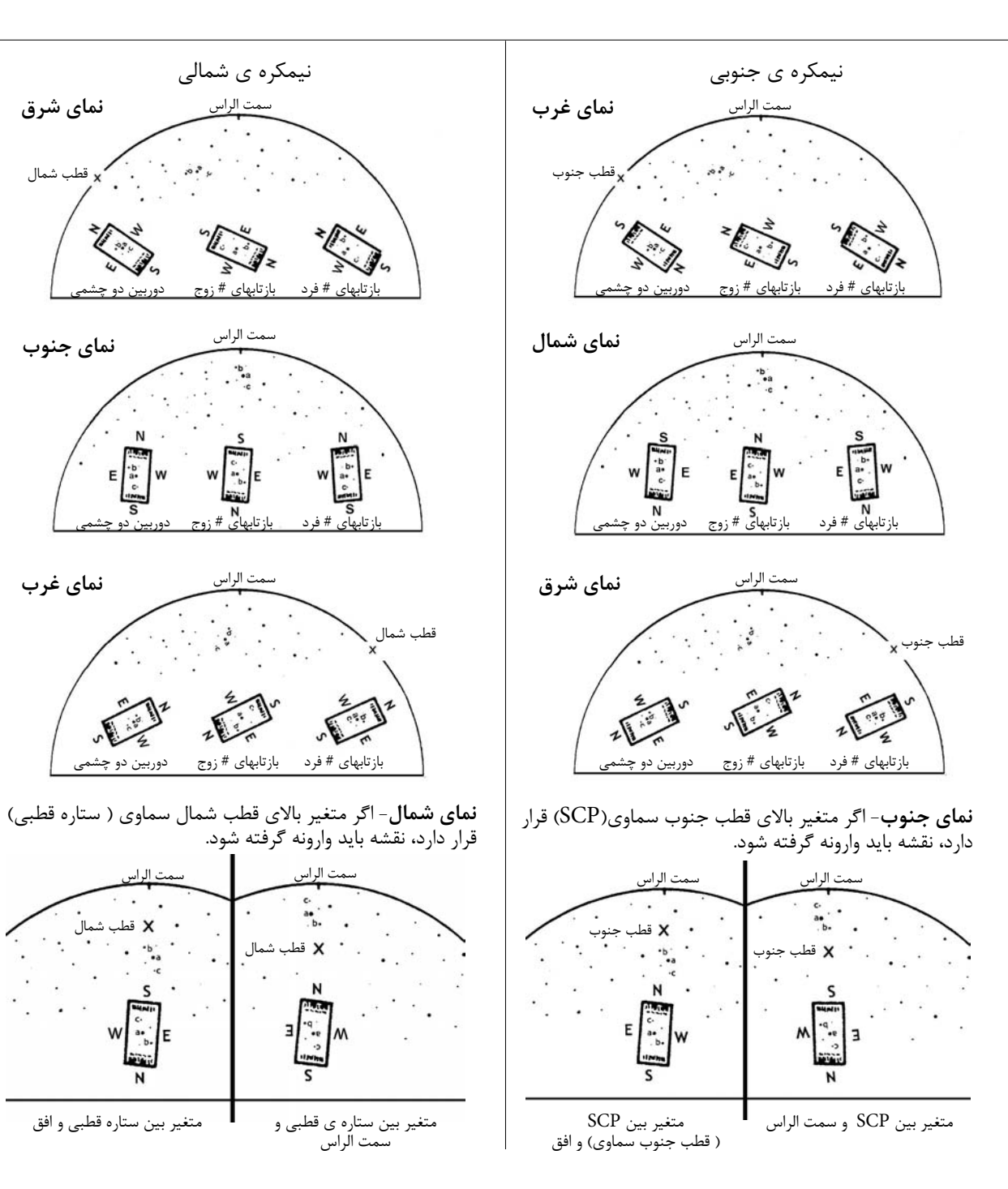

**مقیاس قدر**

 در ابتدا، مقیاس قدر ممکن است گیج کننده به نظر برسد چون اعداد بزرگتر، ستارگان کم نورتر هستند. تحت شرایط بسیار خوب، حد متوسط قابلیت دید با چشم برهنه قدر 6 است. ستارگانی مانند قلب العقرب، سماک اعزل و پولوکس قدر 1 دارند و سماک رامح و نسر واقع، قدر 0 دارند. ستاره ی بسیار پر نور سهیل ۱- ( منفی یک) و پر نور ترین ستاره ی آسمان، شعرای یمانی ۱.۵- است.

 در نقشه های AAVSO ستارگان مقیاس با اعدادی که قدرشان را به اعشار نشان می دهند، نشان داده شده اند. عالمت اعشار حذف شده است تا از اشتباه گرفتن آن با نقطه هایی که ستارگان را نشان می دهند، جلوگیری شود. بنا براین 84 و 90 دو ستاره ر ا نشان میدهند که قدر آنها به ترتیب 8.4 و 9.0 است.

 قدر ستارگان مقیاس که در نقشه های AAVSO استفاده شده اند، به وسیله ی ابزارهای مخصوص ( نورسنجی فوتوالکتریکی و CCD ها ) با دقت بسیار بیان شده اند و به عنوان وسیله ی تخمین زدن قدر متغیر مطرح شده اند. این مهم است که رصدگر، ثبت کند که هنگام تخمین روشنایی متغیر از کدامیک از ستارگان مقیاس استفاده کرده است.

 از آنجا که مقیاس قدر در حقیقت لگاریتمیک است، یک ستاره " دو برابر کم نور" مانند دیگری با دوبرابر کردن مقدار عدد قدر نشان داده نمی شود. )برای توضیح بیشتر در اندازگیری روشنایی ستارگان نوار جانبی را در سمت چپ ببینید). به همین دلیل، رصدگر همیشه باید دقت کند که وقتی روشنایی را تخمین می زند از ستارگان مقیاسی استفاده کند که در روشنایی خیلی متفاوت نباشند- بیشتر از 0.5 یا 0.6 قدر متفاوت نباشد.-

#### **محدوده قدر**

 بهتر است که از ابزار اپتیکی استفاده کنید که تنها باعث شود که متغیر را به آسانی ببینید. در کل، اگر متغیر روشن تر از قدر 5 است، چشم برهنه بهترین است، اگر بین 5 و 7 است، یابنده یا یک دوچشمی خوب توصیه می شود، بر اساس قدر متغیر، دوچشمی قوی یا یک تلسکوپ با دهانه ی 3 اینچی یا بیشتر باید استفاده شود.

 **ساده تر و دقیقتر برای تخمین روشنایی، زمانی است که 2 تا 4 قدر بیشتر از حد ابزار باشد.**

**اندازگیری روشنایی ستارگان** ـــ گزیده ای از راهنمای نجوم ستارگان متغیر AAVSO

 روشی که امروزه استفاده می کنیم تا روشنایی ظاهری ستارگان را مقایسه کنیم، ریشه در روزگار باستان دارد. یک ستاره شناس یونانی، هیپرکوس، که در قرن دوم قبل از میالد می زیست، معموال با فرمول بندی یک سیستم برای دسته بندی کردن درخشندگی ستارگان اعتبار یافته است. او درخشانترین ستاره ُ در هر صورت فلکی را " قدر اول" نامید. پتلمی، در سال 140 بعد از میالد، سیستم هیپرکوس را تصحیح کرد و از مقیاس 1 تا 6 برای مقایسه ی روشنایی ستارگان استفاده کرد. طوری که 1 روشنترین و 6 کم نورترین بود.

 ستاره شناسان در نیمه 1800 ، این اعداد را بررسی کردند و سیستم قدیم یونانی را اصالح کردند. اندازه گیری کردند که ستاره های قدر اول 100 برابر از ستاره های قدر 6 درخشنده تر هستند. همچنین محاسبه کردند و دریافتند که برای چشم انسان، تغییرات یک واحد قدر 2.5 برابر روشنتر و همچنین 5 واحد قدر 2/55 درجه )100 برابر ( روشنتر به نظر میرسد . بنابراین ، تفاوت 5 قدر معادل 100 برابر روشنایی تعریف می شود.

 در ادامه یک واحد قدر برابر است با ریشه 5 ام 100 یا تقریبی 2/5 ، بنابر این آشکار است که روشنایی دو جسم می تواند با کم کردن قدر جسم اول از قدر جسم کم نور تر و با 2/5 به توان این اختالف مقایسه شود به عنوان مثال زهره و شعرای یمانی تفاوتشان در روشنایی برابر 3 قدر می باشد. و به این معنی است که زهره ۲/۵<sup>۳</sup> برابر (حدود ۱۵ برابر) روشن تر از شعرای یمانی است. به عبارت دیگر 15 ستاره با روشنایی شعرای یمانی در یک نقطه در آسمان روشنایی برابر زهره خواهند داشت.

 بر این اساس تعدادی از اجرام چنان روشن هستند که دارای قدرهای منفی اند. در حالی که قوی ترین تلسکوپ ها )مانند تلسکوپ فضایی هابل ) می تواند اجرامی با قدر +٣٠ را ببیند.

قدر ظاهری اجرام منتخب:

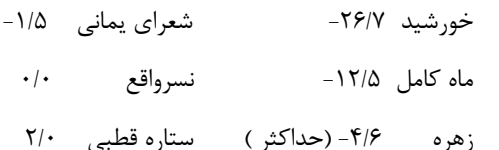

جدول ۱-۳ (در زیر) به عنوان یک راهنمای تقریبی برای قدر های معین در مقابل اندازه تلسکوپ / ابزار رصد، به کار گرفته می شود . آنچه شما در حقیقت قادر هستید با تجهیزات خودتان مشاهده کنید ممکن است به علت های مختلف شرایط و کیفیت تلسکوپ، متفاوت از این باشد. شما ممکن است بخواهید جدول قدرهای معین مخصوص به خودتان را با استفاده از اطلس ستارگان یا نقشه ای با قدر های داده شده ستارگان غیر متغیر ی که ساده می توان آنها را پیدا کرد، ایجادکنید . وقتتان را بر روی متغیرهایی پایین محدوده ی تلسکوپتان نگذارید – نتایج خوب نخواهند بود.

 $f(\cdot)$  $\epsilon$ cm  $\uparrow \Delta$ )  $\cdot$  1" )cm  $10$ ) $5$ " )cm دوربین دوچشمی چشم میانگین | ۳.۲ | ۱۰.۵ | ۱۲.۰ | ۱۳.۰ | ۱۳.۰ شهربهترین 4.0 7.2 11.3 13.2 14.3 میانگین | ۴.۸ | ۱۲.۰ | ۱۳.۵ | ۱۴.۵ ن<br>نیمه<br>تاریخ بهترین 5.5 9.9 12.9 14.3 15.4 میانگین | ۶.۲ | ۱۲.۵ | ۱۴.۷ | ۱۵.۶ | بسیار تاریکبهترین | ۶.۷ | ۱۳.۴ | ۱۳.۶ | ۱۶.۵ |

جدول 3.1 - محدوده ی نوعی قدرها

 وقتی که یک ستاره همدم ضعیف نزدیک به یک متغیر پیدا می شود مطمئن میشویم که دو ستاره با یکدیگر مختلط نیستند. اگر که متغیر نزدیک به حد قابل رویت بودن است و برای تشخیص درست ، شکهایی وجود دارد، در گزارشتان این را ذکر کنید.

#### **شناسایی متغیر**

 به یاد داشته باشید که متغیر ها ممکن است زمانی که شما آنهارا با تلسکوپ خود جستجو میکنید قابل رویت باشند یا قابل رویت نباشند ، بستگی دارد که ستاره نزدیک کمترین یا بیشترین و یا جایی بین این دو از درخشندگی اش باشد.

 وقتی فکر میکنید که مکان متغیر را مشخص کرده اید نواحی اطراف آن را با یک نقشه، خیلی با دقت مقایسه کنید. اگر ستارگانی در میدان هستند به نظر نمی رسد با نقشه مطابق باشد، اگرچه در درخشندگی و موقعیت ، پس ممکن است دارید به ستاره ی اشتباه نگاه می کنید ، دوباره تالش کنید.

 وقتی که متغیر کم نور است یا میدان پر از ستاره است ، یک چشمی با توان باالتر ضروری است. همچنین احتماال الزم است که از نقشه هایی با مقیاس  $\rm{E}$  یا  $\rm{E}$  استفاده کنید تا بتوانید متغیر را صحیح تشخیص دهید. زمانی که رصد میکنید آرامش داشته باشید. زمان را روی متغیر هایی که

 نمی توانید موقعیت یابی کنید هدر ندهید.اگر نتوانستید ستاره متغیری را بعد از تالش معقول پیدا کنید یادداشتی بردارید و به سراغ متغیر بعدی بروید. بعد از زمان رصدتان ، دوباره رجوع کنید به اطلس و نقشه نگاه کنید که چرا نتوانستید ستاره متغیر را پیدا کنید. بار بعد که رصد می کنید، دوباره تالش کنید!

### **ستارگان مقیاس را پیدا کنید**

 برای اینکه بتوانید تخمین بزنید، حداقل باید از دو ستاره ی مقیاس ، و اگر برایتان ممکن بود بیشتر، استفاده کنید. اگر اختالف بین ستارگان مقیاس بسیار زیاد باشد، مثال 5 . یا بیشتر، در تخمین چگونگی اختالف بین ستاره ی مقیاس روشنتر و ستاره ی متغیر در حالی که متغیر بین آن ستاره و ستاره ی مقیاس کم نورتر قرار گرفته است، بسیار دقت کنید.

#### شکل -3.3 Hopping Star ( تکنیکی که منجمان آماتور برای تعیین موقعیت یک جرم در آسمان استفاده می کنند(

 نقشه ی زیر برای توضیح نمونه ای از استار هاپ از ستاره ی راهنمای درخشانی ، بتا Cep، به ستاره متغیر T Cep ( قیفاووس)، آورده شده است. توجه کنید که میدان دید تلسکوپی رصدگر، در نقشه رسم شده است و از نور ستارگان درخشان برای پیدا کردن مسیر از بتا تا Cep T استفاده شده است.

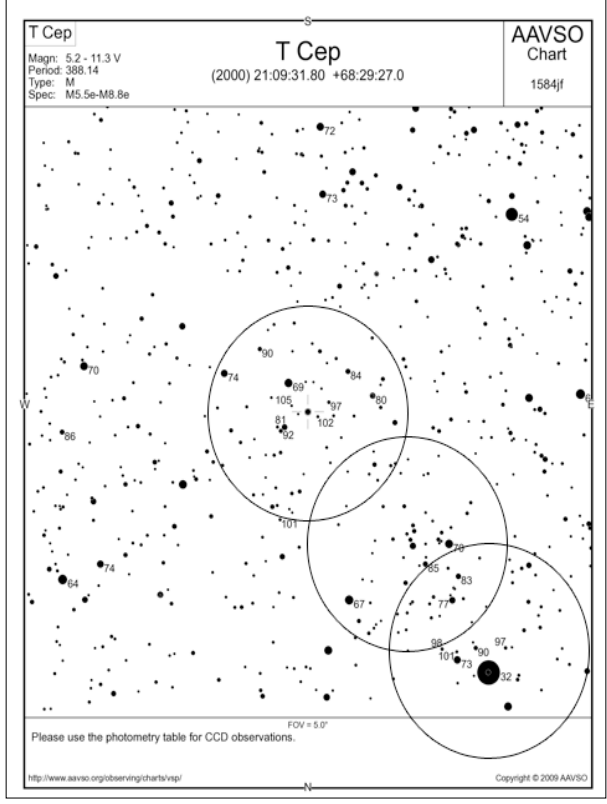

#### **تخمین درخشندگی متغیر**

 آنچه را می بینید دقیقا و بدون در نظر گرفتن تناقض در مشاهدات خود ثبت نمایید. هر مرحله از رصد را با ذهنی آزاد انجام دهید؛ اجازه ندهید تخمین های شما تحت تاثیر تخمین های قبلی شما یا رفتاری که فکر می کنید ستاره باید از خود نشان بدهد، قرار بگیرد.

 هنگامی که تخمینتان را در نظر می گیرید، لطفا سه مورد زیر را در ذهن داشته باشید:

گمارش

 به این نکته توجه ویژه شود که تمامی مشاهدات باید نزدیک به وسط میدان ابزار رصد انجام گردد. بیشتر تلسکوپ ها به تمام میدان چشمی 100 درصد نور را نمی رسانند و تصویری که به حاشیه ی میدان دید نزدیکتر باشد، ابیراهی بیشتری دارد.

 در صورتی که ستاره ی متغیر و مقیاس در کنار یکدیگر باشند, باید با مرکز میدان دید به یک نسبت فاصله داشته باشند. اگر از هم دور باشند، نباید به طور همزمان دیده شوند اما در عوض، باید پشت سر هم به درون مرکز میدان آورده شوند. ممکن است الزم باشد قبل از اینکه تخمین بزنید، تلسکوپتان را چندین بار بین دو ستاره جلو و عقب حرکت دهید.

زاویه ی موقعیت

 هنگامی که به عقب و جلو بین متغیر و یک ستاره ی مقیاس نگاه می کنید، این مهم است که سرتان را حرکت دهید یا منشور عمودی خود را بچرخانید ( اگر استفاده شده است) تا خط فرضی ترسیم شده بین دو ستاره ی موازی با خطی که مرکز دو چشمان شما را به هم متصل می کند، در همان حالت بماند. اشتباه در انجام این کار منتج به یک " خطای زاویه ی موقعیت" می شود که نتیجه ی نهایی تخمین شما را بیش از نیم قدر تحت تاثیر قرار می دهد.

اثر پورکینج

 پیشنهاد می شود هنگامی که مشغول بررسی متغیرهایی با نور قرمز مشخص هستید به جای استفاده از روش وقت گیر "خیره شدن" از روشی با نام "نگاه سریع" استفاده نمایید. به دلیل اثر پورکینج ستاره های سرخ هنگامی که برای مدت زمان طوالنی به آنها نگاه شود، موجب تحریک شبکیه چشم می شوند؛ بنابر این ستاره های سرخ در مقایسه با ستاره های آبی رنگ به طورخیره کننده ای روشن تر به نظر می رسند. و این مسئله موجب ایجاد خطا در قدر نسبی می گردد.

 تکنیک دیگری که برای تعیین قدر ستاره های سرخ بسیار پیشنهاد می گردد با نام "روش خارج از کانون" شناخته می شود. روش این است که، چشمی باید به گونه ای از کانون خارج گردد که ستاره ها مانند صفحات بی رنگی دیده شوند. با این روش از خطای مرسوم حاصل از اثر پرکینج جلوگیری می گردد. اگر حتی زمانی که ستاره ها خارج از کانون هستند رنگ متغیر قابل دیدن است، باید از تلسکوپی کوچکتر یا ماسک دهانه استفاده نمایید.

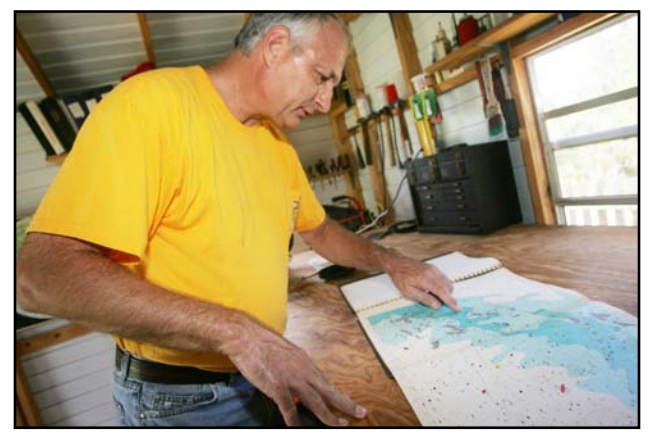

کریس استفان )SET )در حال کنکاش در اطلس خود

**ستارگان کم نور**

 برای ستاره های کم فروغ می توانید از تکنیک دید انحرافی استفاده نمایید. برای انجام ابن کار در حالی که تمرکز نگاه خود را به یک سمت برده اید ستاره های متغیر و مقیاس را در نزدیکی میدان دید نگه دارید، بنابراین از دید جنبی خود استفاده کرده اید. دلیل به کار گیری این روش در صفحه بعد توضیح داده شده است.

 در صورتی که متغیر به دلیل کمی نور بیش از حد، مه، یا نور ماه دیده نمی شود آنگاه به کم نور ترین ستاره ی مقیاس قابل رویت در ناحیه توجه کنید. در صورتی که این ستاره باید 11.5 باشد آنگاه ثبت را اینگونه انجام دهید 11.5< ، که معنی آن این است که ستاره ی متغیر غیر قابل دیدن است و میبایست کمتر یا کم نورتر از قدر 11.5 باشد. عالمت سمت چپ به معنی" کم نورتر از" می باشد.

**ثبت اطالعات**

برای ثبت اطلاعات رصدی شما باید از یک کتاب دائمی (مانند دفترچه حساب ها) استفاده نمایید. کتابچه اطلاعات اصلی خود را همیشه دست نخورده نگاه دارید. هرگونه تصحیح اطالعات شما، و یا حذف اطالعات، باید با رنگی دیگر به همراه تاریخ ثبت گردد. می توان یک کتاب ثبت دوم را برای ثبت سریع مجموع های ماهیانه، رونوشت هایی از گزارش های فرستاده شده، پیام های هشدار، و دیگر اطالعات استفاده نمود. برای استفاده های بعدی ثبت های کامپیوتری هم باید انجام شوند.

 نوشته های رصدی شما همچنین باید بخش هایی مانند افراد حاضر، نور ها، صداها، و یا هر چیز دیگری که اثری بر روی تمرکز شما داشته را نیز در بر بگیرد.

 اگر به هر دلیلی تخمین قدر شما با شک همراه است با ذکر دلیل شک خود، به این شک در ثبت خود اشاره کنید.

 مهم است که ثبت های شما در حالتی باشند که رصدگر با توجه به قدر قبلی ستاره متغیر در رصدهای پیشین دچار پیش قضاوت نگردد. رصدگر باید قادر باشد تخمین ها را مستقل از یکدیگر و بدون نیاز به ارجاع به رصدهای قبلی انجام دهد.

 در باالی هر صفحه کتاب ثبت خود، تاریخ رومی )که در فصل 5 توضیح داده شده) (Julian)، روز هفته، و همچنین سال، ماه، و روز رصد را ثبت نمایید. به منظور جلوگیری از اشتباه های ممکن در مورد رصدهای انجام شده پس از نیمه شب بهتر است از اعالن دو روز استفاده نمایید: برا ی مثال 2010: 10-11, July ,Sun-Sat 2455388, JD. در صورت بروز اشتباه در یکی، در دیگری تاریخ درست را بیان می نماید.

 در صورت وجود بیش از یک ابزار نجومی ابزار استفاده شده برای هر رصد را مشخص نمایید.

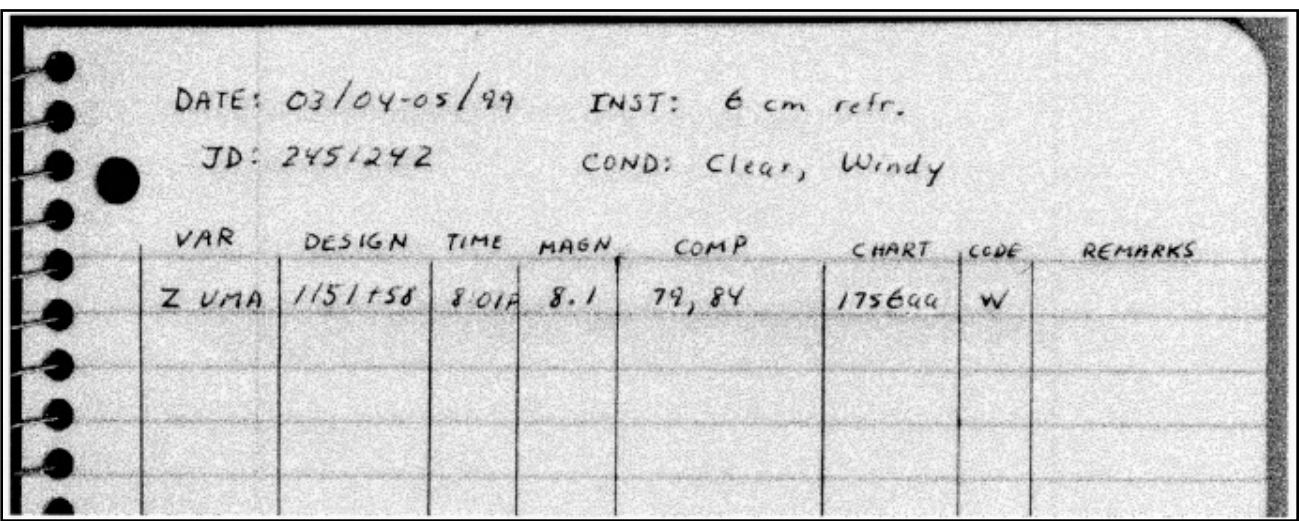

قطعه ای از دفترچه یادداشت رصدی جین هانسون ) HSG)

مترجم: موسسه ی نجوم پروفسور حسابی شیراز ( فاطمه بحرانی، علی هنرمند، فاطمه کیانی خو)

#### **نور ستارگان در چشمان شما - از راهنمای نجومی ستاره های متغیر AAVSO**

در خارج از شبکیه تمرکز مخروط ها کاهش می یابد. در این نواحی تمرکز با میله هاست. تعداد آنها در شبکیه تقریبا شبیه به تعداد مخروط ها در فرورفتگی است. سیگنال های نور از تقریبا 100 میله ی کنار هم به یک رشته ی عصبی آورده می شوندکه به مغز می رود. ترکیب اینگونه ی سیگنال های میله ها توان ما را برای دیدن جزییات یک شی شاتر دوربین در مقابل لنز باز و بسته می شود تا میزان نوری که به چشم ککاهش می دهند اما از آنجا که تعدا زیادی سیگنالی برای ایجاد سیگنالی بزرگتر با هم ترکیب می شوند امکان دیدن اشیا با نور کم را فراهم می نمایند.و به همین دلیل است که تخمین قدر(روشنایی) یک ستار ه ی متغیر کم نور با نگاه کردن به یک سمت آن آسان تر از نگاه کردن مستقیم به ستاره است.

 یک چشم معمولی می تواند بر روی یک شی که در فاصله ای از 8 سانتی متر تا بی نهایت قرار دارد متمرکز شود.قابلیت تمرکز بر روی اشیا در فاصله های متفاوت ساکن سازی)accommodation )نام دارد. بر خالف

 دوربین که برای ساکن سازی از یک فاصله ی کانونی ثابت و فاصله ی تصویر متغیر استفاده می نماید چشم دارای یک فاصله ی تصویر ثابت 2.1 سانتی متری)فاصله ی بین عنبیه و عدسی تا شبکیه) و سیستم عدسی با فاصله ی کانونی متغیر دارد. هنگامی که چشم به اشیا دوردست می نگرد ماهیچه ی مژگانی متصل به عدسی آزاد می شود و قوس عدسی کاهش می یابد. در قوس کمتر فاصله ی کانونی افزایش یافته و تصویر بر روی شبکیه تشکیل می گردد. در صورتی که عدسی صاف باقی بماند و شی به عدسی نزدیک شود تصویر به پشت شبکیه

 انتقال می یابد و این موجب ایجاد طرحی غیر شفاف بر روی شبکیه می گردد. به منظور جلوگیری از این پدیده ماهیچه ی مژگانی جمع شده و موجب افزایش قوس عدسی می گردد که این موجب کاهش فاصله ی کانونی می شود. با فاصله ی کانونی کمتر تصویر به جلو حرکت م ی کند و دوباره تصویری شفاف با جزییات و در فاصله ی مناسب بر روی شبکیه تشکیل می گردد. اگر پس است ساعت های طوالنی مطالعه چشم های شما خسته می شود دلیل آن فشار وارده به ماهیچه های مژگانی برای در حالت قوس نگاه داشتن عدسی است.

 که در حالت آزاد قرار دارد. نقطه ی نزدیک چشم نزدیکترین نقطه ای است که یک چشم تحت فشار می تواند آن را ببیند. برای چشم عادی به طور موثر نقطه نهایی دید بی نهایت است (ما می توانیم ماه و ستاره های دوردست را ببینیم) و نقطه ی نزدیک ۸ سانتی متر است. این عدسی بزرگنمایی متغیر با تغییر سن تغییر می کند و حداقل بزرگنمایی تا حدی تغییر میکند که دیدن اجسام تا 40 سانتی متری مشکل می

چشم انسان مانند دوربین عمل می نماید. چشم ما با یک سیستم درونی نظافت، روان کننده ی حرکت، نورسنجی، مکان یاب خودکار، و یک ذخیره ی بی پایان فیلم تجهیز شده است. نور از یک شی به قرنیه، یک پوشش شفاف که سطح چشم را می پوشاند، به چشم وارد شده و از لنز شفافی که با ماهیچه های مژگانی ثابت شده می گذرد. عنبیه مانند وارد می شود را با بسته یا گشاد نمودن غیرارادی مردمک کنترل نماید. با گذر عمر عنبیه منقبض می گردد؛ مردمک ها در کودکان و جوانان 7 تا 8 میلیمتر یا بیشتر باز می گردد، اما در سن 50 کاهش این مقدار تا 5 میلیمتر عجیب نیست و این باعث کاهش شدید قدرت جمع آوری نور توسط چشم می گردد. قرنیه و لنز با هم مانند یک لنز با طول کانون متغیر عمل می کنند به این شکل که نور را از شی جمع آوری نموده تا تصویری واقعی از جسم بر روی سطح پشتی چشم با نام شبکیه ایجاد

 نمایند. از آنجا که اندازه ی مردمک با افزایش سن کاهش می یابد شبکیه ی شخصی 60 ساله ثلث (یک سوم) نوری که شبکیه شخصی ٣٠ ساله دریافت می کند را می گیرد.

 شبکیه مانند فیلم عکاسی عمل میکند. شبکیه شامل 130 میلیون سلول حساس به نور با نام های مخروط و میله هستند. نور جذب شده توسط این سلول ها موجب آغاز واکنش های شیمیایی می گردد که آغازگر تحریک های الکتریکی در عصب های متصل به مخروط ها و میله ها می گردند. سیگنال دریافتی از هر میله و مخروط در یک شبکه پیچیده از سلول

 های عصبی ترکیب شده و توسط عصب بینایی به مغز انتقال می یابند. آنچه ما می بینیم به میله و مخروط تحریک شده توسط نور جذب شده و چگونگی ترکیب این سیگنال ها و تفسیر آنها توسط مغز بستگی دارد. چشم های ما در مورد آنچه باید فرستاده شود و آنچه باید حذف گردد بسیار فکر می کنند.

است که از طریق عصب بینایی به مغز متصل می گردد. از آنجا که تعداد نقطه نهایی دید چشم آخرین مکان قابل دیدن توسط چشمی است دلیل آن کاهش شفافیت لنز با افزایش سن است. کودکان لنز های بسیار \_ شود. و این موجب سخت تر شدن خواندن نمودارها و ابزار ها می شود. شفافی دارند که طول موج های نور تا ۳۵۰۰ آنگستروم در طیف بنفش حچشم در حال پیر شدن به مرور موجب تغییر دریافت ما از دنیا می گردد مخروط ها در بخشی از شبکیه با نام گودی متمرکز شده اند. قطر فرورفتگی 0.3 میلیمتر است و شامل 10000 مخروط است و هیچ میله ای در آنجا قرار ندارد. هر مخروط در این ناحیه دارای عصب مجزایی زیادی عصب از این ناحیه خارج می شوند گودی بهترین بخش برای تشخیص جزییات یک شی روشن خواهد بود. عالوه بر فراهم آوردن ناحیه ای با دقت دیداری باال مخروط های قرار گرفته در گودی و دیگر بخش های شبکیه به طور خاص برای تشخیص رنگهای مختلف نور طراحی شده اند. توانایی دیدن رنگ های ستاره ها به دلیل کافی نبودن حجم نور مورد نیاز برای تحریک مخروط ها به شدت کاهش می یابد. دیگر را از خود عبور می دهد.

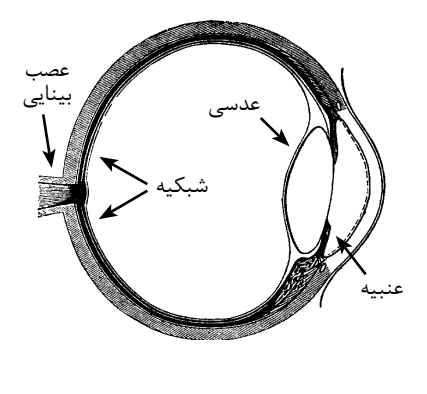

**نامگذاری ستارگان متغیر**

 نام یک ستاره ی متغیر عموما شامل یک یا دو حرف بزرگ یا یک حرف یونانی است، که به دنبال آن سه حرف اختصار صورت فلکی قرار دارد. مانند متغیرهایی با نامهایی از قبیل Oph 746 V و Cyg 1668 V. ستارگانی در صورت فلکی ها هستند که همه ی ترکیبهای حروف در آنها، با معنی است.) به طور مثال Oph 746 V، 761 امین متغیر کشف شده در صورت فلکی حوا )Ophiuchus )است.( قسمت درون کادر سمت چپ را برای توضیحات بیشتر درباره ی نام متغیرها، ببینید.

> مثال: SS Cyg Z Cam alf Ori VYITF Sgr

 جدول 4.1 ) صفحه ی 23-22( نام اختصار رسمی صورت فلکی های را لیست کرده است.

 همچنین اسم تعدادی از انواع خاص ستارگان نیز ذکر شده است. به طور مثال، گاهی به ستارگان اسم موقت داده می شود تا زمانی که ویراستار فهرست عمومی ستارگان متغیر )GCVS )اسم ثابتی برای ستاره تعیین کند. مثالی در این باره 1998 Cyg N است ـــ یک نو اختر در صورت فلکی دجاجه که در سال 1998 کشف شد. نوع دیگر، از ستاره ای است که گمان می شود (اما مطمئن نیستند) که متغیر باشد. به اینها اسمهایی از قبیل 251NSV یا 3335CSV داده اند. قسمت اول این اسم نشان دهنده ی فهرستی است که ستاره در آن منتشر شده است در حالی که قسمت دوم عدد وارد شده در فهرست برای این ستاره می باشد.

 بسیاری از ستارگان متغیر در سالهای اخیر به وسیله ی نقشه برداری و نورسنجی از آسمان، استخراج اطالعات و با استفاده از ابزارها، کشف شده اند. به چنین ستارگانی ممکن است سرانجام نام GCVS داده شود اما آنها می توانند به وسیله ی نقش دهنده ای که آنها را در فهرست تهیه شده با نقشه برداری قرار می دهند، ارجاع داده شوند. لیست بسیاری از این فهرستها و ترکیبی که برای معرفی آنها به کار رفته است، در ضمیمه ی 4 این راهنما بیان شده است.

### **AUID**

 هویت منحصر به فرد در AAVSO مانند یک پالک ماشین است که به شیوه الفبایی-عددی تعیین می گردد و به صورت-000XXX000- نوشته می شود که در آن به جای ۰، اعداد ۹-۰ و به جای  $X$ ، حروف Z-A قرار می گیرد. این روش، ساخت 17,576,000,000 نام ترکیبی را ممکن می سازد. هر کدام از ستارگان موجود در پایگاه بین المللی AAVSO دارای یک هویت منحصر به فرد شده اند و ستارگان کشف شده جدید نیز به این فهرست افزوده خواهند شد.

 در پایگاه داده های AAVSO هر جرم خاص دارای شناسه هویت )AUID )مربوط به خود می باشد. تا آنجاکه پایگاه داده ها بخواهد، این

### **عهد نامه ی نامگذاری ستاره ی متغیر**

 اسم ستارگان متغیر در فهرست عمومی ستارگان متغیر ) GCVS) به وسیله ی یک تیم در موسسه ی نجومی استرنبرگ در مسکو تعیین شده است. این نامگذاری به ترتیب کشف شدن آنها در یک صورت فلکی انجام شده است. اگر مشخص شود که یکی از ستارگان که اسمی با حرف یونانی دارد متغیر است، ستاره همچنان با همان نام شناخته خواهد شد. در غیر این صورت، به اولین متغیر در یک صورت فلکی حرف R تعلق خواهد گرفت، بعدی S و به همین صورت تا حرف Z ادامه پیدا می کند. ستاره ی بعدی RR نام می گیرد، سپس RS و به همین ترتیب تا RZ؛ SS تا SZ و به همین ترتیب تا ZZ. سپس، نامگذاری دوباره از ابتدای حروف الفبا شروع می شود: AA، AB و به همین ترتیب تا QZ ادامه پیدا می کند. این سیستم ( حرف J حذف شده است) می تواند ۳۳۴ اسم را شامل شود. اگرچه، در بعضی از صورت فلکی ها در راه شیری ، تعداد زیادی متغیر قرار دارد، فهرست عالئم و اختصارات اضافی ، الزم است. بعد از QZ، متغیرها 335V، 336V، و به همین ترتیب، نامیده می شوند. حروفی که به نمایندگی ستارگان به کار می روند سپس با شکل التین اسم صورت فلکی، همانطور که در جدول 4.1 نشان داده شده است، ترکیب می شود. سه حروف اختصار، برای همه جا اما بیشتر برای استفاده ها ی رسمی و همچنین برای ارائه ی گزارشهایتان به AAVSO، باید به کار برده شوند.

 سیستم "فهرست عالئم و اختصارات" در نیمه ی 1800 به وسیله ی فردریش آرگالندر ابداع شده است. او به دو دلیل با R بزرگ شروع کرد: حروف کوچک و قسمت اول الفبا برای اجرام دیگر به کار برده شده بودند، قرار دادن حروف بزرگ در آخر حروف الفبا، نا رایجتر بود. آرگالندر همچنین معتقد بود که تغییر پذیری ستاره ای ، یک پدیده ی نادر است و بیشتر از 9 متغیر در یک صورت فلکی کشف نخواهد شد)چیزی که مطمئنا درست نیست!(

> GCVS به صورت آنالین در http://www.sai.msu.su/gcvs/index.htm قابل دسترسی است.

AUID نام آن جرم است. این نام، یا کلید، برای تشخیص منحصر به فرد اجرام در میان پایگاه داده های گوناگون، به کار می رود.

 به عنوان یک رصدگر ممکن است هیچ گاه با شناسه هویت یک ستاره سر و کار نداشته باشید یا به طور مثال نیازی به دانستن اینکه ستاره Del دارای شناسه منحصر به فرد (۱۲۹- $\rm ECM$ -۰۰۰ است، نداشته  $\rm SS$  باشید ولی با پیشرفت علم نجوم به سمت استخراج اطالعات بیشتر، دانستن آنچه که پایگاه های داده های گوناگون را به هم مرتبط می سازد، برای کسانی که دست اندرکار تهیه برنامه هایی کاربردی برای دست یابی و مراجعه افراد به پایگاه های مختلف هستند، اهمیت می یابد.

### جدول 4.1 – اسامی و اختصار صورت فلکی ها

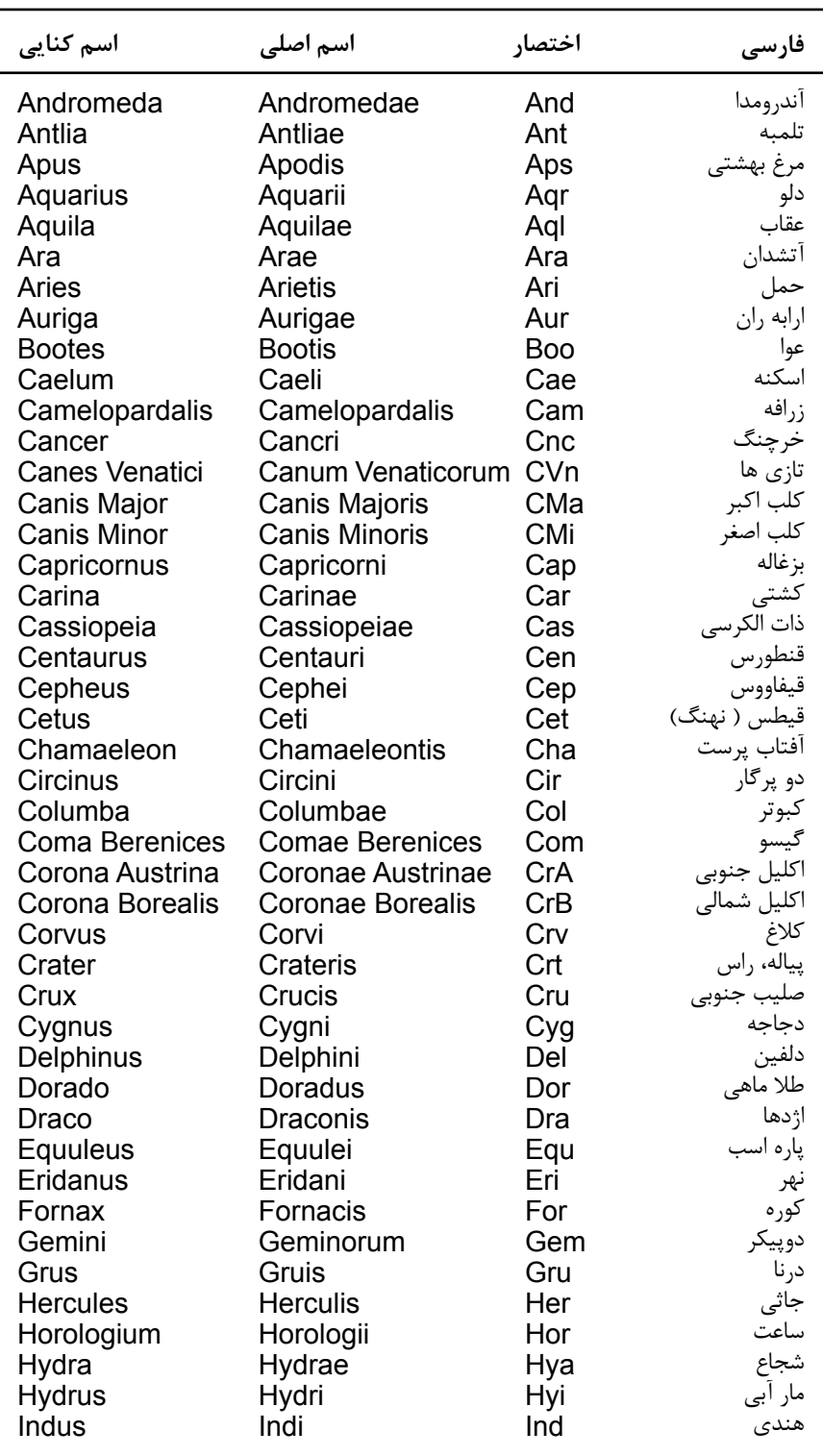

 لیست زیر عهد نامه ی U.A.I برای اسامی صورت فلکی ها را نشان می دهد. برای هر صورت فلکی اسم التین، اسم کنایی و اسم اصلی آن با سه حرف اختصار مشخص شده است.

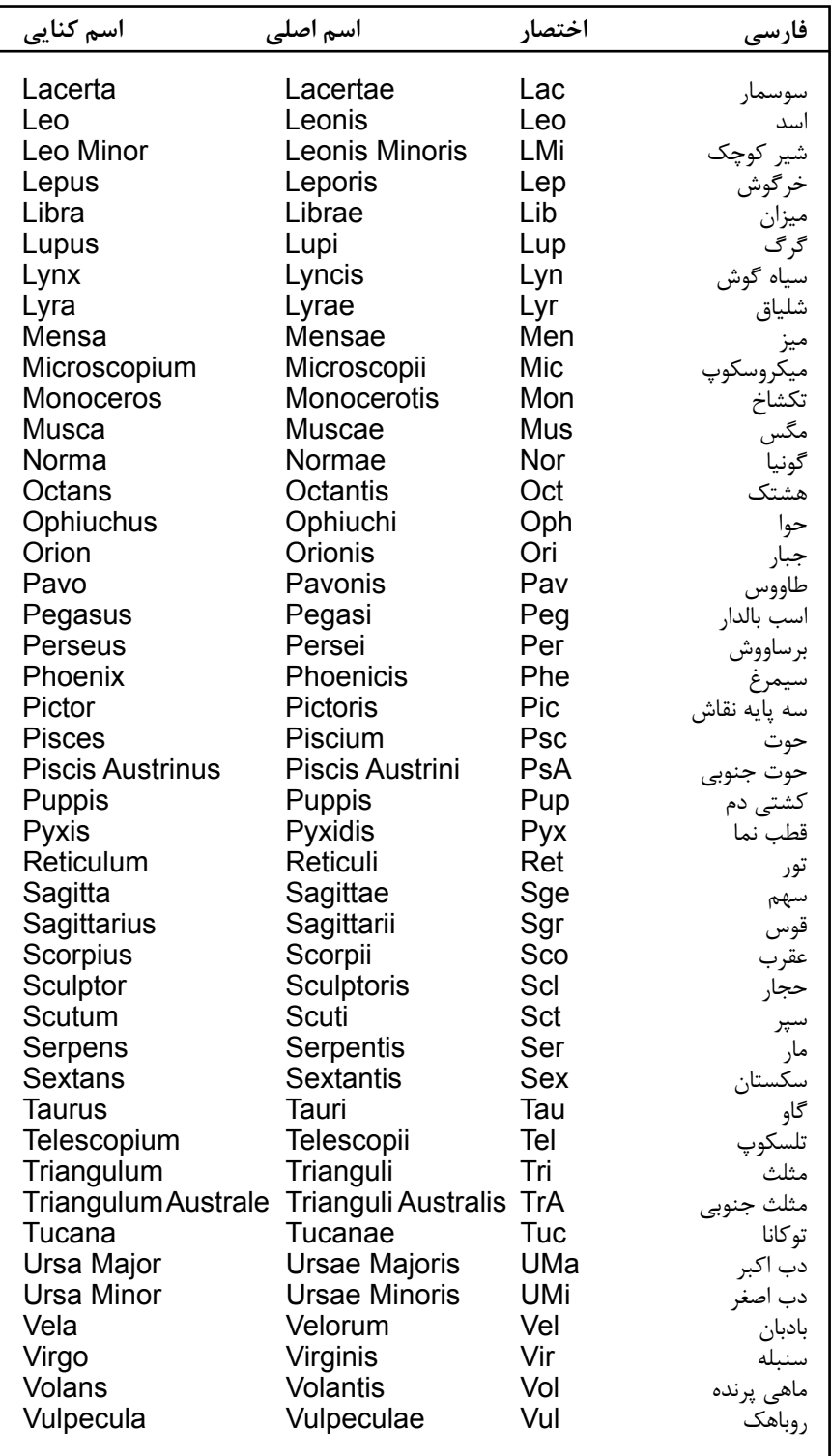

**فهرست بین المللی ستارگان متغیر**

 فهرست بین المللی ستارگان متغیر )VSX )ابزاری برای به دست آوردن اطالعات بیشتر درباره یک ستاره متغیر خاص است. به منظور استفاده از این فهرست، ابتدا باید نام ستاره مورد نظر را در قسمت یابنده ی ستاره "StarFinder "در گوشه باالی سمت راست صفحه اصلی AAVSO بنویسید و پس از کلیک بر روی جستجوی "Search VSX" ، بر روی دکمه "Go" کلیک کنید. از میان نتایج ارائه شده، با کلیک کردن بر روی نام ستاره مورد نظرتان، مشخصات دقیق مکانی، نام های دیگر ستاره، دوره تناوب و رده طیفی آن، فهرستی از منابع و اطالعات مفید دیگری درباره ستاره انتخابی خود به دست خواهید آورد.

 آگاه باشید که هر قدمی که رو به جلو بر می داریم، ما را به هدفمان نزدیک تر می کند و اگر به آن دست نیابیم، باید تمام تالش خود را به کار بندیم تا نسل های آینده ما را به خاطر تنبلی و بیهودگی سرزنش نکنند و نگویند که ما کوچکترین تالشی برای هموار ساختن راه آنها از خود نشان ندادیم.

فردریک آرگالندر)1844(، پدرعلم مطالعه ستارگان متغير

#### **حروف یونانی و نام ستارگان در AAVSO** تتوسط الیزابت ا.ُ واگن و سارا بِک، پرسنلAAVSO

 وقتی در فهرست بین المللی ستارگان متغیر ) VSX ) به دنبال ستاره ای می گردید یا رصدهایتان را از طریق WebObs به پایگاه داده های بین المللی AAVSO گزارش می دهید، اگر ستاره در قسمتی از نامش حرف یونانی داشته باشد، این امکان وجود ندارد که حرف یونانی را وارد کنید- کسی نمی تواند "Cep μ "یا "Pav ν "را جستجو کند. یک پریشانی مدام درمورد چگونگی امالی بعضی از حروف یونانی استفاده شده در نام ستارگان، مخصوصا یک چیز دیگر

چرا چگونگی امالی آنها مهم است؟

درمورد چگونگی تلفظ µ و v ، وجود دارد.

 ستارگانی وجود دارد که اسم آرگالندر آنها شبیه اسم یونانی شان است، مخصوصا در نرم افزارهای مستقل از حالت. بنابراین برای Cep" مشابه ( μ Cep ( "mu Cep" ، WebObs یا VSX ) ν Pav ( "nu Pav" و رسد می نظر به ( M-U Cep ( "MU مشابه "NU Pav" ( N-U Pav ) به نظر می رسد.

پس چگونه آنها را تشخیص دهم؟

AAVSO تصمیم گرفته است تا از یک روش سه حرفی از امالی  $\emph{Y}$ روسی، چنانچه در جدول سمت چپ در ستون با عنوان  $\emph{AID}$  نشان داده شده، استفاده کند. با این سیستم، μ می شود "miu"، ν می شود "niu "و "Cyg chi "می شود "Cyg khi". لطفا برای حروف یونانی از این اختصارات روسی و برای اسمهای آرگالندر از "MU "و "NU "استفاده کنید. در غیر این صورت، ممکن است اطالعات شما منتج به ستاره ای اشتباه شود یا ممکن است نقشه ای که درخواست داده اید را دریافت نکنید.

فقط برای اضافه کردن کمی اغتشاش ...

 وقتی از VSX استفاده می کنید، ممکن است متوجه شوید که "نام اولیه )name primary ")داده شده به ستاره ای مانند"Cep μ" ، "mu. Cep" است ( به نقطه ی بعد از "u" توجه داشته باشید ). راههای دیگری هم برای مشخص کردن این ستاره وجود دارد، مانند \*"، "8316 HR "یا "33693 SAO ". اینها به عنوان mu Cep" "نام مستعار" شناخته شده اند و به طور تکنیکی، استفاده از آنها برای ثبت اطالعات، ترسیم منحنی نوری ستاره یا ایجاد یک نمودار، مناسب است. به هر حال، برای ثبت داده ها ما ترجیح می دهیم که شما از اختصار امالی روسی "Cep miu "استفاده کنید چون ساده و بدون ابهام است و نسبت به بقیه ی نامهای مستعار کمتر شبیه به مشکل تایپی می باشد.

در یک پی آمد مشابه، مشکل مداوم "Her u "درمقابل "Her U "وجود دارد. چون پایگاه داده ی ما نمی تواند حروف بزرگ و کوچک را تشخیص دهد، لطفا "Her u "را به صورت "Her .u "یا "Her 68 "گزارش دهید.

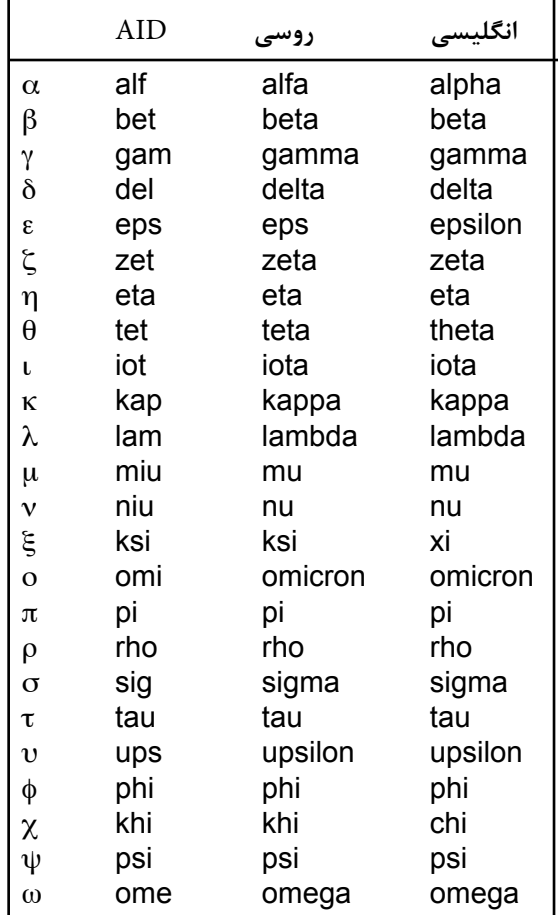

انواع ستارگان متغیر

 دو نوع ستاره ی متغیر وجود دارد : **ذاتی**،که این تغییر به علت تغییرات فیزیکی درستاره یا سیستم ستاره ای است ، **ودارای منشاء خارجی**، که این تغییرات به علت گرفت یک ستاره بوسیله ی دیگری یا تاثیر چرخش ستاره ای است. خیلی اوقات ستارگان متغیر به پنج گروه اصلی تقسیم می شوند: **تپنده** یذاتی ، **متغیرهایی** با **تحوالت عظیم**، ومتغیر های **انفجاری**، و**دوتایی گرفتگی**دارای منشاء خارجی ، و **ستارگان چرخان**.

 در این فصل، یک توصیف مختصر از بعضی از انواع اصلی متغیر ها در هر گروه ارائه شده است. برای مشاهده ی لیست کاملتر از همه ی گروه ها و زیر گروه های ستارگان متغیر رجوع کنید به وب سایت فهرست عمومی از ستارگان متغیر (GCVS) در :

http://www.sai.msu.su/gcvs/gcvs/iii/vartype.txt

 در هر یک از توضیحات، گونه ی طیفی ستاره شامل شده است. اگر دوست دارید که بیشتر درباره ی طیف های ستاره ای و سیر تکاملی ستارگان یاد بگیرید، می توانید اطالعات ی درباره ی این موضوعات را در متون نجومی پایه یا در بعضی از کتاب هایی که در ضمیمه ی 3 به آنها اشاره شده، پیدا کنید .

 معموال، به رصدگرهای مبتدی، برای رصد، متغیرهای بلند دوره و تپنده های نیمه منظم توصیه شده اند. این ستارگان دامنه ی تغییرات وسیعی دارند. همچنین، تعداد آن ها آنقدر زیاد هست که می توانید خیلی از آن ها را کنار ستارگان درخشان، که برای پیدا کردن مکان متغیر بسیار مفید هستند، پیدا کنید .

#### **متغیر های تپنده**

 متغیرهای تپنده ستارگانی هستند که انبساط و انقباض دوره ای الیه های سطحی شان را نشان می دهند. تپش ها ممکن است پرتویی )تابشی( یا غیر پرتویی باشند. یک ستاره ی تپنده پرتودار به شکل کروی باقی می ماند، در حالی که ستاره ای که تپش های غیر پرتویی را تجربه می کند، ممکن است به طور دوره ای از حالت کروی خارج شود. متغیرهای تپنده ی زیر، ممکن است به واسطه ی دوره ی تپشهایشان، جرم و وضعیت تحولی ستاره و مشخصات تپشهایشان، متفاوت باشند.

قیفاووسی ها– متغیر های قیفاووسی با دوره های 1 تا 07 روز ، با تغییر نور 1.0 تا 2 قدر، می تپند. این ستارگان حجیم، درخشندگی زیادی دارند و در ماکزیمم از گروه طیفی F ، و در مینیمم از گروه طیفیG تاK هستند. در آخر گروه طیفی یک قیقاووسی، دوره اش طوالنی تر است. قیقاووسی ها از رابطه ی دوره–درخشندگی پیروی می کنند. متغیرهای قیفاووسی شاید نامزدهای خوبی برای پروژه های دانشجویی باشند چون درخشان و با دوره های کوتاه هستند.

#### **یک منحنی نوری چیست؟**

 رصدهای ستارگان متغیر معموال روی یک نمودار که منحنی نوری نامیده می شوند، به صورت درخشندگی ظاهری )قدر( در مقابل زمان، معموال برحسب تاریخ ژولین)JD)، رسم شده اند. مقیاس قدر طوری رسم شده است که هنگامی که بر روی محور  $\rm Y$  از پایین به بالا می  $\rm X$  روید، درخشندگی افزایش پیدا می کند و هنگامی که روی محور ها از چپ به راست می روید،JD افزایش پیدا می کند.

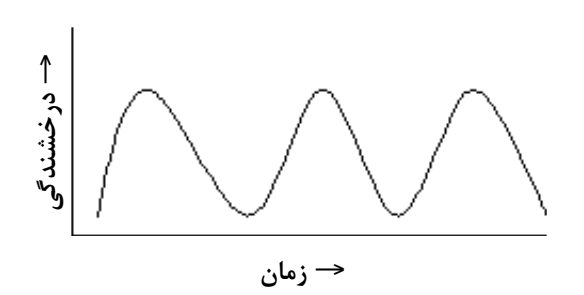

اطلاعات درباره ی حرکت دوره ای (تناوبی) ستارگان، تناوب مداری دوتایی های گرفتگی یا درجه ی نظم و ) یا بی نظمی ( انفجار های ستاره ای، مستقیما می تواند از منحنی نوری مشخص شود. جزئیات بیشتری که از تحلیل منحنی نوری به دست می آید، به منجمان اجازه می دهد که اطالعاتی از قبیل جرم یا اندازه ی ستارگان را حساب کنند. اطالعات حاصل از رصدهای چندین سال یا دهه می تواند دوره ی تغییرات یک ستاره که باید یک عالمت از تغییر در ساختار ستاره باشد، را معلوم کند.

#### **فاز نمودارها**

 فاز نمودارها )همچنین بعنوان "منحنی های نوری تا خورده" شناخته می شود ) ابزار مفیدی برای مطالعه رفتار ستاره های دوره ای (متناب) مانند متغیر های قیفاووسی و دوتایی های گرفتگی، هستند. در یک فاز نمودار ، چرخه های چند گانه ی تغییردرخشندگی مازاد بر یکدیگر هستند. بجای ترسیم قدر در مقابل JD ، همانطور که در یک منحنی نوری عادی انجام می شود، هر رصد بعنوان یک تابع از "مقداری که د رون چرخه است" رسم شده است. برای اکثر ستارگان متغیر ، چرخه در ماکزیمم درخشندگی )فاز=0 ( شروع می شود، در طول حالت مینیمم پیش می رود و دوباره به ماکزیمم )فاز= 1 ( برمی گردد. با گرفت ستارگان دوتایی ، فاز صفر در نیمه ی گرفت ) مینیمم ( اتفاق می افتد. یک مثال از یک فاز نمودار در صفحه 30 از این راهنما برای نشان دادن مشخصات منحنی نوری بتا – بر ساووش ( راس الغول )، ارائه شده است.

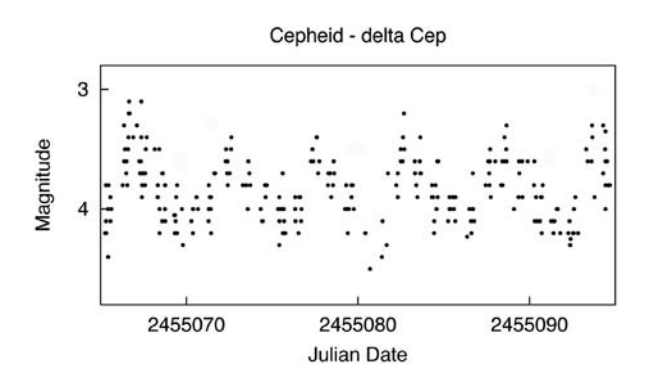

ست*ارگان RR شلیاقی*- این ستارگان کوتاه دوره ( ۰۵ تا ۱.۲روز) ، تپنده، ستارگان غول سفید و معموال از گروه طیفی A هستند. این ستارگان پیرتر و کم جرم تر از قیفاووسی ها هستند. دامنه ی تغییرات ستارگان RR شلیاقی معموال از 0.3 تا 2 قدر است.

س*تارگان RV ثوری* -این ستارگان، ابَر غولهای زرد رنگی هستند که مشخصه ب َ ی آنها این است که دارای تغییرات نوری با تناوب عمیق و مینیمم کم عمق هستند. دوره تناوب آنها، فاصله ی زمانی بین دو کمینه ی عمیق در محدوده ی 30 تا 05150 روز را، مشخص می کند. مقدار تغییرات نور ممکن است تا 3 قدر باشد. بعضی از این ستارگان که چرخه ی تغییرات دراز مدتی را از صدها تا هزارها روز نشان می دهند. معموال در گروه طیفی G تا K قرار دارند.

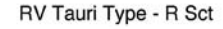

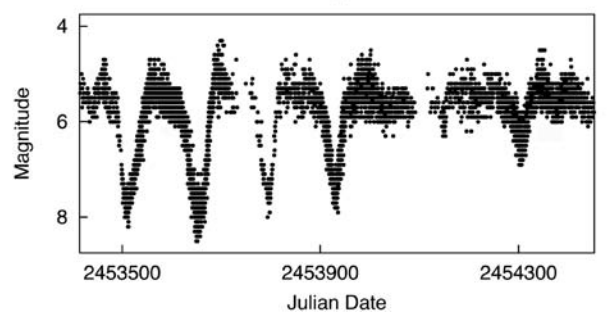

مت*غیرهای بلند دوره*- متغیرهای بلند دوره ( LPV ها) غولهای قرمز تینده یا ابَر غولهایی با محدوده دوره تناوب ۳۰-۱۰۰۰ روز، هستند. آنها معمولا ب َ از گونه های طیفی M، R، C یا N هستند که دارای دو زیر گروه : میرا و نیمه منظم، هستند.

میرا- این غولهای قرمز متغیر و متناوب، دارای محدوده دوره تناوب 80 تا 1000 روز و تغییرات نورمرئی بیش از 2.5 قدر هستند.

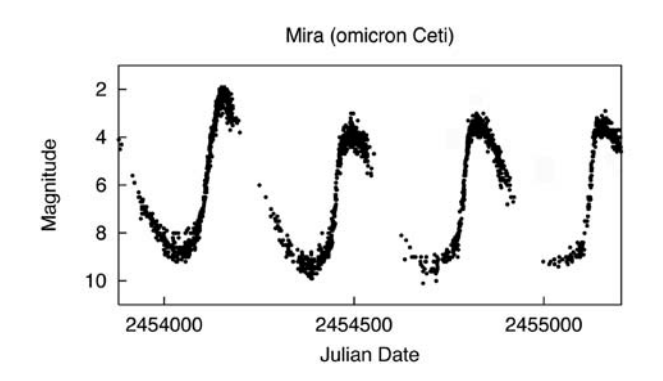

نیمه منظم- اینها غولها و ابرغولهایی هستند که دوره تناوب محسوس همراه با فاصله زمانی نیمه منظم یا تغییر نور منظمی را نشان می دهند. محدوده دوره تناوب آنها از 30 تا 100 روز است که معموال با دامنه ی تغییرات کمتر از 2.5 قدر همراه است.

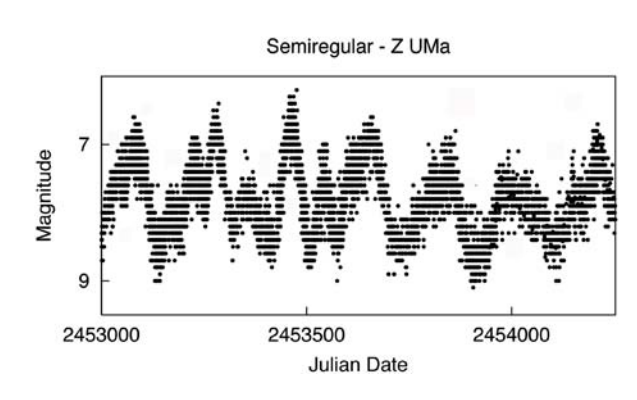

متغیر*های نامنظم*- این ستارگان که اکثرا شامل غولهای قرمز می شوند، متغیرهای تپنده هستند. همانطور که از اسمشان مشخص است، این ستارگان تغییراتی بدون هیچ دوره ی تناوب یا با دوره تناوب بسیار جزئی، در درخشندگی شان را نشان می دهند.

#### **متغیرهایی با تحوالت عظیم**

 متغیرهای همراه با تحوالت عظیم به ستارگانی داللت دارد که به دلیل گرمای فرایند هسته ای دارای فوران های شدید گاه و بیگاه در الیه های سطحی یا اعماق درونشان هستند. اکثریت این متغیرها شبیه به سیستم های دوتایی، ترکیباتشان تاثیر متقابل قوی بر حرکت دورانی هر ستاره دارند. بارها دیده شده اند که جزء کوتوله ی داغ سیستم، با یک صفحه ی به هم پیوسته از مواد از دست رفته توسط جزء دیگر که سردتر و بزرگتر است، احاطه شده است.

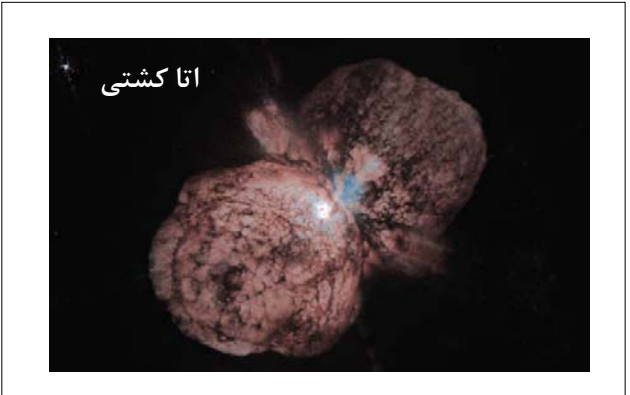

در این تصویر خیره کننده از ستاره ی بسیار پر جرم اتا حمال، یک جفت موج عظیم از ابرهای متشکل از گاز و گرد و غبار نشان داده شده است که توسط تلسکوپ فضایی هابل ناسا، گرفته شده است. این ستاره مکان یک فوران بسیار عظیم در حدود 150 سال پیش بود، که یکی از درخشان ترین ستارگان در جنوب آسمان شد. اگرچه ستاره به اندازه ی یک ابر نواختر، نور مرئی منتشر کرد، از انفجار جان سالم به در برد.

ا*بر نواختر*- این ستارگان حجیم افزایش ناگهانی، چشمگیر و نهایی قدر به اندازه ی 20 قدر یا بیشتر را در نتیجه ی یک انفجار ستاره ای مهیب، نشان می دهند.

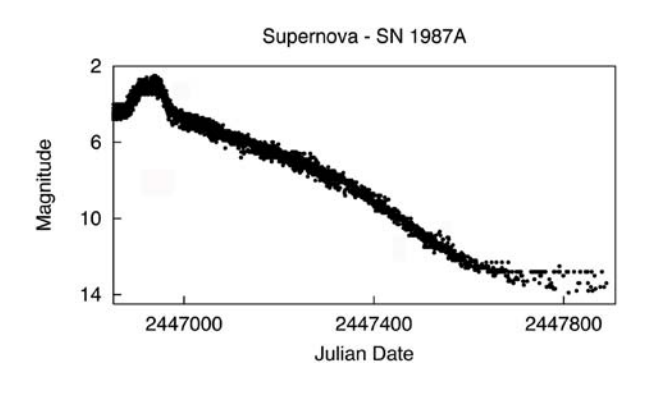

نواختر- این سیستمهای نزدیک به سیستم دوتایی، عبارتند از یک کوتوله ی سفید به هم پیوسته به عنوان اولین ج زء و یک ستاره کم جرم از رشته ی اصلی ستارگان ( کمی سردتر از خورشید) به عنوان ستاره ی ثانویه. مواد منفجره ی هسته ای در سطح کوتوله ی سفید ، در نتیجه ی مواد متراکم جرم ثانویه، موجب می شود که سیستم در مدت 1 تا چند صد روز، بین 7 تا 16 قدر درخشان شود. بعد از فوران، در عرض بیش از چند سال یا دهه، ستاره به آرامی به درخشش اولیه ی خود برمی گردد. نزدیک بیشترین درخشش، معموال طیفی شبیه ستارگان غول پیکر A یا F هستند.

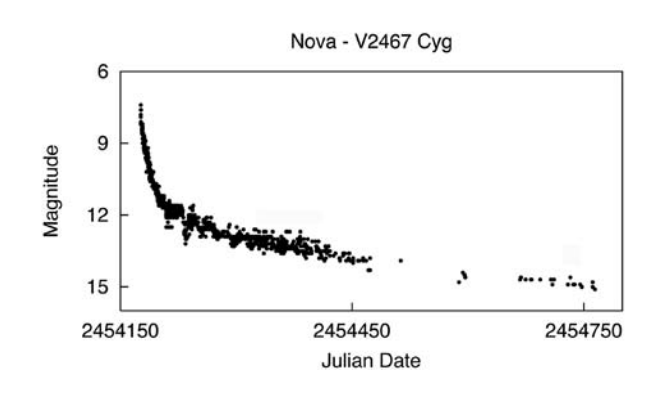

ن*واختر بازگشت كننده* – اين اجرام شبيه نواختر ها هستند، ولي در تاريخچه ی ثبت شده شان،دو يا كمي بیشتر دامنه ی فورانشان كوچكتر است.

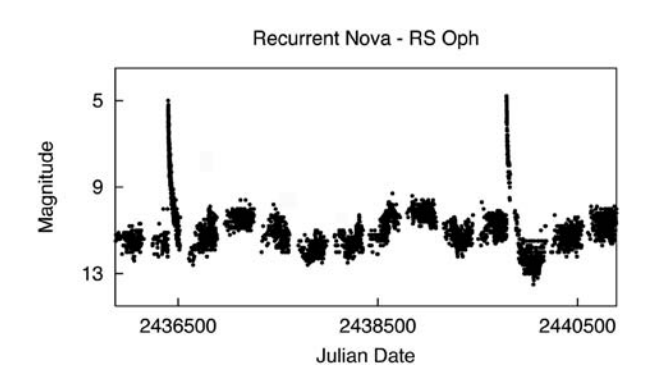

نواختر كوتوله – اينها شبيه سيستم دوتايي هستند كه از كوتوله قرمز ساخته شده اند - كمي سردتر از خورشيد ما ، كوتوله سفيد وصفحه اي به هم پیوسته كه كوتوله سفيد را در بر گرفته است. روشنايي بین 2 تا 6 قدر ناشی از بي ثباتي در صفحه اي است كه مواد صفحه را به پايين بر روی كوتوله سفيد مي راند. سه زير مجموعه اصلی براي نواختر كوتوله .SU UMa ستارگان ،Z Cam ،U Gem دارد؛ وجود

دوپیکر – بعد از فاصله ی زمانی خاموشی در حداقل نور، یکدفعه نورانی  $U$ مي شود. بسته به نوع ستاره ، انفجار در فاصله زماني 30 تا 500 روز رخ مي دهد و برای مدت 5 تا 20 روز طول می کشد.

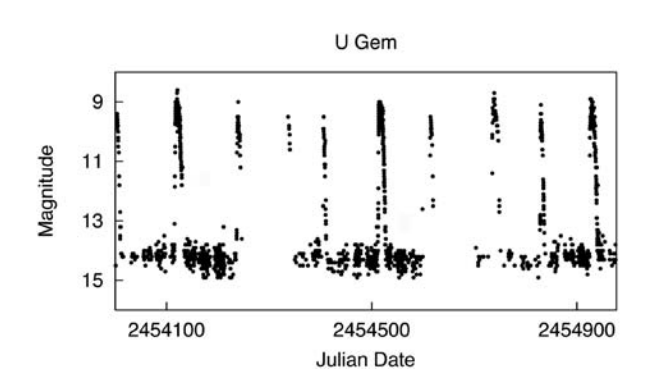

#### **U دوپيكر**

در زير نور دهي ٢٠ ثانيه اي  ${\rm U}$  دوپيكر قبل از انفجار و بعد ازشروع انفجار را نشان می دهد. عكسها توسط مدیر AAVSO آرنی هندن ، USNO/USRA ،با استفاده از CCD وفيلترV تلسكوپ 1.0 متري رصدخانه نیروی دریایی آمریکا در فلگ استاف گرفته شده است. در زير عكس ها دانا بيريز، سيستم ${\rm U}$  دوپيكر را تفسير كرده است. (توجه كنيد که ستاره هاي خورشيد گونه سمت راست ، كوتوله سفيد ، و صفحه ی به هم پیوسته ای كه كوتوله سفيد را در بر گرفته است، قرار دارند.(

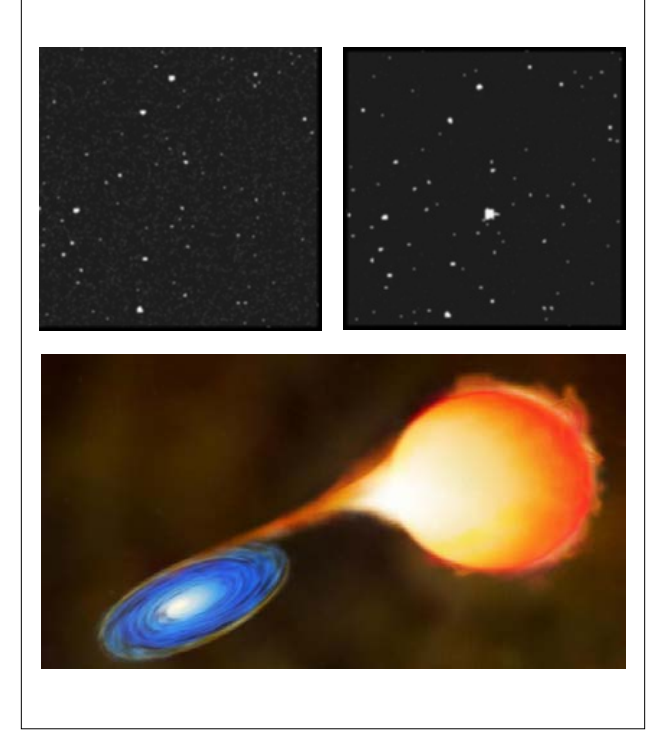

زر*افه* – اين ستارگان از نظر فيزيكي شبيه ستارگان  ${\rm U}$  دوپيكر هستند.  $Z$  آنها تغييرات دوره اي متناوب در بازه اي ثابت از روشنايي كه به "وقفه" معروف است را نشان مي دهند. اين وقفه ها به اندازه ی چندین چرخه ادامه پیدا می کنند، در حالی که ستاره در درخشندگی تقریباً یک سوم راه از ماكزيمم تا مينيمم می ماند.

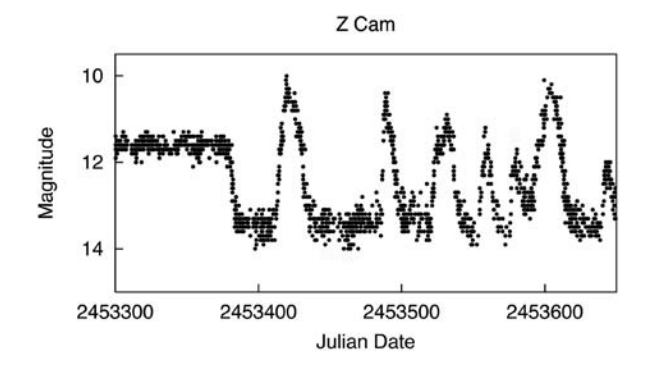

د*ب اکب*ر - اينها نيز از نظر فيزيكي به ستاره هاي U دوپيكر شبيه  $SU$ هستند، اين سيستمها دو نوع انفجار متمايز دارند: يكي كم نور، تكرار شونده، و كوتاه با مدت يک يا دو روز؛ و ديگرى (ِ "آبَر انفجار" ) پرنور ، با ب :<br>؛ تکرار کمتر و طولانی با مدت ۱۰ تا ۲۰ روز. طی ابَرانفجار نوسان فرکانس ب َ دوره اي كوچكي، ظاهر مي شود.

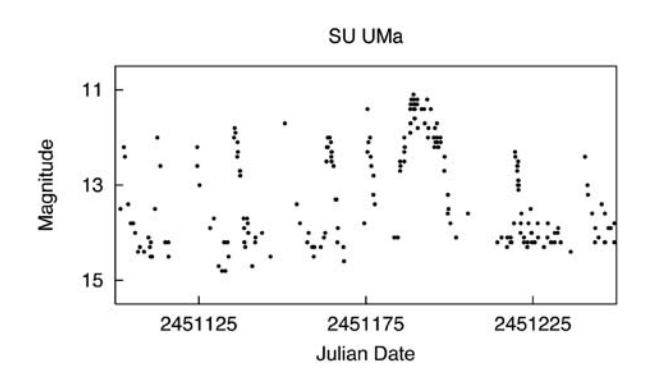

ستاره هاي همزيست – این سيستم هاي دوتايي نزديك، شامل غول قرمز وستاره آبي داغ مي شوند، که هر دو در هاله ابري جاسازي مي شوند. آنها حالت نيمه دوره اي ، شبيه انفجار نواختر ، با بزرگي بیش از سه برابر در دامنه را نشان مي دهند.

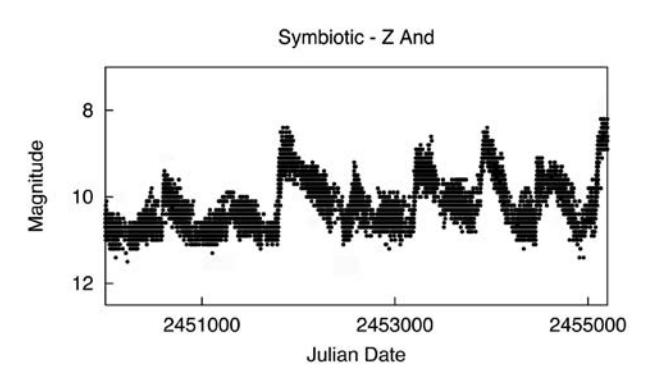

#### **متغيرهاي انفجاري**

 متغيرهاي انفجاري، ستارگان مختلف در روشنايي، به علت جریان شدید و شراره هايي كه در فام سپهر و تاج ستاره رخ مي دهد، هستند. تغيير روشنايي معمولاً با رويدادهاي سطحي يا جاري شدن جرم به بيرون به شكل بادهاي ستاره اي متغير شديد و/ يا بوسيله فعل و انفعال با فضای بین ستاره اي همراه است.

<sup>R</sup>اكليل شمالي – اين ستارگان كمياب ، درخشان، كم هيدروژن، غني از كربن هستند. ابر غول ها بيشتر اوقات در حداکثر روشناییشان قرار دارند، گهگاهی در فواصل زمانی نامنظمی تا بزرگي نه قدر نوسان می کنند، سپس به آرامي بعد از چند ماه تا يك سال، به حداكثر روشنايي خود مي رسد. اعضاي اين گروه طيف نوع F تا K و R را دارا هستند.

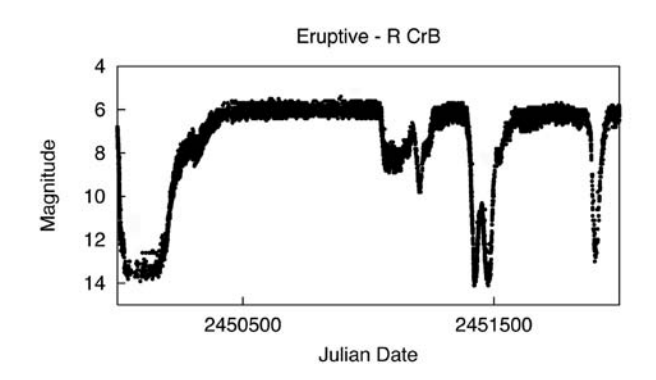

#### **ستارگان دوتايي گرفتی**

 اينها سيستم هاي دوتايي از ستارگان با صفحه ي مداری که در نزديكي خط ديد ناظر قرار دارند، هستند. اجزاء این سیستم به طور دوره اي باعث گرفت هم مي شوند، که این باعث كاهش روشنايي ظاهري سيستم ، زمانی که ناظر به آن نگاه می کند، مي شوند. دوره تناوب گرفت كه با دوره مداری سيستم منطبق است مي تواند محدوده ی چند دقيقه تا چند سال را در بر گیرد.

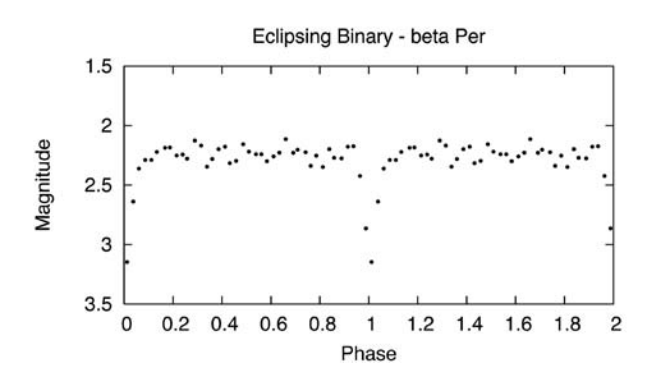

**ستارگان چرخان**

 ستارگان چرخان تغييرات كوچكي در نور را كه ممکن است ناشی از لکه های تيره یا روشن باشد ، يا لکه های بر روی سطوح ستاره اي ) لکه های ستاره ای)، را نشان می دهند . ستارگان چرخان معمولاً سیستم های دوتايي هستند.

مترجم: موسسه ی نجوم پروفسور حسابی شیراز ( فاطمه بحرانی، آرزو سالکی، مژده محمدی، سجاد صفری)

### **فصل 5 – محاسبه ی تاریخ**

 رصدهای ستارگان متغیر گزارش داده شده به AAVSO باید به صورت  **زمان جهانی )UT )**یا **روز ژولین )JD )**و قسمت اعشاری روز بر**حسب زمان نجومی میانگین گرینویچ )GMAT )**باشد.

 $(UT)$ زمان جهانی ( $U$ 

 اغلب در نجوم می بینید که زمان پدیده ها بر حسب زمان جهانی ) یا بیان شده اند. این زمان، مشابه زمان گرینویچ (GMT) است که ) $\rm{UT}$  از نیمه شب در گرینویچ انگلستان، آغاز می شود. برای پیدا کردن UT معادل یک زمان خاص، به سادگی اختالف ناحیه ی محل رصدتان را، به آن اضافه یا از آن کم کنید. "نقشه ی جهان از نواحی زمانی" ) شکل 2.5( برای کمک به شما در تعیین اختالف ناحیه ی مکانتان، تهیه شده است.

تاریخ ژولین (JD)

واحد استاندارد زمان است که چون راحت و بدون هیچ ابهامی است،  ${\rm ID}$ توسط منجمان کاربرد دارد. مزایای آن در اینجا بیان می شوند:

 ــ روزهای نجومی از ظهر تا ظهر است پس نباید تاریخ تقویم را در نیمه شب تغییر دهید.

ــ یک عدد به تنهایی روز ، ماه، سال ، ساعت و دقیقه را نشان می دهد.

 ــ اطالعات درباره ی ستاره ی مشابه ای که رصدگران از هر کجای دنیا به دست می آورند، تا زمانی که همه ی آنها در یک ناحیه ی زمانی که نسبت به نصف النهار گرینویچ انگلستان است، قرار دارند، به سادگی می توانند با هم مقایسه شوند.

انجام محاسبات ریاضی

 در اینترنت و در سایت AAVSO ابزاری وجود دارد که می تواند به شما کمک کند که JD را حساب کنید)(http://www.AAVSO.org/ را ببینید) بنابراین بسیاری از افراد دیگر خودشانJD-calculator آن را حساب نمی کنند اما هنوز هم مهم است که نحوه ی انجام این محاسبات را بدانید.

 در ادامه، دستورالعمل ساده ای برای محاسبه ی JD و GMAT اعشاری از رصدهایتان، آمده است. اگر می خواهید رصدهایتان را به شکل UT ثبت کنید، فقط مرحله ی 1 تا 3 را دنبال کنید.

#### **JD از کجا آمده است؟**

 در سیستم روز ژولین، همه ی روزها از روز ژولین صفر، متوالیا شماره گذاری شده اند، که از ظهر ژانویه 1،4713 BC شروع شد. جوزف جاستوس کالیگر، یک محقق باستانی از قرن 16 ام، این روز را به عنوان تاریخی که سه چرخه ی مهم هم زمان شده بودند، بیان کرد؛ 28 سال چرخه ی خورشیدی، 19 سال چرخه ی ماه و 15 سال چرخه ی وضع مالیات که " دوره ی پانزده ساله ی رومی" نامیده می شد.

دستورالعملهای قدم به قدم

 .1 زمان و تاریخ رصدتان را به جای استفاده از ق.ظ )AM )یا ب.ظ )PM )با استفاده از 24 ساعت ثبت کنید.) یعنی اگر ب.ظ است، 12 ساعت به آن اضافه کنید)

مثال:

الف. 3 ژوئن، 2013 در ساعت 9:34 ب.ظ = 3 ژوئن در ساعت 21:34 ب. 4 ژوئن، 2013 در ساعت 4:16 ق.ظ= 4 ژوئن در ساعت 04:16

 .2 اگر رصدتان زمانی صورت می گیرد که محل زندگی تان تحت تاثیر تغییر ساعت )DST ) قرار دارد ) زمان تابستان(، یک ساعت کم کنید تا به زمان استاندارد برسید.

الف. 3 ژوئن در ساعت 21:34 DST = 3 ژوئن در ساعت 20:34 ب. 4 ژوئن، ساعت 04:16 DST = 4 ژوئن در ساعت 03:16

 .3 با اضافه یا کم کردن میزان اختالف زمان منطقه تان از گرینویچ، زمان را به  ${\rm UT}$  تبدیل کنید. در این مثالها فرض می کنیم که رصدگر در منطقه ای 5 ساعت در غرب گرینویچ قرار دارد.

الف. 3 ژوئن در ساعت +20:34 5 ساعت= 4 ژوئن در ساعت 01:34 UT  $UT \cdot \lambda$ :۱۶ ژوئن در ساعت ۰۸:۱۶ ساعت= ۴ ژوئن ساعت ۰۸:۱۶

.4 برای تبدیل زمان از UT به زمان میانگین نجومی گرینویچ )GMAT) 12 ساعت کم کنید. این به این دلیل است که GMAT به جای تغییر از نصف شب تا نصف شب، از ظهر تا ظهر تغییر می کند.  $GMAT$  الف. ۴ ژوئن ساعت ۲۰۱:۳۴  $UT \cdot 3$  ژوئن ساعت ۱۳:۳۴  $GMAT 7 \cdot : 15$  ب. ۴ ژوئن ساعت ۰۸:۱۶ UT ژوئن ساعت ۶۰:۱۶

.5 معادل اعشاری ساعت و دقیقه ی رصدتان را از جدول 5.2 بیابید.

الف. 13:34 GMAT= .5653  $\mathcal{M}$ ۴۴ = GMAT ۶۱:۰۲

.6 تاریخ ژولین معادل تاریخ GMAT رصدتان را همانطور که در 4 مرحله ی باال گفته شد، پیدا کنید. می توانید از نمونه تقویم JD که در شکل 5.1 نشان داده شده است، استفاده کنید.

الف و ب: 3 ژوئن، 2013 = 2،456،447

 .7 اکنون به JD صحیح که در مرحله ی 3 تعیین شد، اعشار اضافه کنید تا به نتیجه ی نهایی برسید:

> الف: JD =2456447.5653 ب: JD = 2456447.8444

نمونه ی محاسبات

 در زیر سه مثال دیگر وجود دارد که نشان می دهند که چگونه با استفاده از مراحل مشخص شده، JD محاسبه شده است. در همه ی این مثالها از تقویم JD ( شکل ۵.۱) و جدول اعشار JD ( جدول ۵.۲) استفاده می شود.

هثال 1 ــ رصد از استانبول، ترکیه ( ٢ ساعت شرق گرینویچ) ساعت ١:١۵ ق.ظ ۱۰۰ ژانویه ۲۰۱۳.

> مرحله 10:1 ژانویه ، زمان محلی 01:15  $NA : 7 \rightarrow \infty$  $UT$  مرحله ٣: ١٥: 1- - ٢ ساعت = ١٢٣:١٥ ، ٩ ژانویه  $T = 10$  $GMAT$  مرحله ۴ : ۲۳:۱۵ – ۱۲ ساعت = ۱۱:۱۵، ۹ ژانویه  $A = \lambda$ ۰۹۶۸۸ مرحله ۰۴۶۸۸ مرحله ۶: JD برای ۹ ژانویه ۲۰۱۳ = ۲۴۵۶۳۰۲ نتیجه ی نهایی: 2456302.4688

**مثال 2**ــ رصد از ونکوور، BC کانادا ) 8 ساعت غرب گرینویچ( در ساعت 05:21 ق.ظ، 14 فوریه .2013

> مرحله 14:1 فوریه، زمان محلی 05:21  $NA : 7 \rightarrow \infty$  $UT$  مرحله ۳: ۰۵:۲۱  $\lambda + 0$  ساعت = ۱۳:۲۱ ، ۱۴ فوریه  $GMAT$  مرحله ۴ : ۱۲:۲۱ - ۱۲ ساعت = ۱۴،۰۱:۲۱ فوریه  $\cdot \Delta$ مرحله  $\Delta$ : اعشار =  $\Delta$ ۶۳ مرحله6 : JD برای 14 فوریه= 2456338 نتیجه ی نهایی: 2456338.0563

**مثال ۳ــ** رصد از اوکلند، نیوزیلند ( ۱۲ ساعت شرق گرینویچ) در ساعت 10:25 ب.ظ زمان تابستانه )DST)، 28 ژانویه .2013

مرحله :1 28 ژانویه ، زمان DST 22:25 مرحله :2 22:25 - 1 ساعت = 21:25 ، 28 ژانویه، زمان استاندارد  $UT$  مرحله ٣: ٢۵: ٢٦ – ١٢ ساعت = ٢٥:٢۵ ، ٢٨ ژانویه  $T$ U مرحله 4 : 09:25 – 12 ساعت = 21:25 ، 27 ژانویه GMAT  $A$ مرحله  $\Delta$ : اعشار = ۸۹۲۴. مرحله ۶: JD برای ۲۷ ژانویه= ۲۴۵۶۳۲۰ نتیجه ی نهایی: 2456320.8924

در شکل ۵.۱ (صفحه ی ۳۳)، تقویم از سایت AAVSO گرفته شده است )calculator-jd/org.aavso.www://http) . برای هر روز از ماه از سال ۲۰۱۳، چهار رقم آخر روز ژولین داده شده است. ماههای جولای تا دسامبر در صفحه ی دوم هستند( در این راهنما نیستند). برای JD کامل، به مقدار چهار رقم داده شده در تقویم برای روز نجومی رصدتان، 2،450،000 اضافه کنید.

مترجم : فاطمه بحرانی از موسسه ی نجوم و اختر فیزیک پروفسور حسابی شیراز

مثال: 28 ژانویه 2015  $\mathsf{V}\wedge$  + زانویه) +  $\mathsf{J}\mathsf{D}$  ) =

.انجام شود و به 4 رقم اعشار گزارش داده شوند

 $Y^*Y^*Y^*Y^*Y^* =$  $\Upsilon \Upsilon \Delta V \cdot \Delta V =$ 

برای کمک به شما، در این فصل، دو جدول مرجع آماده شده است:

**جدول 5.2** برای پیدا کردن GMAT اعشار روز تا چهار رقم، استفاده می شود. این درجه از دقت فقط برای انواع خاصی از ستارگان جدول 5.1 نیاز هست. در زیر، دقتی را که برای انواع گوناگون ستارگان در JD نیاز هست، نشان داده شده است.

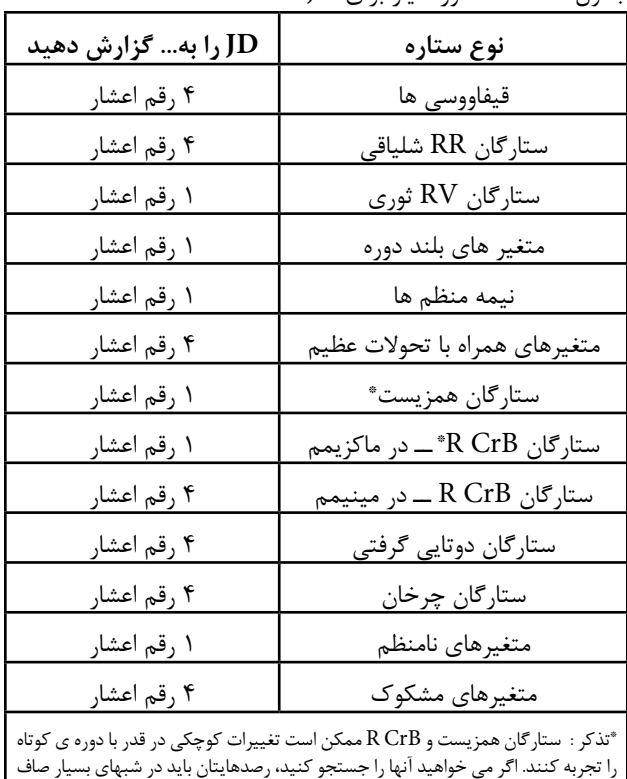

**جدول 5.3** JD برای روز صفر از هر ماه از سال 1996 تا 2025 ، لیست شده است. روز صفر ( که در حقیقت روز آخر از ماه قبل است) برای سهولت در محاسبه ی JD از هر روز داده شده، استفاده شده است. به سادگی با اضافه کردن تاریخ تقویم به JD لیست شده، این کار ممکن می شود.

جدول -5.1 دقت مورد نیاز برای JD

 $\tau\tau$ 

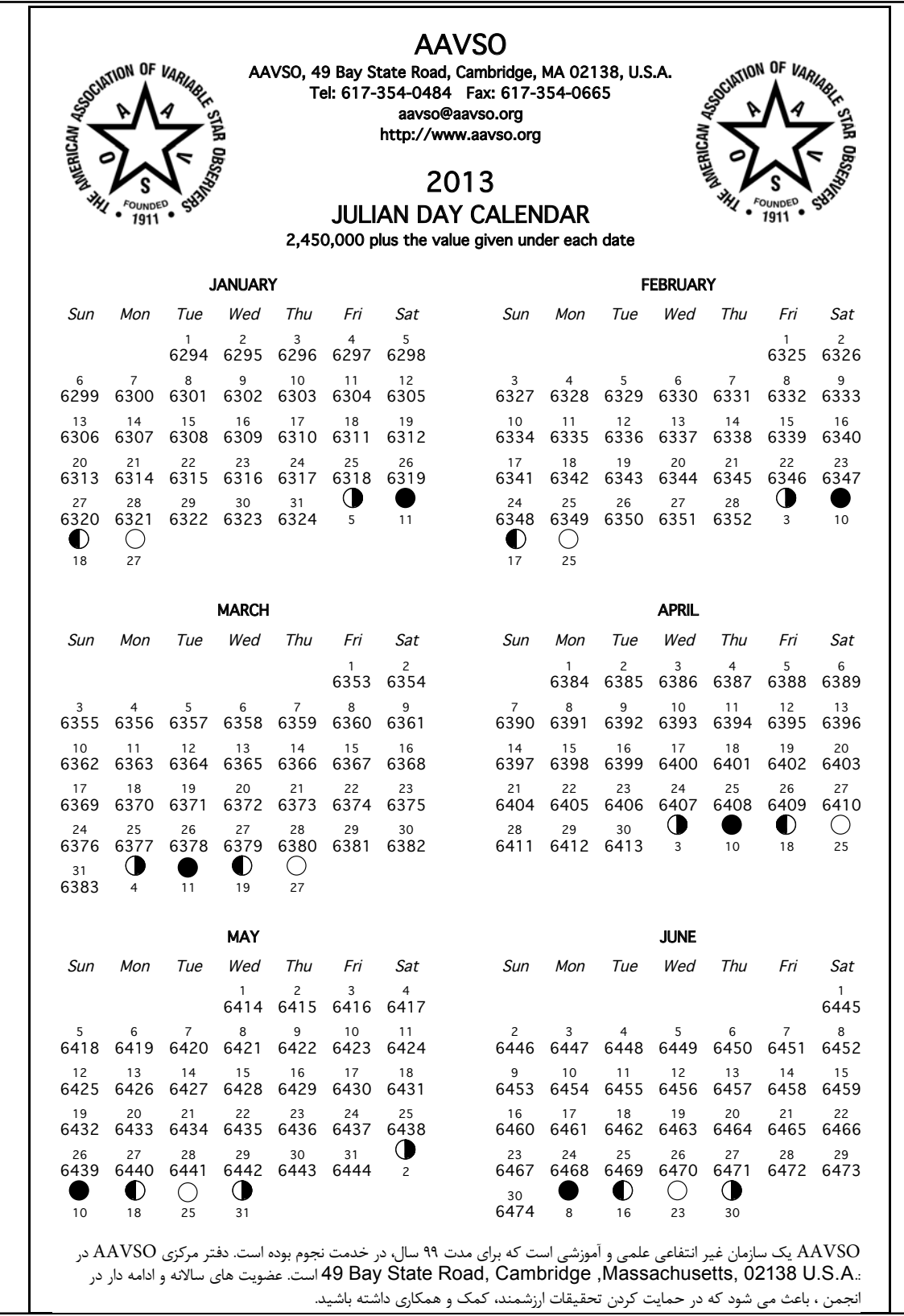

![](_page_39_Figure_0.jpeg)

 " نقشه ی جهان از نواحی زمانی" تهیه شده توسط HM اداره ی سالنامه ی دریایی حق تالیف انجمن برای آزمایشگاه مرکزی انجمن های پژوهشی. تکثیر شده با اجازه ی آنها.

![](_page_40_Picture_27.jpeg)

 جدول -5.2 اعشار  $\Xi$  $\overline{\phantom{0}}$ به 4 رقم اعشار( برای استفاده از این جدول، ساعتهای

GMAT

 جدول 5.3 - شماره ی روز ژولین 1996 - 2025 برای استفاده از این جدول، تاریخ تقویم ) بر اساس زمان نجومی ظهر تا ظهر( رصدتان را به روز صفر از ماه مناسب برای سال مورد نظر،اضافه کنید. به طور مثال، برای رصدی که در 6 فوریه ی 2015 انجام شده است، تاریخ ژولین +6: 2457054 = 2457060 خواهد بود.

| $\frac{3}{2}$ | ۰ ژانویه           | فوريه       | و<br>ارد                                 | آوريل       | Ĵ                  | ؚۣ<br>ۯۄڋ     | جولاي        | ۰ آگوست     | . سيتامېر    | $\dot{5}$     | نوا<br>پو          | . دسامبر        |
|---------------|--------------------|-------------|------------------------------------------|-------------|--------------------|---------------|--------------|-------------|--------------|---------------|--------------------|-----------------|
| 1996          | 2450083            | 2450114     | 2450143                                  | 2450174     | 2450204            | 50235<br>झें  | 150285<br>মূ | 245029      | 245032       | 245035        | 50388<br>र्द       | ∞<br>5041<br>মূ |
| 1997          | 2450449            | 2450480     | 2450508                                  | 2450539     | 2450569            | 2450600       | 2450630      | 245066      | 2450692      | 2450722       | 2450753            | თ<br>245078     |
| 1998          |                    | 2450845     |                                          | 2450904     | 2450934            | 2450965       | 2450995      | 2451026     | ∼<br>245105  | 2451087       | 2451118            | œ<br>2451148    |
| 1999          | 2450814<br>2451179 | 2451210     | 2450873<br>2451238                       | 2451269     | 2451299            | 2451330       | 2451360      | 2451391     | 2451422      | 2451452       | 2451483            | m<br>245151     |
| 2000          | 2451544            | 575<br>2451 | 2451604                                  | 2451635     | <b>665</b><br>2451 | 2451696       | 2451726      | 245175      | 2451788      | ∞<br>245181   | ග<br>15184<br>र्वे | 2451879         |
| 20OT          | 2451910            | 245194      | 2451969                                  | 2452000     | 2452030            | 245206        | 245209       | 2452122     | ణ<br>2452150 | თ<br>245218   | 52214<br>र्द       | 2452244         |
| 2002          | 2452275            | 2452306     |                                          | 2452365     | 2452395            | 2452426       | 2452456      | 2452487     | 2452518      | 2452548       | 2452579            | 2452609         |
| 2003          | 2452640            | 245267      |                                          | 2452730     | 2452760            | 2452791       | 2452821      | 2452852     | 2452883      | თ<br>245291   | 2452944            | 2452974         |
| 2004          | 2453005            | 2453036     | 2452334<br>2452699<br>2453065<br>2453430 | 2453096     | 2453126            | 2453157       | 2453187      | 2453218     | 2453249      | 2453279       | 245331             | 2453340         |
| 2005          | 245337             | 2453402     |                                          | 245346      | 245349             | 2453522       | 2453552      | m<br>245358 | 2453614      | 2453644       | <b>R3875</b><br>ຊ  | 2453705         |
| 2006          | 2453736            | 245376      | 2453795<br>2454160                       | 2453826     | 2453856            | 153887<br>न्न | ∼<br>245391  | ∞<br>245394 | ග<br>245397  | 2454009       | 154040<br>र्द      | 2454070         |
| 2007          | 2454101            | 2454132     |                                          | 2454191     | 2454221            | 2454252       | 2454282      | ∞<br>245431 | 2454344      | 2454374       | 2454405            | 2454435         |
| 2008          | 2454466            | 2454497     |                                          | 2454557     | 2454587            | 2454618       | 2454648      | 2454679     | 2454710      | 2454740       | 2454771            | 2454801         |
| 2009          | 2454832            | 2454863     | 2454526<br>2454891<br>2455256            | 2454922     | 2454952            | 2454983       | 2455013      | 2455044     | 2455075      | 2455105       | 2455136            | 2455166         |
| 2010          | 2455197            | 2455228     |                                          | 2455287     | 2455317            | 2455348       | 2455378      | 2455409     | 2455440      | 2455470       | 245550             | 245553          |
| 2011          | 2455562            | 2455593     | 2455621                                  | 2455652     | 2455682            | 2455713       | 2455743      | 2455774     | 2455805      | 2455835       | 2455866            | 2455896         |
| 2012          | 2455927            | 2455958     | 2455987                                  | 2456018     | 2456048            | 2456079       | 2456109      | 2456140     | 245617       | 2456201       | 2456232            | 2456262         |
| 2013          | 2456293            | 2456324     | 2456352                                  | 2456383     | 2456413            | 2456444       | 2456474      | 2456505     | 2456536      | 2456566       | 2456597            | 2456627         |
| 2014          | 2456658            | 2456689     | 2456717                                  | 2456748     | 2456778            | 2456809       | 2456839      | 2456870     | 245690       | 245693        | 2456962            | 2456992         |
| 2015          | 2457023            | 2457054     | 2457082                                  | œ<br>245711 | 2457143            | 2457174       | 2457204      | 2457235     | 2457266      | 2457296       | 157327<br>र्वे     | 245735          |
| 2016          | 2457388            | 2457419     | 2457448                                  | 2457479     | 2457509            | 2457540       | 2457570      | 2457601     | 2457632      | 2457662       | 2457693            | 2457723         |
| 2017          | 2457754            | 2457785     | 2457813<br>2458178                       | 2457844     | 2457874            | 2457905       | 2457935      | 2457966     | 245799       | 2458027       | 2458058            | 2458088         |
| 2018          | 2458119            | 2458150     |                                          | 2458209     | 2458239            | 2458270       | 2458300      | 245833      | 2458362      | 2458392       | 2458423            | 2458453         |
| 2019          | 2458484            | 2458515     | 2458543<br>2458909                       | 2458574     | 2458604            | 2458635       | 2458665      | 2458696     | 2458727      | 245875        | 2458788            | 2458818         |
| 2020          | 2458849            | 2458880     |                                          | 2458940     | 58970<br>정         | 159001<br>Ř   | 245903       | 2459062     | 2459093      | 59123<br>र्वे | 59154<br>ຊ         | 2459184         |
| 2021          | 2459215            | 2459246     |                                          | 2459305     | 2459335            | 2459366       | 2459396      | 2459427     | 2459458      | 2459488       | 2459519            | ග<br>245954     |
| 2022          | 2459580            | 2459611     |                                          | 2459670     | 2459700            | 2459731       | 2459761      | 2459792     | 2459823      | 2459853       | 2459884            | 2459914         |
| 2023          | 2459945            | 2459976     | 2459274<br>2459639<br>2460004<br>2460370 | 2460035     | 2460065            | 2460096       | 2460126      | 246015      | 2460188      | œ<br>246021   | ග<br>246024        | 2460279         |
| 2024          | 2460310            | 2460341     |                                          | 2460401     | 246043             | 2460462       | 2460492      | 2460523     | 2460554      | 2460584       | Ю<br>246061        |                 |
| 2025          | 2460676            | 2460707     | 2460735                                  | 2460766     | 2460796            | 2460827       | 2460857      | 2460888     | 2460919      | 2460949       | 2460980            | ▭<br>246101     |

### **فصل 6 - برنامه ريزي یک دوره ي رصدی**

 داشتن يك برنامه ريزي رصدی كامل، الزم است، در اول هر ماه ، قبل از اين كه در شب خاصي سراغ تلسكوپ برويد ، تعیین کنید كه چه ستاره اي را مي خواهيد رصد كنيد و چطور آن را پيدا كنيد. بعالوه ، در روزي كه مي خواهيد رصد كنيد، پاالیش می تواند انجام شود. با ادامه دادن برنامه ریزی و آماده بودن، در نتيجه ی آن تجربه ی رصدی و كارامدي بیشتری بدست می آوريد و مي توانيد هدر زمان کمتر و ناكامي كمتري داشته باشید.

#### **انتخاب ستاره اي برای رصد**

يك راه دستيابي به برنامه ریزی دوره ای اين است كه، با ليستي از ستارگان كه برای برنامه رصدتان انتخاب کرده اید و برايشان نقشه اي دارید، بنشينيد. تاريخ و زمانی براي رصد انتخاب كنيد، و سواالت زير را از خودتان بپرسيد:

كدام يك از اين ستارگان به سادگی قابل رویتند؟

 يك نقشه جهان نما، نقشه ی ماهيانه صورت فلكي ها، یا نرم افزار افالک نما مي تواند براي اينكه بدانيد چه صورت فلكي در زمان تعيين شده قابل رصد است و در چه مسيري بايد نگاه كنيد، براي تان خيلي سودمند باشد. به ياد داشته باشيد كه معمولاً اين ابزار، آسمان شب را همانطور كه از پايين تا افق در تمام جهات می توانید ببينيد برايتان به تصویر ميکشد. بسته به محل رصدتان، منظره قابل رويت توسط موانعی مثل درخت و تپه یا ساختمان ها محدود مي شود.

راه ديگر براي اينكه بدانيد كدام ستاره براي رصد در دسترس است، استفاده از جدول ۶.۱ برای تعیین اینکه کدامیک از ساعات بُعد در طول بعد از ظهر (بین ۹ بعد از ظهر تا نيمه شب محلي) در ماهي كه شما رصد مي كنيد، در باالي سرتان قرار دارند، است. سپس مي توانيد ستارگاني را كه در برنامه تان هستند و ساعت بُعد های مشابه دارند مانند آنهایی که در جدول داده شده است ، انتخاب كنيد . اين یک تقريب است زيرا جدول فقط براي 15 ام ماه است . اگر رصد تا نيمه شب طول كشيد، فقط زمان ثبت محدوده ُعد را با تعداد ساعاتی که از نيمه شب گذشته و شما رصد می کنید، ی ب بسط دهید. همچنین ، جدول 6.1 نمي تواند گزارشي از صورت هاي فلكي دور قطبي قابل رويت در هر شب، بسته به عرض جغرافيايي تان را بدهد .

آيا اين ستاره گان به اندازه كافي روشن هستند كه بتوانم آنها را ببينم؟

هر سال در نشریه پژوهشی AAVSO" Bulletin AAVSO "تاریخهای پیش بینی شده ی ماكزيمم و مينيمم روشنايي براي بسیاری از ستارگان متغير بلند دوره در برنامه ی رصدیAAVSO منتشر مي شود ) صفحه 39 را مشاهده كنيد). اين مي تواند كمك مفيدي براي بدست آوردن روشنايي تقريبي ستارگان براي هر شبي باشد . یک منجم با تجربه بر روي متغیری پایین تر از محدوده ي تلسكوپش وقت صرف نمي كند . صفحات 15 تا 16 را براي اطالعات در مورد محدوده ی بزرگنمایی تلسكوپتان نگاه كنيد .

طراحی يك برنامه جدول 6.1 - پنجره ی رصد

![](_page_42_Picture_268.jpeg)

آخرين باري كه اين ستاره را رصد كردم چه زمانی بود؟

 انواع معيني از متغيرها هستند كه اینطور تصور می شود که بيش از هفته اي يك بار نباید رصد شوند، در حالي كه بقیه بايد خيلي بیشتر رصد شوند. با استفاده از اطالعات خالصه شده در جدول 6.2 ، وبا مقایسه ی آن با ثبت هاي خود در آخرين رصدتان از ستاره ای معین، به شما كمك مي كند تا تعیین کنید كه آیا زمان این است که دوباره اين ستاره را رصد کنید يا بايد وقتتان را روي متغيري ديگر بگذاريد .

جدول 6.2 - فراواني رصدها براي انواع مختلف ستارگان متغیر

 " چند وقت یکبار باید ستارگان برنامه ام را رصد کنم؟" پاسخ تا حد زیادی بستگی به نوع ستارگانی که رصد می کنید، دارد. جدول زیر یک راهنمای عمومی است. هنگامی که بیشتر درباره ی انواع مختلف متغیرها و خصوصیات بعضی از ستارگان مشخص که شما برای رصد انتخاب کرده اید، یاد بگیرید، ممکن است تصمیم بگیرید که بیشتریاکمتر از آنچه دراینجا پیشنهاد شده است آنها را رصد کنید.

![](_page_43_Picture_301.jpeg)

 رصدگرانی که دوتایی های گرفتی RR شلیاقی و UGSU را دنبال می کنند، در انفجار باید با رهبر بخش برای آهنگ مرجح برای رصدهای نوع سری زمانی این ستارگان، مشورت کنند. ممکن است الزم باشد آنها را از 30 ثانیه یکبار تا 10 دقیقه یکبار، بسته به نوع متغیر و دوره تناوب آن، رصد کنید.

**روال عادی یک رصد نوعی**

 در هر فصل با در نظر گرفتن برنامه سال قبل، بررسی کنید که چه ستارگانی باید به برنامه این سال اضافه شوند. با استفاده از برنامه رسم نقشه ستارگان متغیر "Variable Star Plotter (VSP) AAVSO"، نقشه های جدیدی ایجاد کنید.

در ابتدای هر ماه بر اساس ابزارهای موجود، موقعیت مکانی، زمان پیش بینی شده ممکن و تجربه، برنامه ای کلی برای رصد در نظر بگیرید. برای فهرست بندی ستارگان متغیر با دوره تناوب طوالنی، از نشریه پژوهشی AAVSO، و از فلش خبری من "MyNewsFlash"و آگهی های خبری "Notices Alert "برای افزودن هر جرم جدید یا مورد تقاضا استفاده کنید.

 پیش بینی هواشناسی در یک شب خاص را بررسی کنید. تصمیم بگیرید که در آن شب چه چیزی را می خواهید رصد کنید \_ آیا در طی ساعات اولیه شب رصد خواهید کرد؟ یا نیمه شب؟ یا صبح زود؟ با گروه بندی ستارگان متغیر نزدیک به یکدیگر و در نظر گرفتن حرکت شبانه روزی آسمان شب )طلوع/تغییر آرایش صورت فلکی های) برای ترتیب رصدها برنامه ریزی کنید. مطمئن شوید که نقشه ها و نمودارهای مورد نیاز را برای اهداف رصدی خود به همراه دارید و آن ها را برای رصد دسته بندی کنید.

 ابزاری مانند چراغ قوه با نور قرمز و ... را بررسی کنید. از نیم ساعت قبل از بیرون رفتن، شروع به عادت دادن چشمان خود به تاریکی کنید. )بعضی از رصدگران از عینک هایی که تنها نور قرمز از آن ها عبور می کند یا عینک های آفتابی استفاده می کنند). لباس گرم بپوشید!

 در ابتدای جلسه رصدی، در کتاب گزارش کار خود، تاریخ، ساعت، وضعیت جوی، فاز ماه و هرگونه شرایط غیر عادی را ثبت کنید. هنگامی که هر ستاره را رصد کردید، شناسه هویت، نام، زمان، قدر، ستارگان قابل مقایسه، نقشه های به کار برده شده و توضیحات را در کتاب گزارش کار خود ثبت کنید.

 در پایان شب رصدی خود، هر نکته ضروری درباره جلسه را روی هم رفته یادداشت کنید. نقشه ها و جداول استفاده شده را پوشه بندی کنید تا دفعه بعد بتوانید دوباره از آنها استفاده کنید. گزار شهای رصدی خود را با استفاده از قسمت ارسال اینترنتی"WebObs "به دفاتر اصلی $\mathrm{AAVSO}$  ارائه دهید. (برای کسب اطلاعات بیشتر درباره چگونگی این کار به فصل 7 مراجعه کنید(.

#### **نشریه پژوهشیAAVSO**

نشریه پژوهشی AAVSO، ابزار مفیدی برای برنامه ریزی جلسات رصدی شما است. این نشریه سالیانه شامل تاریخ های پیش بینی شده بیش ترین و کمترین درخشندگی برای 381 ستاره متغیر بلند دوره و نیمه منظم است. این اطالعات به شما کمک می کنند تا تعیین کنید که آیا می توانید یک ستاره خاص را با تلسکوپ خود در هر شب معین مشاهده کنید. این نشریه بر روی سایتAAVSO به نشانی: org/aavso-bulletin. aavso.www://http برای دانلود، قرار داده شده است.

به علاوه برای نسخهی  ${\rm pdf}$  ثابت این نشریه، یک نسخهی اینترنتی تعاملی به نام " مولد نشریه (The Bulletin Generator) " وجود دارد که به کاربر اجازه می دهد که تاریخ حداکثر/حداقل یک زیرمجموعه از ستارگان، یک صورت فلکی، یک ماه، محدوده ی یک RA و/ یا Dec، مانند کل داده های نشریه، را درخواست دهد. اطالعات ممکن است به عنوان یک فایل pdf یا یک جدول html یا یک فایل جدا شده توسط ویرگول )CSV )مناسب برای بارگذاری در یک صفحه ی گسترده، بازیابی شوند.

 ممکن است این سوال برای شما پیش بیاید که چرا باید ستارگانی را رصد کنید که قبال در نشریه ثبت شده اند، در حالی که AAVSO می تواند پیش بینی کند که آن ستارگان چه سرنوشتی را در پیش خواهند گرفت. پاسخ این است که پیش بینی ها تنها به عنوان یک راهنما برای اطلاع از تاریخ های *مورد انتظا*ر حداکثر و حداقل درخشندگی به کار می آیند. این اطالعات می توانند در زمانی که برای یک جلسه رصدی برنامه ریزی می کنید، به شما کمک کنند. با وجود اینکه ستارگان متغیر با دوره تناوب طوالنی در بیشتر مواقع دوره ای هستند، بازه زمانی بین هر دو حداکثر درخشندگی ممکن است همیشه یکسان نباشد. عالوه بر این چرخه های منحصر به فرد ممکن است در شکل و درخشندگی تفاوت کنند. با استفاده از این پیش بینی ها و منحنی های نوری موجود درچندین نشریه AAVSO و بر روی سایت AAVSO ، رصدگر همچنین می تواند ببیند که روشنایی ستاره متغیر با چه سرعتی ممکن است بین حداکثر و حداقل تغییر کند.

 اطالعات مفید دیگری که در نشریه گنجانده شده است، عددی است که نشان می دهد یک ستاره تا چه میزان، خوب رصد شده است. همچنین ستارگانی که برای رصد به شدت مورد نیاز هستند، مشخص شده اند. هر چه شما در رصد تجربه بیشتری کسب می کنید و به دنبال گسترش برنامه رصدی خود هستید، ممکن است مایل باشید ستارگانی را که به رصد بیشتری نیاز دارند، اضافه کنید. مولد نشریه شامل یک قسمت "N "می باشد که نشان می دهد که چه مقدار رصد از آن ستاره درطول سالهای پیشین صورت گرفته است بنابراین شما می توانید از این اطالعات استفاده و برای خودتان قضاوت کنید.

 هر زمان که یک ستاره خاص رفتاری غیر عادی از خود نشان می دهد، یا هنگامی که یک پدیده غیر منتظره مانند کشف یک نواختر یا ابرنواختر گزارش می شود، یا زمانی که یک منجم تقاضای رصد یک ستاره خاص با یک ماهواره یا تلسکوپ زمینی را دارد تا زمان برنامه ریزی برای رصد آن را بداند، دفاتر رسمی AAVSO یک آگهی خبری، منتشر می کنند.

آگهی های خبری AAVSO از طریق اشتراک توسط ایمیل )به صورت رایگان( و یا از طریق سایت AAVSO به نشانیanotification#alertnoticehttp://.www.aavso.org/observation قابل دسترسی هستند.

#### **اطالعیه ویژه AAVSO**

، "AAVSO Special Notice )ASN(" AAVSO ویژه اطالعیه شامل اعلامیههایی درباره فعالیتهای ستارهای کم یاب و/یا جالب خواهد بود که مشمول طرح های هماهنگ شده جدید نمی باشد. هدف اطالعیه ویژه این است که سریع و مختصر باشد. برای تضمین توجه بیشتر به اطالعیه، ممکن است یک آگهی خبری به دنبال آن بیاید. اطالعیه های ویژه AAVSO از طریق اشتراک توسط ایمیل(به صورت رایگان) و یا از طریق سایت AAVSO به نشانی /specialnotices#notification- .هستند دسترسی قابل http://.www.aavso.org/observation

#### **فلش خبری من**

 فلش خبری من، یک سامانه خودکار و شخصی سازی شده است که گزارش فعالیت های ستارگان متغیر را برای شما ارسال می کند. گزارش ها می توانند از طریق ایمیل عادی یا پیام متنی توسط پیجر یا تلفن همراه شما دریافت شوند. شما می توانید یک گزارش را بر اساس معیارهایی مانند نام ستاره، درخشندگی، فعالیت، تاریخ رصد و ... شخصی سازی کنید. گزارش ها شامل رصد های ستارگان متغیر است که به صورت الکترونیکی ارائه شده اند. برای کسب اطالعات بیشتر درباره فلش خبری من یا عضویت برای دریافت گزارش ها، لطفا به نشانی notifiation#mynewsflash-.کنید مراجعه http:/www.aavso.org/observation

مترجم: موسسه ی نجوم پروفسور حسابی شیراز (مژده محمدی، آرزو سالکی، فاطمه بحرانی)

### **فصل 7 - ارائه گزارش های رصدی به AAVSO**

برای افزودن گزارش های رصدی خود به پایگاه داده های بین المللی AAVSO، باید این گزارش ها را به دفاتر رسمی ارائه دهید. دو راه برای تحویل دادن گزارش های رصدی شما به AAVSO وجود دارد که هر دو راه شامل استفاده از ابزار ارسال اینترنتی "WebObs "می باشد که بر روی سایت AAVSO در دسترس است. برای گزارش های تصویری، می توانید یکی از دو شیوه، ارائه گزارش های رصدی به صورت شخصی"individually observations Submit "و یا آپلود کردن یک فایل از گزارش رصدی"Upload a file of observations" را انتخاب کنید.

هر زمان که گزارش های رصدی خود را تحویل دادید، WebObs به صورت خودکارآن ها را به شیوه مخصوصAAVSO تبدیل می کند وهمچنین مراحل اشتباه یابی را اجرا می کند تا مطمئن شود شما اطالعات را به درستی وارد کرده اید. اگر اشتباهی وجود داشته باشد، به شما اطالع داده خواهد شد و گزارش های رصدی خطا دار به پایگاه دادهها افزوده نخواهند شد.

 گزارش های رصدی شما بالفاصله بعد از ارائه، جزئی از پایگاه داده های بین المللی AAVSO خواهند شد و برای استفاده در دسترس قرار خواهند گرفت. شما می توانید آن ها را با استفاده از قسمت ساخت .aavso.org/lcg( نشانی به" Light Curve Generator"نور منحنی www://http)، مشاهده کنید. عالوه بر این فهرست کاملی از گزار ش های رصدی شما در دسترستان قرار دارد و می توانید آنچه را با پایگاه داده های AAVSO همکاری کرده اید، در هر زمان بررسی و/ یا دریافت نمایید.

 نگاه کردن به قسمت " ساخت منحنی نور" برای سنجش میزان خوب بودن گزارش های رصدی شما در مقایسه با مشاهدات افراد دیگر، لذت بخش است. اما تا زمانی که مشاهدات رصدی خود را تحویل نداده اید، تحت هیچ شرایطی نباید به مشاهدات دیگران نگاه کنید. با این کار ممکن است وسوسه شوید یک گزارش رصدی را تغییر دهید که در این صورت تمام اطالعات و داده ها به شدت تحت تاثیر قرار خواهند گرفت.

 اگر عضو یک انجمن نجومی هستید یا مشاهدات رصدی خود را با همکاری یک رصد کننده ستارگان متغیر، انجام می دهید، لطفا دقت کنید که هر کس باید مشاهدات رصدی خود را به صورت مستقل انجام بدهد و گزارشی جداگانه را ارائه نماید.

 موضوع دیگری که اهمیت دارد این است که شما نباید یک گزارش رصدی را بیش از یک بار ارسال کنید! اگر مشاهدات رصدیتان را به انجمن یا موسسه ای که گزارش ها را جمع آوری می کند و سپس آن ها را به AAVSO ارسال می کند، ارائه می دهید، لطفا خود شما دوباره آن ها را ارسال نکنید ِ در این صورت ممکن است گزارش های رصدی تکراری، حاصل شود.

#### **شروع با ارسال اینترنتی**

 قبل از اينكه بتوانيد از WebObs استفاده كنيد، بايد در وب سايت AAVSO نام نويسي كنيد و كد رصدي رسمي AAVSO را داشته باشيد.

 براي نام نويسي در وب سايت ، بر روي قسمت "login User "در گوشه سمت راست باالي هر صفحه از وب سايت كليك كرده و دستورالعمل داده شده را دنبال كنيد.

 اگر هنوز كد رصدي دريافت نكرده اید ، بايد به وب سايت AAVSO وارد شويد و لينك درخواست كد رصد "Code Observer Request "را در صفحه "حساب من" "Account My "كليك كنيد. هر رصد كننده AAVSO يك سري پارامترهای مقدماتي منحصر به فرد دارد كه براي هميشه در پايگاه داده هاي AAVSO باقي مي ماند. اين پارامترهای مقدماتي بوسيله دفتر مرکزی AAVSO دريافت مي شود تا مطمئن شوند كه براستي منحصربه فرد است. بيشتر اوقات، آنها به امالی نام شما مربوط مي شود ولي هميشه اين مورد نظر نيست.

 وقتي آماده شديد تا مشاهداتتان را بفرستيد، وارد وب سايت شويد و به صفحه ی ارسال اینترنتی http://www.aavso.org/webobs بروید. آنجا مي توانيد انتخاب كنيد كه مي خواهيد رصدهایتان را شخصی یا در یک فایل به صورت گروهی بفرستيد.

**ارسال مشاهدات به صورت انفرادی**

 اين گزینه براي افرادي كه تنها تعداد كمي مشاهدات در یک شب معین را مي فرستند، مناسب است.

 با انتخاب لینک " ارسال مشاهدات به صورت انفرادی )individually observations Submit ")شروع کنید. حاال نوع رصدی كه ارائه خواهید کرد را در ليست کشویی انتخاب کنید. در اين راهنما فقط گزینه ی بصری"Visual "توضيح داده خواهد شد.

 همانطور كه از عكس صفحه WebObs، فرم ثبت فردي مشاهدات را مي بينيد (شكل ٧.١ را مشاهده كنيد )، استفاده از اين برنامه خيلي آسان است . فقط داده هاي خود را به دقت در جدول اختصاص داده شده در فرم وارد كنيد و روي دكمه مشخص ارائه رصد "Observation Submit "كليك كنيد. اگر در مورد چگونگي وارد كردن داده ها در هر قسمت WebObs سوال داشتيد، به راحتي روي كمك بيشتر "...help More "كليك كنيد. مطلب مربوط به آن قسمت همراه با توضيحات در صفحه ای جداگانه داده خواهند شد.

 وقتي رصدی را ارائه كنيد، در ليستي پايين فرم ظاهر مي شود. عاقالنه اين است كه آن را به دقت بررسي كنيد تا مطمئن شويد كه هيچ اشتباه نوشتاري نکرده اید. اگر اشتباهی پيدا كرديد، مي توانيد بر روي ويرايش كليك كرده تا آن را تصيح كرده يا بر روي حذف كليك كنيد تا آن را از پایگاه دادهها حذف كنید. اگر سرعت اینترنت تان پایین است یا اینكه شک داريد كه رصدهايتان به پايگاه دادههاي AAVSO نرسيده است، لطفاً چند لحظه صبر كنيد بعد با استفاده از جستجوی ظاهری WebObs به دنبال رصدهایتان بگرديد و قبل از اينكه فرض كنيد اشتباهي رخ داده و دوباره سعي كنيد تا آنها را بفرستيد، مطمئن شويد که رصدهایتان آنجا نیست. خيلي از رصدهای تكراري از اين طريق به پايگاه داده ها ارسال شده اند!

#### **یک فایل رصدی آپلود کنید**

دومين راه براي ارائه داده ها ساخت فايل متني در قالب استاندارد AAVSO و بعد بارگذاري آن بوسيله گزينه بارگذاري فايل مشاهدات گزينه اين .است WebObs از " Upload a file of Observations" معمولاً انتخاب خوبي براي افرادي است كه ميلي به ارتباط طولاني مدت با اينترنت ندارند و/يا فايل بزرگي از داده ها براي ارائه دارند. وقتي فايلتان آپلود

![](_page_46_Picture_16.jpeg)

### **Visual Observation Form**

![](_page_46_Picture_17.jpeg)

شد، اگر رصدهایی را كه فرستاده ايد مطلوب بودند نمايش داده مي شوند.

 راه هاي زيادي براي ساخت فايل متني از داده ها براي ارسال وجود دارد. چيزي كه خيلي مهم است اين است كه بايد در قالب بصري "Format Visual AAVSO "باشد كه در سايت AAVSO توضيح داده شده و با جزئيات در قسمتي كه دنبال مي كنيد امتحان شده است.

براي كمك به شما در ساخت فايلي از رصدها با قالب تایید شده، به وسیله ی ديگر رصدگران AAVSO ، تعدادی ابزار نرم افزاري ساخته شده اند( و هنوز در حال ساختند) كه از استفاده از انها، لذت خواهید برد. اين برنامه ها را مي توانيد در سايت AAVSO پيدا كنيد. directory http://www.aavso.org/software

فرمت بصری AAVSO

مهم نیست که چه روشی را برای گزارش ستاره ی متغیرتان استفاده می کنید، تنها الزم است که اطالعات با فرمت استاندارد گزارش های AAVSO جور باشند. به ویژه، برای رصدهای بصری، باید از " فرمت بصری AAVSO "استفاده کنید. شرحی که در ادامه آمده است از وب /aavso-visual-file-format( است شده گرفته AAVSO سایت .)http://www.aavso.org

**توجه:** در رصدهای CCD و PEP برای گزارشهایتان باید از " فرمت فایل های تمدید شده "Format File Extended AAVSO "استفاده کنید.

#### **عمومی**

 فرمت بصری دو مولفه دارد: پارامترها و داده . فرمت مسئله ی حساسی نیست.

#### **پارامترها**

 پارامترها در باالی فایل مشخص شده اند و برای تشریح اطالعاتی که در ادامه آمدهاند، به کار میروند. پارامترها باید با نماد پوند/خط نشان (#) در شروع هر خط، شروع شوند. شش پارامتر ویژه وجود دارد که باید در باالی هر فایل وجود داشته باشند. همچنین توضیحات شخصی تا زمانی که در ادامه ی نماد پوند/خط نشان (#) بیایند، اضافه میشوند. این توضیحات در نرم افزار صرف نظر می شوند و در پایگاه داده ها، بارگذاری نمی شوند. هر چند، وقتی کل فایل در آرشیو دائمی AAVSO ذخیره شود، اینها حفظ خواهند شد.

اینها، شش پارامتر مورد نیاز هستند:

#TYPE=Visual #OBSCODE= #SOFTWARE= #DELIM= #DATE= #OBSTYPE=

(نوع): برای این فرمت، همیشه باید از بصری (visual) استفاده ) شود.

OBSCODE (کد رصدگر): کد رصدگران رسمی AAVSO که سابقا توسط AAVSO به شما اختصاص داده شده است.

(نرم *افزا*ر): اسم و نسخه نرم افزاری که برای آماده کردن (sOFTWARE گزارش استفاده می کنید. اگر نرم افزار خاصی استفاده می کنید، توضیحی در مورد آن را در اینجا وارد کنید. برای مثال : "Poyner Gary by "#SOFTWARE = Excel Spreadsheet

DELIM (حا*ئل*): حائل برای جدا کردن فایلها در گزارش مورد استفاده قرار میگیرند. حائل های پیشنهادی عبارتند از: ویرگول (،) ، ویرگول نقطه )؛(، عالمت تعجب )!( و )|( . تنها کاراکترهایی که نمی توانید استفاده کنید: پوند/خط نشان (#) و" " (فاصله) . اگر خواستید از یک نشانه استفاده کنید به جای نوشتن نشانه واقعی از کلمه " tab "استفاده کنید. توجه: کسانی که از اکسل استفاده می کنند وقتی می خواهند از کاما استفاده کنند به جای استفاده از "،" باید " comma "تایپ کنند وگرنه اکسل عالمت را به طور غلط صادر می کند.

ر تاریخ): فرمت تاریخ استفاده شده در گزارش. برای  $\mathit{DATE}$ ثبت این قسمت دو گزینه وجود دارد. JD یا EXCEL. فرمت EXCEL فرمتی است که زمان را به صورت UT می دهد. شبیه : یا) MM/DD/YYYY HH:MM:SS AM . ثانیه ها اختیاری  $\,$ MM/DD/YYYY هستند.

ر ن*وع رصد)*: نوع رصد در فایل دادهها. می تواند بصری یا (OBSTYPE برای عکاسی) باشد . اگر خالی باشد بصری در نظر گرفته می (PTG شود. اگر  $\rm{PTG}$  باشد، توضیحاتی درباره $\rm{e}$  واکنش فیلمتان و فیلتر(ها)ی که باتوجه به میدان دید هر رصد استفاده کرده اید ، بگمارید.

#### **اطالعات**

 بعد از پارامترها نوبت به رصد ستارگان متغیر می رسد. در هر خط باید یک رصد باشد و قسمت ها باید به وسیله ی کاراکترهای مشابه که در قسمت پارامترهای DELIM توضیح داده شدند، جدا شوند. لیست قسمتها عبارتند از:

نام (NAME): شناسهی ستاره. می تواند هر یک از نامهایی که برای یک ستاره در VSX لیست شد، باشد. فصل ۴، صفحهی ۲۱ را برای اطلاعات بیشتر درباره ی نامهای ستارگان ببینید.

تاریخ (DATE): تاریخ رصد، در فرمت تعیین شده توسط پارامتر تاریخ. فصل 5 را برای توضیح در مورد اینکه چگونه UT و JD را حساب کنید، ببینید.

قدر (MAGNITUDE): قدر رصد. اگر جرم مورد رصد "کم نورتر از هست، نشانه ی "<" را در مقابل قدر قرار دهید.

کد توضیحات (COMMENTCODE): یک کد یک حرفی یا مجموعه ای از کدهایی که می توانید استفاده کنید تا هر شرایط خاصی را که به رصدتان مربوط می شود را توضیح دهید. اگر هیچ توضیحی ندارید، لطفا در این قسمت کلمه ی "na "را تایپ کنید. کدهای موجود در جدول 7.1 در صفحه ی ۴۴، لیست شدهاند.

 چند کد توضیحات، باید به وسیله ی فاصله از هم جدا شوند یا اینکه اصال از هم جدا نشوند. (مثلا: "A Z Y" یا "AZY").

ترکیب ۱ (COMP**1)**: علامت اولین ستارهی مقیاسی که استفاده کرده اید. می تواند عالمت قدر در نقشه ، auid یا اسم ستاره باشد. ترکیب۲ (COMP2): علامت دومین ستاره ی مقیاسی که استفاده کرده اید. می تواند عالمت قدر در نقشه ، auid و غیره باشد. ) اگر نیست، ان "na" استفاده کنید.) نقشه (CHART): در اینجا باید ID نقشه "Chart ID" که در بالا ی*ادداشت (NOTES*): توضیحات یا یادداشت هایی دربارهی مشاهداتتان. این قسمت حداکثر طول 100 کاراکتر دارد.  **لطفا گزارشتان را قبل از اینکه به دفتر مرکزی AAVSO ارائه کنید، دوباره چک کنید!**

**چند نمونه از گزارشهایی با فرمت صحیح که آماده ی آپلود هستند:**

گوشه ی سمت راست نقشه تان قرار دارد، وارد شود.

 **مثال :1**

#TYPE=VISUAL #OBSCODE=TST01 #SOFTWARE=WORD #DELIM=, #DATE=JD SS CYG,2454702.1234,<11.1,U,110,113,070613,Partly cloudy

**مثال :2**

#TYPE=VISUAL #OBSCODE=TST01 #SOFTWARE= TextMate #DELIM=, #DATE=JD #NAME,DATE,MAG,COMMENTCODE,COMP1,COMP2,CHART,NOTES SS CYG,2454702.1234,10.9,na,110,113,070613,na SS CYG,2454703.2341,<11.1,B,111,na,070613,na

 به 1...COMP,COMMNTCODE,MAG,DATE,NAME# در فرمت باال توجه کنید. تا زمانی که به دنبال عالمت پوند می آیند و با کلمه ی کلیدی هیچ پارامتر خاصی شروع نشده است، به وسیلهی نرم افزار به عنوان یک توصیح شناخته نخواهد شد. اگر این کار نوشتن و خواندن فرمت را برایتان راحتتر میکند، می توانید این کار را بکنید.

**مثال :3**

#TYPE=VISUAL #OBSCODE=TST01 #SOFTWARE=WORD #DELIM=; #DATE=JD #OBSTYPE=Visual OMI CET;2454704.1402; 6.1;na;59;65;1755eb;na EPS AUR;2454704.1567;3.3;IZ;32;38;1755dz;my first observation of this star SS CYG;2454707.1001;9.3;Y;93;95;070613;OUTBURST! #DELIM=| #DATE=EXCEL SS CYG|1/1/2010 11:59 PM|9.3|L|90|95|070613|first obs using UT SS CYG|1/2/2010 06:15 AM|9.3|na|90|95|070613|na

در این مثال، رصدگر در وسط گزارش، حائل و فرمت تاریخ را عوض کرده است.

این حروف توضیح، به قسمت "Codes Comment "در WeObs یا اگر گزارش شخصی برای آپلود ایجاد می کنید، در قسمت "COMMENTCODE "می روند. اگر الزم بود، از بیش از یک حرف استفاده کنید، آنها را به ترتیب حروف الفبا قرار دهید. حروف باید به عنوان راهنمای کلی برای توضیحتان به کار برده شوند؛ لازم نیست که آنها دقیقا نمایندهای از چیزی که در گزارشتان است، باشند. به طور مثال، اگر در قسمت یادداشتها نوشته اید "۱۲ روز نزدیک ماه" ، تنها یک "B" (برای آسمان روشن) در قسمت "کد توضیحات" قرار دهید.

- B آسمان روشن است، ماه، تاریک و روشن، آلودگی نوری، شفق قطبی D فعالیت های غیر عادی ) کم نور شدن، روشن شدن، رفتارهای عجیب و غیره.( I شناسایی ستاره ی نامعلوم K خارج از نقشه ی AAVSO L در پایین آسمان قرار دارد، نزدیک افق، پشت درخت، مانع ایجاد شده S مشکل در ترتیب قیاس U ابر، گرد و خاک، دود، مه و غیره. V ستاره ی کم نور، نزدیک به محدوده ی رصد، فقط نگاه اجمالی کردن W دید ضعیف Y انفجار
	- Z شک درقدر ستاره

مترجم: موسسه ی نجوم پروفسور حسابی شیراز (فاطمه بحرانی ، آرزو سالکی، فاطمه کیانی خو، مژده محمدی)

### **ضمیمه 1 – نمونه ی منحنی های نوری بلند مدت**

 صفحات زیر مثالهایی از منحنی های نوری بلند مدت از چندین نمونه از ستارگان متغیر در برنامه ی رصد بصری AAVSO را نشان می دهد. منحنی های نوری چنین دوره ی زمانی بلندی می تواند مطالعه ی تغییرات رفتاری بلند مدت را که بعضی از ستارگان به نمایش می گذارند، جذاب کند.

امیکرون قیطس ) میرا( 1850 - 2010 ) متوسط 10 روز(

 امیکرون قیطس ) A.K.A. میرا( نخستین نمونه ی متغیرهای بلند دوره ی تپنده و اولین ستاره ای است که تشخیص داده شده که تغییرات درخشندگی دارد. دوره ی 332 روزه دارد. معموال، میرا بین قدرهای 3.5 و 9 تغییر می کند اما ماکزیمم و مینیمم به طور منحصر به فرد ممکن است بسیار درخشانتر یا کم نورتر از این مقادیر باشد. این دامنه ی بزرگ تغییرات و درخشندگی اش، به طور خاصی رصد میرا را ساده می کند. میرا یکی از محدود متغیرهای بلند دوره با یک ستاره ی ندیم نزدیک است که آن هم متغیر است ( VZ قیطس). برای اطلاعات بیشتر درباره ی این ستاره ی معروف 2vsots\_mira/ .ببینید را http://www.aavso.org

![](_page_50_Figure_4.jpeg)

 $64$ 

### **)U Gem نوع ) دجاجه SS**

1900 - 2010 ) متوسط 1 روز(

SS دجاجه درخشانترین نواختر کوتوله )nova dwarf )نوع ) زیر طبقه ی U دوپیکر( متغیر وابسطه به تحوالت عظیم در نیمکره ی شمالی است. این ستارگان سیستمهای دوتایی نزدیکی شامل یک ستاره ی کوتوله ی قرمز – کمی سردتر از خورشید – و یک کوتوله ی سفید با صفحه ای یکپارچه اطراف آن است. در تقریبا فاصله ی ۵۰ روز، درخشندگی SS دجاجه ( منفجر می شود) از قدر ۱۲.۰ به ۸.۵ ، براثر موادی که از صفحه ی پیوسته بر روی کوتوله ی سفید سقوط می کند، افزایش می یابد. فاصله ی بین انفجارها می تواند بسیار بزرگتر یا کوچکتر از 50 روز باشد. اطالعات بیشتر درباره ی وی این ستاره ی جذاب را می توانید در http://www.aavso.org/vsots\_sscyg\_vs پیدا کنید.

![](_page_51_Picture_55.jpeg)

**RS حوا ) نو اختر بازگشت کننده(** 1920 - 2010 ) متوسط 1 روز(

RS حوا نواختری بازگشت کننده است. این ستارگان چندتایی در محدوده ی درخشندگی 7 تا 9 قدر فوران می کنند. انفجارها در فواصل نیمه منظم از 10 تا بیش از 100 سال، بسته به ستاره، اتفاق می افتند. افزایش به ماکزیمم به شدت سریع است، معموال ظرف 24 ساعت ، و کاهش ممکن است ماه ها طول بکشد. این انفجارهای بازگشت کننده همیشه یکسان هستند. برای اطالعات بیشتر درباره ی این ستاره .ببینید را http://www.aavso.org/vsots\_rsoph

![](_page_52_Figure_2.jpeg)

#### **GK برساووش ) نواختر(** انفجار نواختر مانند ۱۹۰۱ ( از سالنامه ی هاروارد) 1950 - 2010 ) متوسط 1 روز(

GK برساووش نواختر درخشان 1901 است. در این سیستم دوتایی نزدیک به هم، فوران ها به دلیل انفجارهای سوخت هسته ای، در سطح کوتوله ی سفید، از مواد انتقال یافته از کوتوله ی قرمز، اتفاق می افتد. GK برساووش در این بی نظیر است که بعد از نخستین کم نور شدن 30 روزه، ستاره تغیرات نیمه دوره ای سریعی برای مدت سه هفته نشان می دهد و سپس به آرامی به کم نور شدن ادامه می دهد. دهه ها بعد، شروع به داشتن ِ انفجارهای کوچک نو اختر کوتوله مانند حدود هر سه سال یکبار، می کند. برای اطالعات بیشتر gkper\_vsots/org.aavso.www://http را ببینید.

![](_page_53_Figure_2.jpeg)

R اکلیل شمالی اولین نوع گروهش است. این ستارگان نادر فوق العاده بزرگ جوی غنی از کربن دارند. آنها بیشتر وقتشان را در حداکثر درخشندگی می ِ گذرانند اما در فاصله ای منظم به سرعت 1 تا 9 قدر کم نور می شوند. سقوط در روشنایی، به نظر می رسید که به دلیل ابر کربن خارج شده از اتمسفر ستاره باشد. برای اطلاعات بیشتر http://www.aavso.org/vsots\_rcrb را ببینید.

![](_page_54_Figure_2.jpeg)

$$
\mathbf{Z}_{(e^{(i)}) \setminus \{0,1\} \setminus \{0\}}^{\mathbf{Z}}
$$

Z زرافه نخستین ستاره از زیر طبقه ی نواختر کوتوله نوع متغیرهای وابسته به تحوالت عظیم است. هر 26 روز، انفجارهای نواختر کوتوله U دوپیکر مانند دارد که از قدر13.0 به 10.5 درخشان می شود. در فاصله ی زمانی تصادفی، " وقفه " ای را تجربه می کند که در درخشندگی حدود یک قدر پایین تر از ماکزیمم عادی، از چندین تا 1000 روز، ثابت می ماند. وقفه وقتی اتفاق می افتد که سرعت انتقال جرم از ستاره ی ثانویه ی خورشید گونه به صفحه ی پیوسته ی احاطه کننده ی کوتوله ی سفید اولیه، برای ساخت انفجار نو اختر کوتوله، بسیار زیاد باشد. برای اطالعات بیشتر zcam\_vsots/ .ببینید را http://www.aavso.org

![](_page_55_Picture_42.jpeg)

**چی دجاجه ) میرا(** 1905 - 2010 ) متوسط 7 روز(

چی دجاجه ( یا خی دجاجه) یک ستاره ی نوع میرا است که یکی از بزرگترین تغییرات شناخته شده در قدر را نشان می دهد. به طور معمول پر نور و کم نور شدنش از قدر 5 ام تا 13 ام است اما در آگوست 2006 به اندازه ی3.8 درخشان شد. دوره ی میانگین این نوسان درخشندگی 407 روز است.

![](_page_56_Figure_2.jpeg)

# **R سپر ) RV ثور(**

1910 - 2010 ) متوسط 7 روز(

R سپر مثالی از یک ستاره ی RV ثوری است. این ستارگان تغییرات نور خاصی دارند که یک الگوی تناوبی از مینیمم عمیق ) اولیه( و کم عمق (ثانویه) را با دامنه تغییراتی به بزرگی ۴ قدر، نشان می دهد. دوره به عنوان فاصله ی بین دو مینیمم عمیق و محدوده ی بین ۳۰ تا ۱۵۰ روز، تعریف شده است. آنها معمولاً از گونه ی طیفی F تا G در مینیمم و G تا K در ماکزیمم هستند. برای اطلاعات بیشتر در مورد G سپر org/vsots\_rsct. .ببینید را http://www.aavso

![](_page_57_Figure_3.jpeg)

### **ضمیمه 2 - بخشهای AAVSO**

 درون AAVSO چندین بخش وجود دارد که برای جا دادن عالیق گوناگون در بین رصدگران AAVSO به وجود آمده است. برای اطالع از این که چه بخشهایی وجود دارد و اطالعات بیشتر درباره ی آنها، لطفا " صفحه ی فرود رصدگران" ) "Page Landing' Observers )"در وب سایت AAVSO )observers/org.aavso.www://http ) را ببینید و بر روی بخش مورد عالقه تان کلیک کنید.

#### **Observing Sections**

![](_page_58_Picture_3.jpeg)

**Cataclysmic Variables (CVnet)** Novae, dwarf novae, recurrent novae and symbiotic variables

![](_page_58_Picture_5.jpeg)

**Eclipsing Variables** Algol, beta Per, W UMa and all your favorite eclipsing binaries

![](_page_58_Picture_7.jpeg)

**Short Period Pulsating Variables** Cepheids, and RR Lyrae stars

![](_page_58_Picture_9.jpeg)

**Long Period Variables** Miras, Semiregulars, RV Tau and all your favorite red giants

![](_page_58_Picture_11.jpeg)

**Young Stellar Objects** Observing program for Pre-Main Sequence (YSO/PMS) stars

![](_page_58_Picture_13.jpeg)

**High Energy Network** Gamma Ray Bursts (GRBs) and other high energy astrophysical phenomena

![](_page_58_Picture_15.jpeg)

#### Solar

Sunspots and Sudden lonospheric Disturbances (SIDs)

برای شما، به عنوان یک رصدگر جدید، منابع بی شماری وجود دارد. بسیاری از آنها را بر روی وب سایت AAVSO از طریق aavso.org/observers. www://http :" Page Landing' Observers "می توانید بیابید. دیگر منابع مفید در زیر لیست شده اند.

**اطلس ها**

- American Association of Variable Star Observers, Charles Scovil, ed. *AAVSO Variable Star Atlas*. Cambridge, MA: AAVSO, 1990. ISBN 1-878174-00-2. (٩.٥ قدر ه.
- توجه: قدرهای ستارگان مقیاس را برای رصدهایتان استفاده نکنید چون ممکن است اشتباه باشند. Ridpath, Ian, ed. *Norton's Star Atlas and Reference Handbook* (20th edition), 2007 corrected printing by Dutton. ISBN 0-582356-55-5. (تا قد,  $(6, 1)$
- Sinnott, Roger. *S&T Pocket Star Atlas*, Sky Publishing, 2006. (7.6 قدر تا(
- Sinnott, Roger W., and Michael A. C. Perryman. *Millennium Star Atlas*. Cambridge, MA: Sky
	- Publishing, 1997. ISBN 0-933346-84-0. (تا قدر ١١)
- Tirion, Wil, and Roger W. Sinnott. *Sky Atlas 2000.0* (second edition). Cambridge, MA: Sky Publishing, 1998. ISBN 0-933346-87-5. (٨.٥ متا قدر  $(0.8, 0.5)$
- Tirion, Wil. *Cambridge Star Atlas* (third edition). New York: Cambridge UP, 2001. ISBN 0-521- (تا قدر 6.5) 80084-6.
- Tirion, Wil, Barry Rappaport, and W. Remarkus. *Uranometria 2000.0* (2nd edition). Richmond Virginia: Willmann-Bell, 2001. Vol. 1: N. Hemisphere to dec -6; Vol. 2: S. Hemisphere to (تا قدر +9) +6. dec

**منابع کتب و سایت در مورد نجوم ستارگان متغیر- مباحث پایه و مقدماتی**

http://www.aavso.org/vstar/vsots/ فصل متغیر ی ستاره AAVSO

http://www.aavso.org/education/vsa/ AAVSO متغیر ی ستاره نجوم

Hoffleit, Dorrit. Women in the History of Variable Star Astronomy. Cambridge, MA: AAVSO, 1993.

Hoffmeister, Cuno, G. Richter, and W. Wenzel. *Variable Stars*. New York/Berlin: Springer-Verlag, 1985. ISBN 3540-13403-4.

- Isles, John E., *Webb Society Deep Sky Observer's Handbook*, Vol. 8: Variable Stars. Hillside, NJ: Enslow, 1991.
- Kolman, Roger S. *Observe and Understand Variable Stars*. The Astronomical League, 1999.
- Levy, David H., *Observing Variable Stars* (second edition). New York: Cambridge UP, 2005.
- North, G., *Observing Variable Stars*, Novae and Supernovae, Cambridge UP, 2004.
- Peltier, Leslie C., *Starlight Nights: The Adventures of a Stargazer*, Cambridge, MA: Sky Publishing, 1999. (reprint of 1st ed pub. by Harper & Row, NY 1965) ISBN 0933346948.

Percy, John R, *Understanding Variable Stars*, Cambridge UP, 2007.

**کتبهای نجومی دیگر- ستاره ی متغیر مربوطه یا دیگر مباحث مقتضی مفید**

Kelly, Patrick, ed. *Observer's Handbook* [published annually]. Toronto: Royal Astronomical Society of Canada, 136 Dupont Street, Toronto M5R IV2, Canada.

Burnham, Robert, Jr. *Burnham's Celestial Handbook* (3 Volumes). New York: Dover, 1978.

Harrington, Philip S., *Star Ware: The Amateur Astronomer's Guide to Choosing, Buying, and Using Telescopes and Accessories*. (Fourth edition) New York: Wiley, 2007.

Kaler, James B., *The Cambridge Encyclopedia of Stars*, Cambridge UP, 2006.

Kaler, James B., *Stars and their Spectra: An Introduction to the Spectral Sequence*, New York: Cambridge UP, 1997. ISBN 0-521-58570-8.

Karttunen, H. et al, *Fundamental Astronomy*, Fifth edition, Springer, 2007.

Levy, David H.,*The Sky, A User's Guide*. New York: Cambridge UP, 1993. ISBN 0-521-39112-1.

Levy, David H., *Guide to the Night Sky*, Cambridge UP, 2001.

MacRobert, Alan., *Star Hopping for Backyard Astronomers*, Belmont, MA: Sky Publishing, 1994. Moore, Patrick, *Exploring the Night Sky with Binoculars*, Fourth edition, New York: Cambridge UP, 2000, ISBN 0-521-36866-9.

Norton, Andrew J., *Observing the Universe*, Cambridge UP, 2004.

Pasachoff, Jay M., *Peterson Field Guide to the Stars and Planets*, Fourth edition, Boston: Houghton Mifflin, 2000. ISBN 0-395-93431-1.

**نرم افزار**

Guide. Project Pluto, Bowdoinham, ME (www.projectpluto.com)

VStar. Data analysis software from the AAVSO (http://www.aavso.org/vstar-overview)

MegaStar. Willmann-Bell, Richmond, VA (www.willbell.com)

Red Shift. Maris Multimedia, Ltd., Kingston, UK (www.maris.com)

Starry Night Backyard and Starry Night Pro. Sienna Software, Toronto, Ontario, Canada.

(www.siennasoft.com)

TheSky and RealSky. Software Bisque, Golden, CO (www.bisque.com)

توضیحات زیر درباره ی نام ستارگان توسط مایک سیمونسن رصدگر/ مربی با تجربه/ عضو شورای AAVSO برای میدان چشمی ها در جوالی 2002 نوشته شده است. در اکتبر 2009 تجدید نظر و بسط یافت.

 سیستم قراردادی نامگذاری ستارگان متغیر قدیمی است اما برای بیش از 150 سال به کار گرفته شده است.

برای اینکه متغیرها را با ستارگان سامانه ی بایر اشتباه نگیرید حروف "a "تا "q "اضافه می شوند، فردریش آرگالندر شروع به نامگذاری متغیرها با حروف "R "تا " Z"، که به دنبال آن سه حرف اختصار صورت فلکی می آمد، کرد ) برای دیدن لیست رسمی اختصار صورت فلکی ها، جدول 4.1 در صفحه ی 23-22 را ببینید(. بعد از اینکه " RR "تا " RZ "استفاده شدند، "SS "تا "SZ "و به همین ترتیب استفاده می شوند. وقتی اینها به پایان رسیدند، دوباره از "AA "تا "AZ "،" BB "تا "BZ" و به همین ترتیب شروع می شوند. به همین صورت تا "QZ( "به جز J (. این روش برای 334 اسم تصویب شده است. بعد از اینکه تمام حروف استفاده شدند، ستارگان به صورت 335V، 336V، 337V و به همین صورت، نامگذاری می شوند.

 تا اینجا زیاد گیج کننده نبود، اکنون گروه دیگری از پیشوند ها و اعداد به ستارگان متغیر و اجرام اختصاص داده شده اند. آنچه در زیر آمده، راهنمایی است که به خواننده کمک می کند تا متوجه شود که معنی این اسمها چیست و از کجا آمده اند.

**xxxxx NSV** - اینها ستارگانی در کاتالوگ ستارگان متغیر جدید و مشکوک هستند که به عنوان همراهی برای کاتالوگ عمومی ستارگان متغیر ) GSVS )مسکو توسط بی. وی. کوکارکین و همکارانش تهیه شده است. همه ی ستارگان در NSV گزارش شده اند اما متغیر بودن آنها تایید نشده است، به خصوص اینکه منحنی نوری کاملی ندارند. بعضی از ستارگان NVS سرانجام متغیر بودن شان ثابت می شود؛ بقیه نادرست خواهند بود. اطالعاتی در این مورد و در مورد کاتالوگ عمومی ستارگان متغیر را می توانید در http://www.sai.msu.su/groups/cluster/gcvs/gcvs/intro.htm بیابید.

 پیشوندهای بسیاری از ستارگان و اجرام متغیر بر اساس منجم، بررسی ها یا نام پروژه طراحی شده اند. بسیاری از اسم ها موقت اند تا زمانی که اسمی قراردادی در GCVS به آنها تعلق بگیرد.

**xxx C3** - اینها اجرامی از سومین کاتالوگ کامبریج )C3( ).al .et Edge )1959 )بر اساس رصدهای طول موج رادیویی 158 Hz هستند.

۴۷۱ منبع 3C وجود دارد، که بر اساس بُعد به ترتیب شماره گذاری شده اند. همه ی منابع C3 شمال میل -22 هستند. اجرام C3 مورد علاقه ی رصدگران ستارگان متغیر، همه کهکشان های فعال ( کوازارها، BL Lacs و غیره) هستند.

**xx Antipin** - ستارگان متغیری که توسط سرگئی وی. آنتیپین، محقق دانشجو که برای گروه کاتالوگ عمومی ستارگان متغیر کار می کند، کشف شده اند.

**Vxxx Had** ِ - متغیرهایی را نشان می دهد که توسط کاتسومی هاسدا کشف شده اند. کشف اخیر هاسدا نواختر 2002 در حوا Oph 2540V ، بود.

**xxxx -3He** - متغیرهایی از

Henize, K. G. 1976, "Observations of Southern "(رصدهایی از خط گسیل جنوبی ستارگان),Emission-Line Stars Ap.J. Suppl. 30, **491**.

**HVxxxxx** - نامگذاری های مقدماتی متغیرهای کشف شده در رصدخانه ی هاروارد.

**xx Lanning** - اکتشافات UV اجرام ستاره ای درخشان توسط اچ.اچ. النینگ از صفحات اشمیت قرار گرفته در مرکز صفحات کهکشانی. در کل، هفت مقاله با عنوان " لیست اکتشافات UV ضعیف از ستارگان درخشان در صفحه ی کهکشانی" منتشر شد.

**xxx LD** - متغیرهای کشف شده توسط لنارت دالمارک، یک بازنشسته ی سوئدی که در جنوب فرانسه زندگی می کند این پیشوند را گرفته است. دالمارک برای یافتن ستارگان متغیر جدید از جستجوی عکسی استفاده کرده است؛ او تا به امروز چند صد ستاره کشف کرده است.

**xxxx Markarian** – حروف اختصاری که زیاد برای اجرام مارکاریان مورد استفاده قرار می گیرد Mrk است. اینها کهکشانهایی فعال از از لیستهای منتشر شده توسط اختر فیزیک دان ارمنی شوروی بی.ای. مارکاریان هستند. مارکاریان به دنبال کهکشانهایی بود که تابش های UV قوی غیر معمولی ساطع می کردند، که یا از منطق فراگیر شکل گیری یک ستاره می آمد یا از فعالیت هسته ای. در ،1966 مارکاریان " کهکشانهایی با UV متناوب" منتشر کرد. در حدود همین زمان، شروع به اولین بررسی طیفی Byurakan از آسمان )FBS )کرد، که اکنون کامل شده است. در 1975 ، مارکاریان دومین بررسی Byurakan( SBS )را ابداع کرد. بعد از مرگش، SBS توسط همکارانش ادامه داده شد. برای اطالعات بیشتر "هسته های فعال کهکشانی" توسط دان استربروک را ببینید.

**MisVxxxx** – بعد از پروژه ی MISAO ستارگان متغیر، ستارگان MisV نامیده شدند. پروژه ی MISAO از عکسهای گرفته شده از سراسر دنیا از جستجو و ردیابی اجرام نجومی قابل توجه، استفاده کرده است. در 15 می 2002 تعداد متغیرهای کشف شده به 1171 رسید. تعداد کمی از این ستارگان منحنی نوری دارند و نوع و دامنه ی تغییرات بسیاری از آنها هنوز تعیین نشده است. Url وب سایت پروژه : .است http://www.aerith.net/misao/

**xxx OX** – گروه دیگری از اجرام با پیشوند O، سپس یک حرف، سپس یک عدد ) به طور مثال 287 OJ) ، نامگذاری شده اند. این اجرام به وسیله ی تلسکوپ رادیویی دانشگاه ایالتی اوهایو " گوش بزرگ" کشف شده اند، در گروهی از بررسی ها به عنوان کاوش های اوهایو شناخته می شود.

**xxxxx S** – اینها نامگذاری های مقدماتی از متغیر های کشف شده در رصدخانه ی سونبرگ هستند.

**xxx SVS** – ستارگان متغیر شوروی، نامگذاری های مقدماتی متغیرهای کشف شده توسط شوروی را نشان می دهد.

**TKx** - شهرت Tk از تی.وی. کریاکو است. تعداد Tk از متغیرهای جدید، یک سیستم شمارگذاری که اولین بار توسط کریاکو و سولوویو )1996( ابداع شد را دنبال می کند. این سرنام توسط نویسندگان اختراع شده است.

 بسیاری از متغیرها با پیشوندهایی همراه با نقشه برداری ها یا ماهواره ها ترکیب شده با مختصات جرم، نامگذاری شده اند.

2dF توسط شده کشف اجرام – **2QZ Jhhmmss.s-ddmmss** QSO بررسی های انتقال به سرخ )Redshift). هدف این است که طیفهای QSO را خارج از انتقال به سرخ بسیار زیاد که نور مرئی ساطع شده توسط این اجرام به فروسرخ انتقال می یابند، بدست آورند. در حقیقت رصدها از قسمت فرابنش طیفی است که انتقال به سرخ به نورمرئی داشته اند. طوری که بسیاری از بررسی های QSO ، یک محصول غیر مترقبه، کشفی از CV ها و ستارگان آبی است. شرح و تصویرهای خوب از تجهیزات می تواند در اینجا یافت شود: http://www.2dfquasar.org/Spec\_Cat/basic.html http://www.2dfquasar.org/index.html : اصلی ی صفحه

**m.ddmm+hhmmss ASAS** – مخففی برای همه ی نقشه برداری های خودکار از آسمان است، که بررسی مداومی از میلیونها ستاره با قدر پایین تر از 14 است. دوربین های نقشه برداری در رصدخانه ی الس کامپاناس در شیلی است، بنابراین آسمان جنوبی را از قطب تا تقریبا میل +28 درجه تحت پوشش قرار می دهد.

**d.dd+hhmm FBS** – مخفف اولین بررسی های Byurakan و مختصات جرم است. اولین بررسی های Byurakan( FBS )، همچنین به عنوان بررسی های مارکاریان شناخته می شود و حدود 17,000 درجه مربع را تحت پوشش قرار می دهد.

**ddmm+Jhhmm EUVE** – این اجرام توسط جستجوگر اشعه ی فرابنفش شدید ناسا شناسایی شده اند، یک ماهواره برای مطالعه ی اجرام با طول موج فرابنش در دوردست اختصاص داده شده است. اولین بخش ماموریت اختصاص به بررسی تمام آسمان با استفاده از ابزارهای عکس برداری داده شد که 801 جرم را فهرست بندی کرد. قسمت دوم درگیر رصدهای نقطه ای بود، که بیشتر با ابزار طیف سنجی بود. یکی از قسمت های ماموریت بررسی نوسانات شبه دوره ای )QPO )در Cyg SS بود.

**ddmm+Jhhmm FSVS** – اکتشافات بدست آمده از بررسی تحوالت ضعیف آسمان، اولین بررسی عمیق با میدان پهناور، چند رنگ، نورسنجی CCD با زمان نمونه بود. هدفش به طور خاص تشخیص منابع نقطه ای با قدرهایی به ضعیفی قدر 25 ام در V و I و24.2 در B بود. مقصود CV های ضعیف ، تاثیر متقابل دیگر دوتایی ها، کوتوله های قهوه ای و ستارگان کم جرم و اجرام کمربند کویپر، بود.

 **ddmm+hhmm HS** – بررسی کوازار هامبورگ، پیمایشی منشوری با زاویه ی وسیع است که کوازارها را در آسمان شمالی جستجو می کنند، به غیر از راه شیری. محدوده ی قدر تقریبا 17.5 B است. در سال 1997 کامل شد.

**DDd+hhmm PG** – بررسی های گرین پالومار برای جستجوی اجرام آبی اختراع شده است که 10714 درجه ی مربع از 266 میدان گرفته شده با تلسکوپ پالومار 18 اینچی اشمیت را تحت پوشش قرار می دهد. محدوده ی قدرها از میدانی به میدان دیگر متغیر است، محدوده ای از 15.49 تا 16.67 را در بر می گیرد. اجرام آبی کشف شده به نظر می رسد که کوازارها یا متغیرهای وابسته به تحوالت عظیم باشند. CV ها در

Green, R. F., et al. 1986, "Cataclysmic Variable Candidates from the Palomar Green Surveyنامزدهای) .Apمتغیرهای وابسط به تحوالت عظیم از نقشه برداری گرین پالومار(", J. Suppl. 61, **305**.

دسته بندی شده اند.

**ddd+hhmm PKS** – این بررسی رادیویی وسیع ) اکر 1969( از آسمان جنوبی انجام شده در Parkes( PKS )است. استرالیا، در آغاز در 408 MHz و بعدا در 1410 MHz و 2650 MHz. این منابع به وسیله ی کوتاه کردنشان در موقعیت 1950 تعیین شدند. به طور مثال 1226+023 PKS = 273 C.3 این هنوز رایجترین و مفیدترین سیستم نامگذاری کوازارها است.

روباتیک آزمایش– **ROTSE1 thru3 Jhhmmss.ss+ddmmss.s** جستجوی ناپایداری نوری )ROTSE )به رصد و ردیابی ناپایداری های نوری در مقیاس زمانی ثانیه های تاخیر، اختصاص داده شده است. تاکید بر انفجارهای پرتو ی گاما است )GRB). اجرام تعیین شده توسط این بررسی با موقعیتی به دقت ۰.1" تعیین می شوند.

**ROSAT** - مخفف ماهواره ی رونتگن است. ROSAT رصدخانه ی اشعه بود که در یک برنامه ی همکاری بین آلمان، ایالت متحده و بریتانیا  $\rm X$  توسعه یافت. ماهواره به وسیله ی آلمان طراحی و راه اندازی شد و توسط ایالت متحده در 1 ژوئن 1990 پرتاب شد. در فوریه ی 1999 از کار افتاد.

 پیشوند برای منابع پرتوی X شامل RXS،1 RXS و RX توسط ROSAT تعیین شد. 2000 J مختصات برای منبع هست سپس بر اساس موقعیت پرتو X و چگالی ستارگان موجود در آن محوطه بیان شدند.

> دقت ثانیه ی قوسی ---> RX J012345.6-765432 دقت دهم دقیقه ی قوسی ---> RX J012345-7654.6 دقت دقیقه ی قوسی ---> RX J0123.7-7654

همه ی اینها می تواند به یک جرم اشاره داشته باشد!

**N or xxx Rosino** – متغیرهای کشف شده توسط منجم ایتالیایی ُزینو، ابتدا در خوشه ها و کهکشانها از طریق بررسی ها ی تصویری. ال. ر

**d.dd+hhmm SBS** – اجرامی را نشان می دهد که توسط دومین بررسی Byurakan از آسمان کشف شده اند، به عالوه ی مختصات جرم.

از برگرفته اکتشاف اینها – **SDSSp Jhhmmss.ss+ddmmss.s** نقشه برداری دیجیتال آسمان اسلون هستند. موقعیت اجرام در نامشان داده شده اند. SDSS – ( نقشه برداری دیجیتال آسمان اسلون)، p-( نجوم مقدماتی)، Jhhmmss.ss+ddmmss.s ( اعتدال ۲۰۰۰ x آ مختصات). در صفحات بعدی CV ها به وسیله ی P Szkody (et. al.) SSDS کاهش یافته است و اسامی آسان می شوند s.ddmmss+ss.Jhhmmss SDSS.

**dd+hhmm TAV** – مجله ی منجمان، در انگلستان، برنامه ای دارد که نظارت بر ستارگان متغیر و ستارگان متغیر مشکوک دارد. TAV مخفف متغیر برای منجمان به عالوه مختصات 1950 است.

 **dd+hhmm TASV** – TASV مخفف متغیر مشکوک برای منجمان است به عالوه مختصات .1950 صفحه ی ستاره متغیر منجمان را می توانید .بیابید http://www.theastronomer.org/variables.html : در

**dd+Jhhmm XTE** – اینها اجرامی هستند که توسط ماموریت کاوشگر زمان بندی پرتو X رزی تعیین شده اند. هدف اولیه ی این ماموریت مطالعه ی سیستم های ستاره ای و کهکشانی شامل اجرام متراکم است. این سیستم ها شامل کوتوله های سفید، ستاره های نوترونی و احتماال سیاه چاله ها هستند.

 با اجرای بیشتر و بیشتر بررسی ها و کشف متغیرهای جدید بیشتر، این لیست از اسامی غیر متعارف بدون شک افزایش خواهند یافت. امیدوارم این توضیح کمک کرده باشد تا نامهای موجود رمزگشایی شوند و شما را برای حمله ی اسمهایی که در آینده خواهند آمد، آماده کند.

 یک صفحه ی اینترنتی CDS موجود است که شما می توانید جزئیات درباره ی سرنام های خاص را بیابید. همچنین GCVS یک لیست از کاتالوگ اختصارات دارد.

مترجم : فاطمه بحرانی از موسسه ی نجوم و اختر فیزیک پروفسور حسابی شیراز

![](_page_64_Picture_609.jpeg)

ستاره اصلی مستاره اصلی به استاره اصلی استاره اصلی استاره اصلی به استاره است.<br>مسئولات استاره اصلی استاره استاره استاره استاره استاره استاره استاره استاره استاره استاره استاره استاره استاره